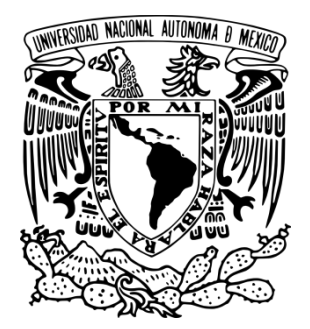

UNIVERSIDAD NACIONAL A U TÓN O M A D E MÉXICO

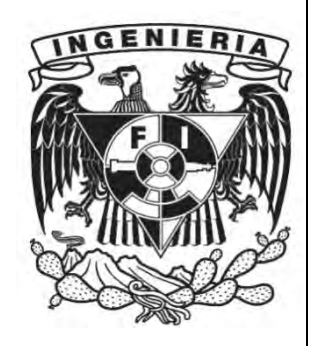

FACULTAD DE INGENIERÍA

EVALUACIÓN DE UN PROYECTO PARA UNA MICROEMPRESA DE BORDADO

# **T E S I S**

PARA OBTENER EL TÍTULO DE

INGENIERO INDUSTRIAL

P R E S E N T A N

JONHATAN ANTONIO GARCIA REYES RICARDO CORREA VARGAS

ASESORA: M.I. SUSANA C. TÉLLEZ BALLESTEROS MÉXICO, 2012.

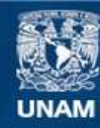

Universidad Nacional Autónoma de México

**UNAM – Dirección General de Bibliotecas Tesis Digitales Restricciones de uso**

#### **DERECHOS RESERVADOS © PROHIBIDA SU REPRODUCCIÓN TOTAL O PARCIAL**

Todo el material contenido en esta tesis esta protegido por la Ley Federal del Derecho de Autor (LFDA) de los Estados Unidos Mexicanos (México).

**Biblioteca Central** 

Dirección General de Bibliotecas de la UNAM

El uso de imágenes, fragmentos de videos, y demás material que sea objeto de protección de los derechos de autor, será exclusivamente para fines educativos e informativos y deberá citar la fuente donde la obtuvo mencionando el autor o autores. Cualquier uso distinto como el lucro, reproducción, edición o modificación, será perseguido y sancionado por el respectivo titular de los Derechos de Autor.

#### **Agradecimientos.**

A mis padres por su invaluable compañía y apoyo que incondicionalmente me brindaron, por toda la educación y amor que siempre recibo de ellos y que gracias a ellos he concluido mi carrera profesional, por eso y por muchísimos momentos en los que aprendí a su lado siempre se los agradeceré.

A mis hermanas, Marisol, Guadalupe y Ana Delia por todo el apoyo que siempre recibo de ustedes, por las infinitas charlas y juegos que me hacen crecer y aprender, por su aliento para seguir adelante y sobre todo por todo su amor que saben expresar en cada momento.

A mis amigos, Francisco Bustos, Jorge Alberto, Jonhatan y Carlos porque son personas de quien siempre recibí su ayuda, comprensión y sobre todo su amistad, invaluable en la Facultad y en mi vida.

A ti Sandra, por el aliento y amor que siempre me has brindado.

A mi compañero de Tesis Jonhatan, por tu accesibilidad, por tu iniciativa emprendedora ayudaste a inspirar la creación de este proyecto, por tu apoyo y amistad.

A la mejor facultad de Ciudad Universitaria y a la máxima casa de estudios, la Universidad Nacional Autónoma de México.

#### *Ricardo Correa*

A quienes jamás encontraré la forma de agradecer el cariño, comprensión y apoyo brindado en los momentos buenos y malos de mi vida, hago este triunfo compartido, sólo esperando que comprendan que mis ideales y esfuerzos son inspirados en cada uno de ustedes:

A mis padres por el cariño y apoyo moral que siempre he recibido de ustedes y con el cual he logrado culminar mi esfuerzo, terminando así mi carrera profesional, que es para mí la mejor de las herencias.

A ti Marisol, gracias por ayudarme cada día a cruzar con firmeza el camino de la superación, porque con tu apoyo y aliento hoy he logrado uno de mis más grandes anhelos.

A mi compañero de tesis Ricardo, porque con tu apoyo y tolerancia hemos logrado construir y concluir esta fase tan importante de nuestra vida profesional.

Agradezco de todo corazón a Dios.

A todos ustedes con amor, agradecimiento y respeto.

#### *Jonhatan Garcia*

A nuestra Directora de Tesis, M. en I. Susana Casi Téllez Ballesteros, por su generosidad al brindarnos la oportunidad de recurrir a su capacidad y experiencia en un marco de confianza, afecto y amistad, fundamentales para la concreción de este trabajo.

# **TABLA DE CONTENIDO**

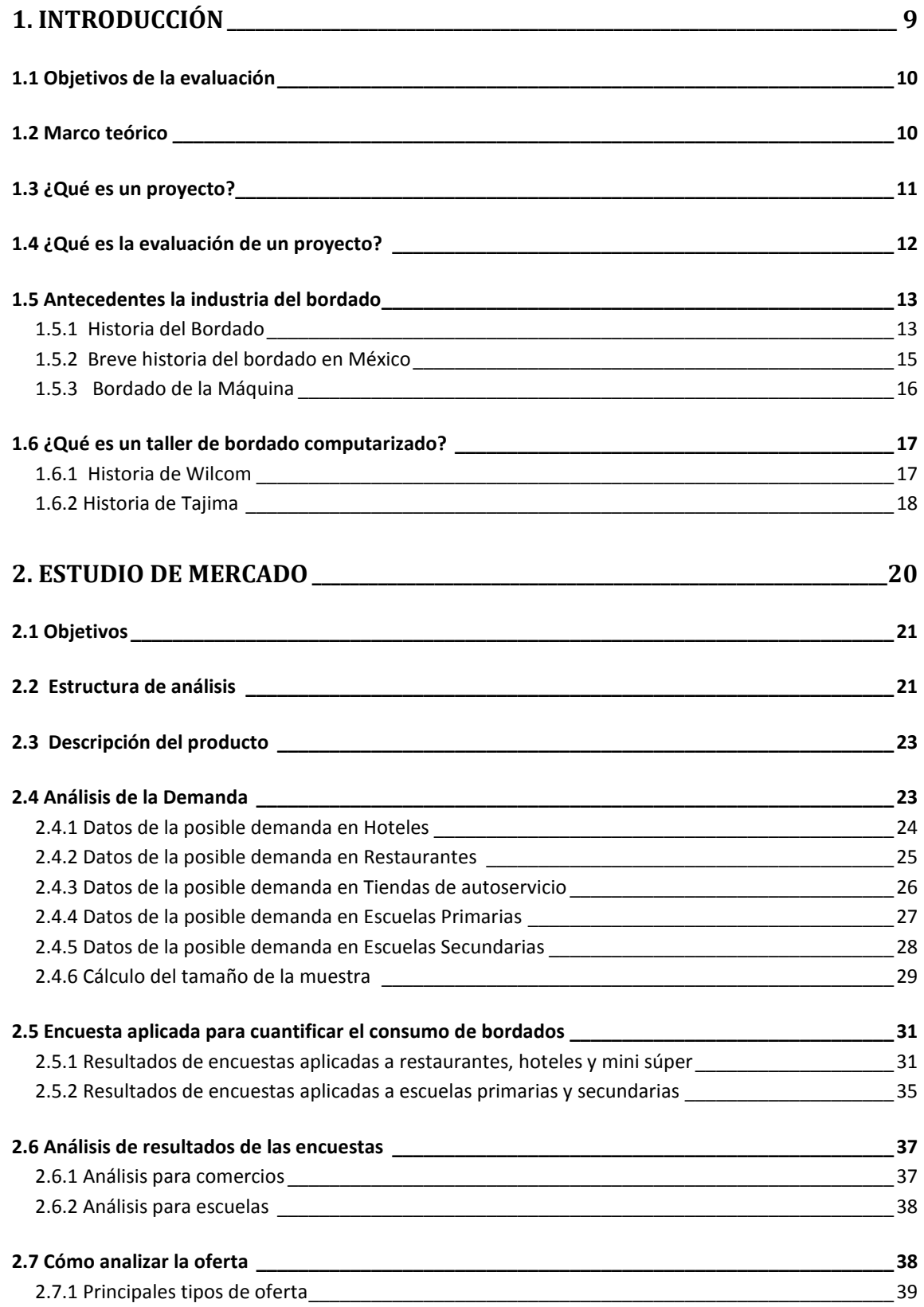

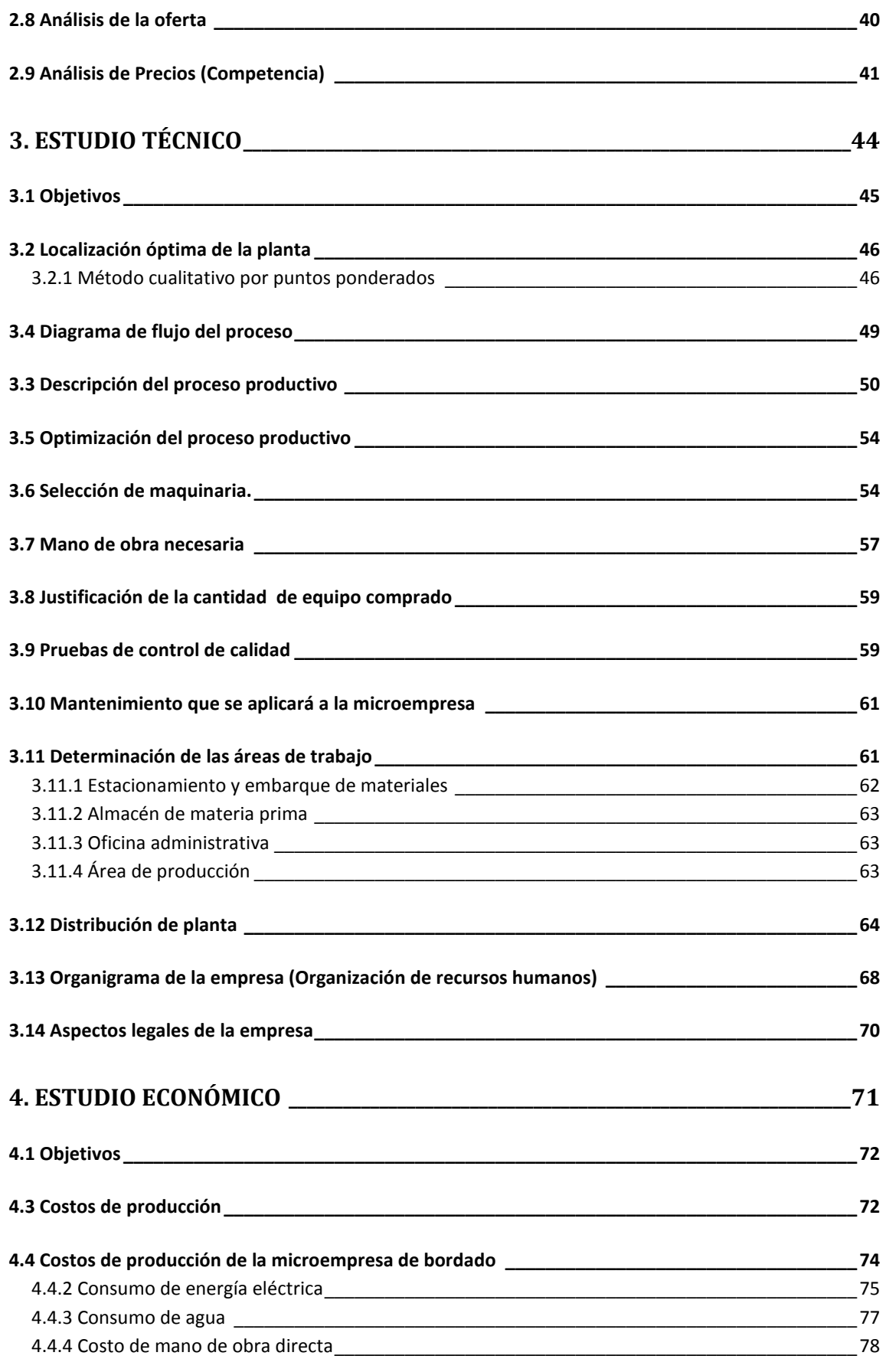

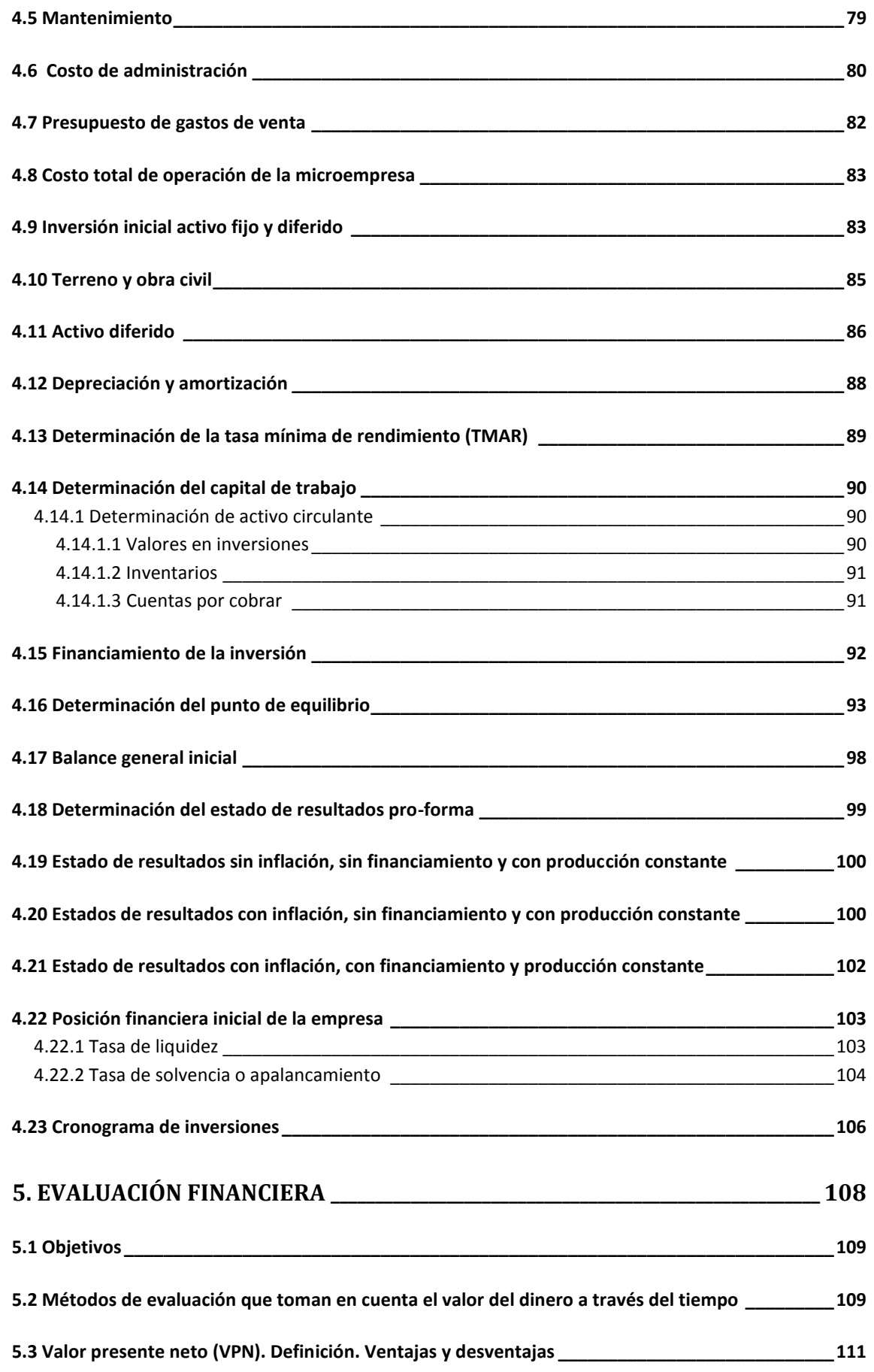

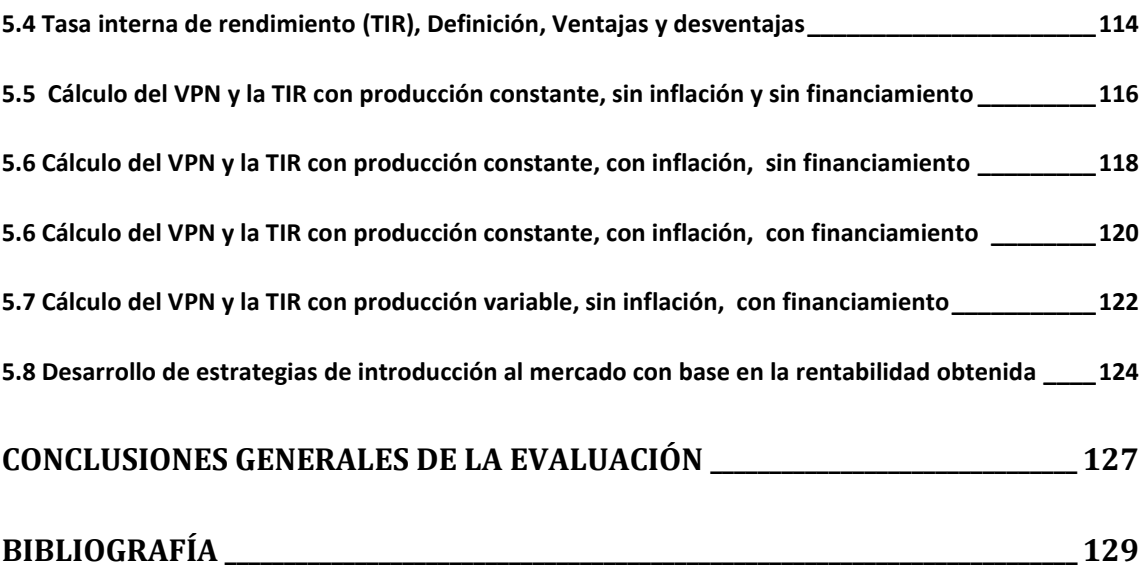

# **1. Introducción**

# **1.1 Objetivos de la evaluación**

En este estudio se presentan la evaluación de una microempresa para ofrecer productos y servicios de bordado.

Los objetivos principales de esta evaluación son:

- Comprobar que existe una demanda potencial para este producto.
- Describir y analizar el proceso de producción necesario para desarrollar el producto.
- Comprobar que es económicamente rentable y técnicamente factible llevar a cabo el arranque de la microempresa.

# **1.2 Marco teórico**

La factibilidad de emprender una nueva empresa hoy en día es una realidad que vivimos en México, las herramientas y los conocimientos con los que contamos para ello son tan diversos como vastos; pero sobre todo el gusto y el entusiasmo por emprender es lo que nos llevó a evaluar este proyecto con la finalidad de conocer sus alcances y poder así satisfacer las necesidades dentro de la industria del bordado.

La primera parte del proyecto comprende el estudio de mercado del producto, donde se analiza la definición del producto pasando por un análisis de la demanda y de la oferta hasta finalizar con un análisis de precios. Al finalizar este análisis se tiene una visión clara de las condiciones del mercado de la industria del bordado, que nos permitirá decidir si es conveniente la instalación de una microempresa de bordado, al menos desde el punto de vista de su demanda potencial.

La segunda parte del proyecto comprende el análisis técnico de la microempresa, que implica la determinación de la localización, el diseño de las condiciones de trabajo óptimas, lo cual incluye turnos de trabajos laborales, cantidad y tipo de cada una de las máquinas necesarias para el procesos, su capacidad, la distribución física de los equipos dentro de la microempresa, las áreas necesarias y los aspectos organizativos y legales concernientes a su instalación.

La tercera parte consiste en el análisis económico de todas las condiciones de operación, que se determinarán en el estudio técnico, esto incluye determinar la inversión inicial los costos totales de operación, el capital de trabajo, el cálculo del

balance general inicial, el estado de resultados proyectado a cinco años y el punto de equilibrio.

La cuarta parte de este proyecto trata justamente de la evaluación financiera de esta inversión donde aquí se determina la rentabilidad económica de toda la inversión bajo criterios claramente definidos, tales como VPN (Valor presente neto) y TIR (Tasa interna de rendimiento).

Finalmente se declaran las conclusiones generales de todo el proyecto con base en los datos y determinaciones hechas en cada una de sus partes.

# **1.3 ¿Qué es un proyecto?**

Para Robbins un proyecto es: "Un conjunto de actividades que se realizan una sola vez, que tiene un principio y un fin y un punto final definidos en el tiempo"  $1$ De otra forma, los proyectos "son las partes más pequeñas e independientes de los programas. Cada proyecto posee una extensión limitada y directivas bien definidas acerca de las asignaciones y el tiempo".<sup>2</sup>. Como se aprecia en las definiciones anteriores, una de las características fundamentales de los proyectos es la duración del mismo.

"Un proyecto de inversión se puede entender como un paquete discreto de inversiones, insumos y actividades diseñado con el fin de eliminar o reducir varias restricciones al desarrollo, para lograr uno o más productos o beneficios, en términos del aumento de la productividad y del mejoramiento de la calidad de vida de un grupo de beneficiarios dentro de un determinado periodo de tiempo".  $^3$ 

De acuerdo con las anteriores definiciones el proyecto es el resultado de interacciones en la organización, por esta razón es necesario conocer donde aparece el proyecto dentro de la estructura jerárquica de la misma.

Un proyecto es un conjunto de elementos relacionados en forma lógica, tecnológica y cronológica, que se ejecutan en un periodo determinado, que tienen como objetivo

 $\overline{a}$ 

<sup>1</sup> Robbins, 1997, p. 143

<sup>&</sup>lt;sup>2</sup> Stoner, 1989, p. 105

 $3$  Mokate, 2004, p. 1

resolver un problema, cubrir una necesidad o aprovechar una oportunidad. Un proyecto tiene costos y beneficios.<sup>4</sup>

Con esta definición de proyecto comenzamos por ver que cualquier proyecto tiene determinado tiempo de vida y un objetivo en específico, el nuestro es el de aprovechar oportunidades en determinado sector de la industria del vestido, el de la ornamentación y diseño de prendas de vestido.

Nuestro proyecto integra información de mercado, técnica, financiera, económica y legal que nos proporcionará los fundamentos requeridos para la toma de decisiones respecto a la conveniencia de llevar a cabo la inversión.

# **1.4 ¿Qué es la evaluación de un proyecto?**

La evaluación de un proyecto se refiere a la utilización de herramientas analíticas que permiten valorar si cada una de las etapas justifica su realización, como señala De la torre: "*La evaluación de proyectos consiste en comparar los costos con los beneficios que se generan durante el horizonte de la evaluación, para así decidir sobre la conveniencia de llevar a cabo las inversiones"<sup>5</sup>*

Esta evaluación estará constituida principalmente por tres estudios; el estudio de mercado donde principalmente se determinará y cuantificará la demanda y la oferta de nuestro producto; el estudio técnico donde se determinará el tamaño del taller, la localización del taller, la ingeniería de proyecto y el análisis administrativo; el estudio económico donde se ordenará y sintetizará la información de carácter monetario proporcionada por los dos estudios anteriores; por último se elaborará una evaluación financiera donde se toman en cuenta el valor del dinero a través del tiempo.

 $\overline{a}$ 

<sup>&</sup>lt;sup>4</sup> De la Torre Pérez, Ing. Joaquín Arturo. EVALUACIÓN DE PROYECTOS DE INVERSIÓN. Editorial Pearson Education primera edición 2002. P. 7

<sup>5</sup> Rojas López, Miguel David. EVALUACIÓN DE PROYECTOS PARA INGENIEROS, Ecoe ediciones 2007.

# **1.5 Antecedentes la industria del bordado**

# **1.5.1 Historia del Bordado<sup>6</sup>**

#### **Edad Antigua**

No se conservan bordados que puedan adjudicarse con certeza a la Edad Antigua salvo los de algunos tejidos coptos de la época romana pero no cabe duda que los hubo en [Asia,](http://es.wikipedia.org/wiki/Asia) [Egipto,](http://es.wikipedia.org/wiki/Egipto) [Grecia](http://es.wikipedia.org/wiki/Grecia) y [Roma](http://es.wikipedia.org/wiki/Roma) según lo testifican historiadores verídicos y lo revelan numerosos relieves y pinturas de aquellos tiempos. La invención y el primer desarrollo de este arte debe atribuirse a los babilonios pues de [Mesopotamia](http://es.wikipedia.org/wiki/Mesopotamia) procedían los más famosos bordados en la Edad Antigua así como de Egipto los tejidos finos y las tapicerías de alto lizo.

El [Antiguo Testamento](http://es.wikipedia.org/wiki/Antiguo_Testamento) nos refiere el activo comercio que los negociantes fenicios realizaban con lanas, sedas y bordados orientales (Ezequiel, c. 27, vers. 16, 18 y 24) y repetidas veces nos habla de las bordaduras que debían llevar y que en realidad ostentaban las cortinas del [Tabernáculo](http://es.wikipedia.org/wiki/Tabern%C3%A1culo) y los velos del templo. Hasta llegan a indicarse los tisús y bordados en oro que, sin duda, hubo en los tiempos de [David](http://es.wikipedia.org/wiki/David) [y Salomón](http://es.wikipedia.org/wiki/Salom%C3%B3n) (siete u ocho siglos antes de que los pudiera inventar el rey [Atalo](http://es.wikipedia.org/w/index.php?title=Atalo_de_P%C3%A9rgamo&action=edit&redlink=1)  [de Pérgamo\)](http://es.wikipedia.org/w/index.php?title=Atalo_de_P%C3%A9rgamo&action=edit&redlink=1) cuando menciona las vestiduras doradas y las fimbrias de oro de la principal reina (Salmo 44, vers. 10 y 14).

#### **Edad Media**

La civilización bizantina ocupa el primer lugar en la historia del bordado durante la Edad Media y las [Cruzadas](http://es.wikipedia.org/wiki/Cruzadas) fueron el principal vehículo de este arte para todo el Occidente.

Los motivos que figuran en los bordados en la Edad Media suelen ser los mismos de las estofas, al principio tomados de lo[s persas.](http://es.wikipedia.org/wiki/Persas) Posteriormente se mezclan con otros cristianos y enseguida triunfan éstos ya desde el siglo XII. En el XIII, por efecto de la corriente caballeresca que produjeron las Cruzadas, empiezan a bordarse escudos y otros motivos de caballería sobre las piezas lujosas y se hace la composición más recargada, complicada y mejor colorida aumentando desde el siglo XIV la variedad de colores en las sedas. Se usan en toda la Edad Media los bordados de diferentes clases de puntos: al pasado, cruzado y [de cadeneta.](http://es.wikipedia.org/wiki/Punto_de_cadeneta) Pero éste último va desapareciendo hacia

 $\overline{a}$ 6 Naval y Ayerbe, Francisco, *Arqueología y bellas artes*, España 1922

finales del siglo XIV en que prevalece el punto llano. Los bordados de oro o de [plata](http://es.wikipedia.org/wiki/Plata) que con los de lana eran los más comunes hasta el siglo XIII siguen la técnica del género llamado plano. Desde el mencionado siglo, se mezcla el hilo de oro con el de [seda,](http://es.wikipedia.org/wiki/Seda) el cual va ganando terreno sobre los otros en lo sucesivo. El uso de las lentejuelas en los bordados parece de invención arábiga pero ya en el siglo XIV se halla entre las labores de los cristianos. Y desde el siglo XV se hace de ellas un gran consumo, sobre todo en España.

El bordado a realce comienza en el siglo XIII y llega a ser muy común en la segunda mitad del XV, en la cual toma carácter de altorrelieve. La verdadera pintura de aguja con figuras del todo bordadas y con sombras y degradación de tintas, imitando los lienzos pintados no empieza hasta el siglo XV desde cuya mitad se ensayó en Italia el procedimiento del oro matizado el cual pronto se hizo común en [Flandes](http://es.wikipedia.org/wiki/Flandes) y se generalizó en España durante el siglo XVI. En este último siglo aparece el bordado a canutillo que sigue hasta hoy muy en uso.

Entre las obras que más sobresalen por su perfección y celebridad histórica se encuentran:

- De arte bizantino, la [dalmática](http://es.wikipedia.org/wiki/Dalm%C3%A1tica) llamada de [Carlo Magno](http://es.wikipedia.org/wiki/Carlo_Magno) o de [León III](http://es.wikipedia.org/wiki/Le%C3%B3n_III_(emperador)) (siglo XII y según otros, del XIV) llena de figuras representativas de Jesucristo y su gloria que se guarda en [San Pedro del Vaticano](http://es.wikipedia.org/wiki/San_Pedro_del_Vaticano) y los bordados de la [catedral de](http://es.wikipedia.org/w/index.php?title=Catedral_de_Halberstadt&action=edit&redlink=1)  [Halberstadt](http://es.wikipedia.org/w/index.php?title=Catedral_de_Halberstadt&action=edit&redlink=1) [\(Westfalia\)](http://es.wikipedia.org/wiki/Westfalia) procedentes del saqueo d[e Constantinopla](http://es.wikipedia.org/wiki/Constantinopla) en [1204.](http://es.wikipedia.org/wiki/1204)
- De arte occidental y estilo románico, los famosos tapices bordados de [Bayeux](http://es.wikipedia.org/wiki/Bayeux) y [Gerona](http://es.wikipedia.org/wiki/Gerona) y una rica planeta que perteneció al rey [San Esteban](http://es.wikipedia.org/wiki/Esteban_I_de_Hungr%C3%ADa) (siglo XI) la cual ha servido de [manto](http://es.wikipedia.org/wiki/Manto_(indumentaria)) para la coronación de los reyes de [Hungría](http://es.wikipedia.org/wiki/Hungr%C3%ADa) y se conserva en [Budapest.](http://es.wikipedia.org/wiki/Budapest)
- De arte árabe o mudéjar, el [birrete](http://es.wikipedia.org/wiki/Birrete) del infante don Felipe (s. XIII) bordado con águilas, castillos y lacerías que guarda el [Museo Arqueológico Nacional de](http://es.wikipedia.org/wiki/Museo_Arqueol%C3%B3gico_Nacional_de_Espa%C3%B1a)  [España.](http://es.wikipedia.org/wiki/Museo_Arqueol%C3%B3gico_Nacional_de_Espa%C3%B1a)
- De arte francés gótico, un [frontal](http://es.wikipedia.org/wiki/Frontal_(arquitectura)) con doce cuadros de la Vida de Jesucristo, en [Toulouse](http://es.wikipedia.org/wiki/Toulouse) y un tríptico en la [catedral de Chartres](http://es.wikipedia.org/wiki/Catedral_de_Chartres) (s. XIV).
- de bordado inglés, un[a capa](http://es.wikipedia.org/wiki/Capa) que está en el Museo Nacional español, otra igual en el [Museo de Kensington](http://es.wikipedia.org/w/index.php?title=Museo_de_Kensington&action=edit&redlink=1) en [Londres](http://es.wikipedia.org/wiki/Londres) y otra incompleta en el [Museo de Vic,](http://es.wikipedia.org/w/index.php?title=Museo_de_Vic&action=edit&redlink=1) del siglo XIV.
- De arte alemán gótico, el frontal de [Salzburgo](http://es.wikipedia.org/wiki/Salzburgo) (s. XIV) y la [estola](http://es.wikipedia.org/wiki/Estola) y el [manípulo](http://es.wikipedia.org/wiki/Man%C3%ADpulo_(vestimenta)) de [Alberto Magno](http://es.wikipedia.org/wiki/Alberto_Magno) (s. XIII) en la iglesia de San Andrés de [Colonia.](http://es.wikipedia.org/wiki/Colonia_(Alemania))
- De arte flamenco, la capa y el terno del [Orden del Toisón de Oro](http://es.wikipedia.org/wiki/Orden_del_Tois%C3%B3n_de_Oro) que se guarda en el Museo de la Corte en [Viena](http://es.wikipedia.org/wiki/Viena) y que ostenta preciosas figuras de pintura a la aguja (s. XV) así como dos frontales en la [catedral de Valencia.](http://es.wikipedia.org/wiki/Catedral_de_Valencia)
- De arte florentino, el rico frontal de la iglesia mayor de [Manresa](http://es.wikipedia.org/wiki/Manresa) (s. XV), bordado en sedas de colores sobre fino lienzo con figuras de la Vida y Pasión de Jesucristo en 19 cuadros.

#### **Edad Moderna**

 $\overline{a}$ 

Los bordados de la Edad Moderna se distinguen por seguir en sus figuras el estilo del Renacimiento a semejanza de las otras artes suntuarias y además porque vuelve a usarse con profusión el hilo de oro (o canutillo) el cual se aplicaba con parsimonia en los últimos años de la Edad Media. En los ornamentos sagrados va desapareciendo la [imaginería](http://es.wikipedia.org/wiki/Imaginer%C3%ADa) que en los mencionados siglos solía aplicarse en la parte céntrica y vertical de las [casullas](http://es.wikipedia.org/wiki/Casulla) y en el escudo del dorso y bandas delanteras de las capas y ya solo por excepción se encontrará en piezas de los siglos XVII y XVIII. En cambio, se cubre toda la pieza muy frecuentemente de bordados puramente ornamentales tratándose de vestiduras sagradas, cosa rara en los siglos anteriores al XVI. Y de tal manera se recargan de metales y relieves de estilo [barroco](http://es.wikipedia.org/wiki/Barroco) los ornamentos que algunos llegan a ser realmente insoportables. Una casulla con sus piezas accesorias guarda la catedral de Colonia hechas e[n 1740](http://es.wikipedia.org/wiki/1740) que aun siendo de cortas dimensiones pesan nada menos que 13 kilos.

Entre los bordados para vestiduras civiles son dignos de mención los que adornan los casacones y [chalecos](http://es.wikipedia.org/wiki/Chaleco) de seda que estuvieron muy en boga según la moda francesa durante el siglo XVIII para caballeros de posición social. Las bocamangas y demás orillas de las prendas lucían como adorno bordados de ramajes finos y delicadas florecillas hechos con sedas de colores variados. Decae notablemente el bordado al finalizar el siglo XVIII. Se sustituye por el fabricado a máquina entrado ya el siglo XIX. Sin embargo resurge algo a mediados del siglo.

# **1.5.2 Breve historia del bordado en México<sup>7</sup>**

Esta labor no se practicaba en Mesoamérica durante la época prehispánica. Las hábiles tejedoras otomíes y nahoas hubieran sido capaces de bordar con primor pero no lo hicieron por falta de elemento necesario: la hoja de acero.

<sup>7</sup> Sabau, María Luisa. México en el mundo de las colecciones del arte – Nueva España, México, 1990.

Apenas se utilizaba hueso humano o de animal, al que le hacían un orificio para que pasara el hilo o como registra Motolinia en sus memoriales "Cosen con una pluma o con una paja o con una púas de Metl (Maguey). Pueden hacer que salga aquella púa con su hebra y entonces sirva de hilo e aguja"<sup>8</sup>. Esto le servía para unir dos piezas de tela, como las quechquémetl requiere pero no para bordar.

Por esta razón los antecedentes del bordado en México, que llegó hacerse universal en la población mexicana, los encontramos en Europa y en las influencias asiáticas que recibió.

Hubo quienes practicaban el bordado de una manera profesional como su principal actividad que les proporcionaban medios de subsistencia. El gremio de bordadores se fundó en la ciudad de México en 1546, los indígenas incorporaron esa actividad antes desconocida para ellos tenemos la opinión de Motolinia: "Los indios son bordadores razonables y con el auxilio de un lego italiano llamado fray Daniel, primer maestro que tuvieron los naturales en al arte del bordar, estableció esta nueva industria en la que sobresalieron los indios, porque ya había entre ellos maestros señalados en labores de plumas, combinado este hermoso arte con el nuevo que aprendieron, produjeron labores primorosas perfeccionadas con el conocimiento las reglas del dibujo."<sup>9</sup>

## **1.5.3 Bordado de la Máquina**

Bordado de la máquina es un término que se puede utilizar para describir dos diversas acciones. El primero se utiliza una [máquina de costura](http://www.worldlingo.com/ma/enwiki/es/Sewing_machine) que cree "manualmente" el bordado (a pulso o con built-in [puntadas\)](http://www.worldlingo.com/ma/enwiki/es/Stitch) un diseño en un pedazo de [tela](http://www.worldlingo.com/ma/enwiki/es/Textile) o en otro artículo similar. El segundo es utilizar un diseño especialmente [bordado](http://www.worldlingo.com/ma/enwiki/es/Embroidery) a máquina de coser-bordado para crear automáticamente un diseño pre-hecho del [patrón](http://www.worldlingo.com/ma/enwiki/es/Pattern) que se introducirá en la máquina. La mayoría de las máquinas del bordado usadas por los profesionales y aficionados son asistidas hoy por las computadoras que leen los archivos convertidos a digital del bordado creados por [software](http://www.worldlingo.com/ma/enwiki/es/Computer_software) especial.

Con la llegada del bordado automatizado, la técnica para crear este tipo de bordados se basa principalmente en el [arte de la fibra](http://www.worldlingo.com/ma/enwiki/es/Fiber_art) a utilizar y [el digitalizado de imágenes para](http://www.worldlingo.com/ma/enwiki/es/Quilting)  [la creación de un bordado en particular.](http://www.worldlingo.com/ma/enwiki/es/Quilting) Mientras que algunos todavía realizan bordados a mano para embellecer prendas, con la llegada del bordado computarizado

 $\overline{a}$ 

<sup>8</sup> Ibídem, p. 82 <sup>9</sup> Ibídem, p. 87

se logrado reducir tiempo y costo de producción favoreciendo la demanda de este servicio.

# **1.6 ¿Qué es un taller de bordado computarizado?**

Es un espacio destinado a realizar operaciones de ornamentación por medio de hebras textiles en superficies flexibles, generalmente en telas, asistido por máquinas automatizadas que van desde un cabezal hasta veinticuatro cabezales dedicadas a la producción de bordados en serie como Tajima que es la empresa que se dedica a producir maquinaria de bordado. Apoyándose en el uso de software especializado para la creación de bordados digitales como Wilcom que es la empresa que se dedica a desarrollar el software para el diseño de los bordados.

# **1.6.1 Historia de Wilcom<sup>10</sup>**

 $\overline{a}$ 

Wilcom Internacional conmemora su primer cuarto de siglo como el suministrador líder en innovación y calidad de soluciones en el bordado, galardón que viene avalado y reconocido por producir ES9, el número uno de software para el bordado.

Robert Pongrass, fundador de Wilcom Internacional, comentaba a este respecto que "pocas empresas del software tienen una historia que va desde el principio del manejo de los ordenadores hasta hoy. Nosotros somos la única firma en el bordado y tejidos de impresión industriales que puede presumir de innovación y de atención al cliente durante 25 años".

Un rápido repaso por los hechos relevantes de la historia de Wilcom Internacional nos permite ver que, en el año 1980, introdujo el primer diseño de bordado gráfico computarizado llevado a cabo en un mini ordenador. Mejoró esta tecnología en 1982, con la introducción del primer sistema multiusos, que permitió que más de una persona pudiera trabajar en una parte diferente en proceso del bordado, coordinando ampliamente los tiempos de producción.

Posteriormente, Wilcom introdujo el control directo por ordenador de una máquina schiffli a través del Jacquard electrónico y fue la primera en traer su diseño de software bordado por ordenador (CED), dando el giro hacia la industria del ordenador en 1984.

<sup>&</sup>lt;sup>10</sup> Wilcom Oficial Site [,http://www.wilcom.com.au/COMPANY/ManagementTeam/RobertPongrass.aspx,](http://www.wilcom.com.au/COMPANY/ManagementTeam/RobertPongrass.aspx) Fecha de consulta 23 Junio 2011.

Durante las décadas de los 80 y de los 90, Wilcom continuó innovando permanentemente. El primer objetivo programado orientado fue utilizado para incorporar diseños de dibujo en el software (CED), mientras que la segunda presentación de "Wilcom ES" consistió en utilizar interface gráfico, siguiendo los adelantos de Microsoft Windows, que permitió hacer dibujos más intuitivos por el artista y el diseñador.

La dirección técnica de Wilcom siempre ha estado atenta a las necesidades de sus clientes y del sector en general, lo que le ha permitido consolidarse en un puesto de vanguardia y crear una preferencia de marca entre las empresas que hoy es uno de sus principales activos.

Así, en un contexto en el que la industria global del mercado continúa creciendo, mientras busca reducir costes y aumentar la calidad, y por tanto los beneficios, Robert Pongrass afirma que "la combinación de nuestra clase de software de 'bordado ES' versión 9 con el DesignWorkflow es la solución definitiva para las pequeñas y medianas empresas".

Nosotros tenemos ahora todos los elementos para el proceso del bordado juntos en una aplicación integrada. Es únicamente así como una empresa de bordado puede combinar eficiencia, competitividad y efectividad. Independientemente de su tamaño, nuestro objetivo es que cada cliente de Wilcom consiga un elevado nivel de satisfacción y eficiencia".

## **1.6.2 Historia de Tajima**

Tokai Industrial Sewing Machine Co., Ltd. Ingreso en la industria del bordado en el año 1964 con el desarrollo de la máquina de bordar. Hasta ese momento se había realizado el bordado únicamente por artesanos altamente calificados. Las máquinas de bordado de la marca Tajima utilizan un sistema de producción que puede crear los productos requeridos en la demanda. Así Tokai Industrial Sewing Machine Co., Ltd. ha producido más de 3000 tipos de máquinas de bordar con 1 a 56 cabezas hasta ahora. Están orgullosos de sus técnicas únicas de control de calidad: para garantizar la resistencia a la abrasión y durabilidad de las piezas, llevando a cabo inspecciones de calidad para todas las piezas utilizadas. Además, están prestando especial atención a las máquinas

de bordado en las líneas de montaje, sin importar el tamaño de la máquina, con el fin de mantener la producción precisa. <sup>11</sup>

Esquema de Establecimiento de abril de 1944

Presidente TerutadaKojima

 $\overline{a}$ 

Dirección 1800 Ushiyama-cho, Kasugai, Aichi-pref. 486-0901, JAPÓN

 Esquema de negocios de producción de la multi-cabeza de la máquina de bordado electrónicas y otros equipos relacionados con la marca Tajima. Sirviendo como distribuidor en el centro de la región de Japón para máquinas de coser industriales se venden en Japón y el extranjero.

 $^{11}$  TajimaGroup Oficial Site, [http://www.tajima.com/company/data/index.html,](http://www.tajima.com/company/data/index.html) fecha de consulta: 12 de Septiembre 2011.

# **2. ESTUDIO DE MERCADO**

# **2.1 Objetivos**

 $\overline{a}$ 

- Determinar la posible demanda en el mercado o la posibilidad de brindar un mejor servicio que el que ofrecen los productos existentes en el mercado.
- Determinar la cantidad de bienes provenientes de una nueva unidad de producción que la comunidad estaría dispuesta a adquirir a determinados precios.
- Cuantificar la oferta existente en el mercado del producto a ofrecer.

# **2.2 Estructura de análisis<sup>12</sup>**

Para el análisis de mercado se reconocen cuatro variables fundamentales que conforman la estructura mostrada en la figura 2.1.

El tipo de metodología que se presenta tiene la característica fundamental de estar enfocada exclusivamente para aplicarse en estudios de evaluación de proyectos. La investigación que se realice debe proporcionar información que sirva de apoyo para la toma de decisiones, y en este tipo de estudios la decisión final está encaminada a determinar si las condiciones del mercado no son un obstáculo para llevar a cabo el proyecto.

La investigación que se realice debe tener las siguientes características:

La recopilación de la información debe ser sistemática. El método de recopilación debe ser objetivo y no tendencioso. Los datos recopilados siempre deben ser información útil. El objeto de la investigación siempre debe tener como objetivo final servir como base para la toma de decisiones.

<sup>&</sup>lt;sup>12</sup> Baca Urbina, Gabriel; *Evaluación de Proyectos, 5ª Edición, Editoria Mc Graw Hill 2006, pp. 14-15* 

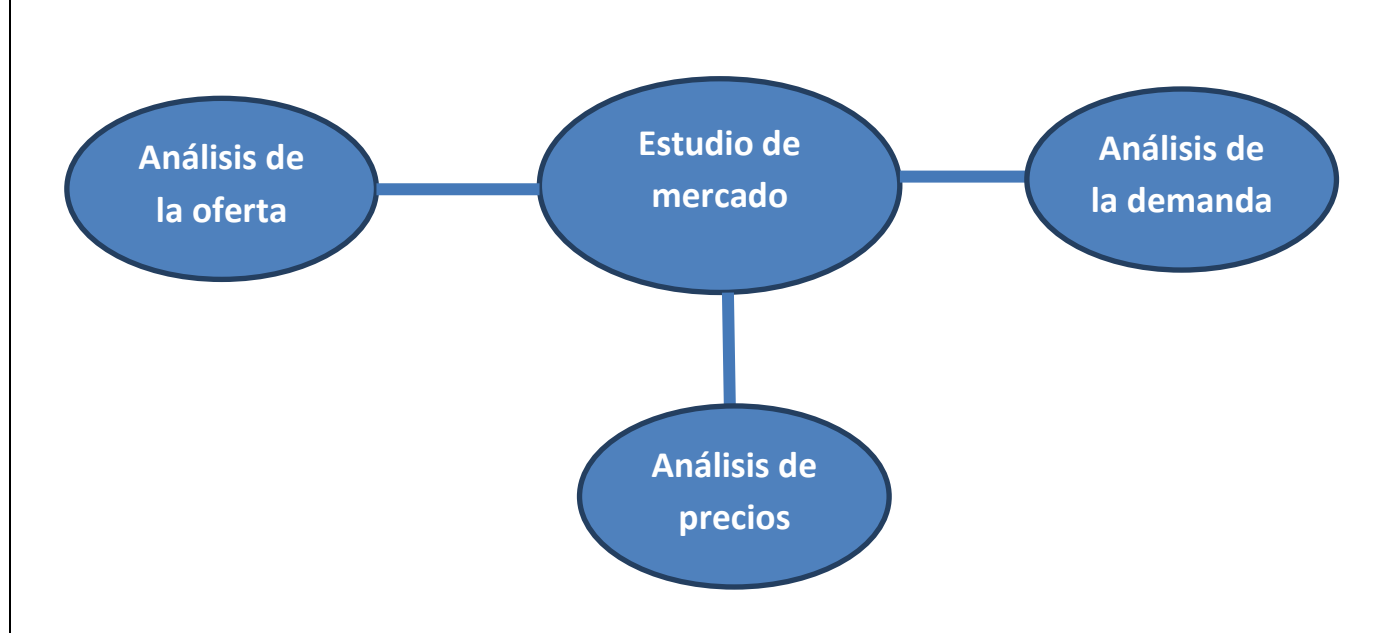

**Figura 2.1 Estructura del análisis de mercado**

La investigación de mercados tiene una aplicación muy amplia, como en las investigaciones sobre publicidad, ventas, precios, diseño y aceptación de envases, segmentación y potencialidad del mercado, etc. Sin embargo, en los estudios de mercado para un producto nuevo, muchos de ellos no son aplicables, ya que el producto aún no existe. A cambio de eso, las investigaciones se realizan sobre productos similares ya existentes, para tomarlos como referencia en las siguientes decisiones aplicables a la evolución del nuevo producto:

a) Cuál es el medio publicitario más usado en productos similares al que se propone lanzar al mercado.

b) Cuáles son las características promedio en precio y calidad.

c) Qué tipo de envase es el preferido por el consumidor.

d) Qué problemas actuales tienen tanto el intermediario como el consumidor con los proveedores de artículos similares y qué características le pedirían a un nuevo productor.

Podría obtenerse más información acerca de la situación real del mercado en el cual se pretende introducir un producto. Estos estudios proporcionan información veraz y directa acerca de lo que se debe hacer en el nuevo proyecto con el fin de tener el máximo de probabilidades de éxito cuando el nuevo producto salga a la venta.

# **2.3 Descripción del producto**

En esta parte debe hacerse una descripción exacta del producto o los productos que se pretende elaborar.

El bordado asistido por computadora está constituido principalmente por hilo para bordar de alta tenacidad 120D/2(Z) 100% Polyester(los hay de 4000 a 5000 metros) en un porcentaje cerca del 70 % aproximadamente, Pellón bidireccional calibre 800 en un 10 % aproximadamente y por ultimo hilo de rosca de la bobina de alta tenacidad 70D/2 100% Polyester en un 20 % aproximadamente.

#### **TABLA 2.1 Composición del bordado**

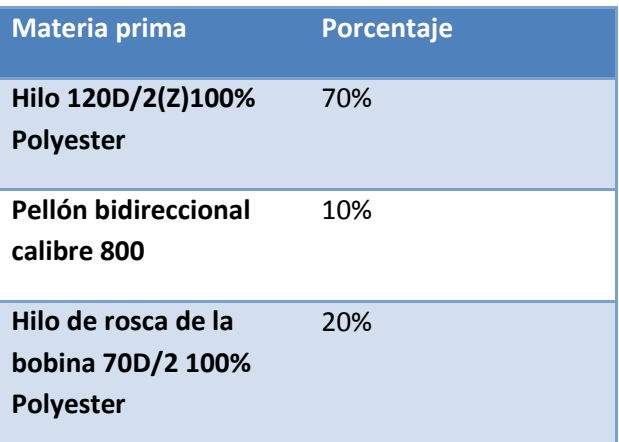

# **2.4 Análisis de la Demanda**

Definición:

 Se entiende por demanda la cantidad de bienes y servicios que el mercado requiere o solicita para buscar la satisfacción de una necesidad específica a un precio determinado.

Para cuantificar la demanda se utilizó como fuente primaria los datos oficiales emitidos por la INEGI, con esto se pretende medir el tamaño de la posible demanda de bordados en diferentes sectores de mercado dentro del D.F. donde muy posiblemente se requiera de este tipo de producto. El análisis de la demanda se medirá en determinados sectores de mercado del Distrito Federal como lo son: restaurantes, hoteles, moteles, escuelas, farmacias y minisúper partiendo del hecho de que en este tipo de negocios los uniformes que se ocupan generalmente tienen bordado el nombre o logotipo del establecimiento al que pertenecen ya sea en gorras, camisas, pantalones etc.

Estos datos obtenidos por la INEGI solo nos ayudaran a cuantificar el tamaño de la posible demanda y a poder conocer en qué delegación se encuentran posicionados el mayor número posible de clientes potenciales, pero no nos proporciona datos como: si en el uniforme que ocupan esta bordado el logotipo o nombre de la empresa a la que pertenecen, la cantidad de bordados que requiere su negocio (es decir el número de prendas posibles a bordar) en caso de que así lo fuera, el costo por bordado y otros aspectos, por lo que para obtener estos datos se aplicaron encuestas.

#### **2.4.1 Datos de la posible demanda en Hoteles**

 $\overline{a}$ 

Medimos el porcentaje de hoteles en el D.F. por delegación en base al censo y segmentación que la INEGI<sup>13</sup> proporciona englobando en este rubro a los que se mencionan a continuación:

Hoteles, moteles y similares, Hoteles y moteles excepto hoteles con casino, Hoteles con otros servicios integrados, Hoteles sin servicios integrados y Hoteles con casino.

El porcentaje de la densidad de hoteles se muestra en la gráfica 2.1, la cual muestra que el mayor número de éstos está concentrado en primer lugar en la delegación Cuauhtémoc, con un 52.9%, es decir, la mitad del total de hoteles en el D.F. está concentrada en esta delegación.

<sup>&</sup>lt;sup>13</sup> Módulo DENUE de INEGI, <u>http://gaia.inegi.org.mx/denue/viewer.html</u>, fecha de consulta: 12 de Marzo de 2011.

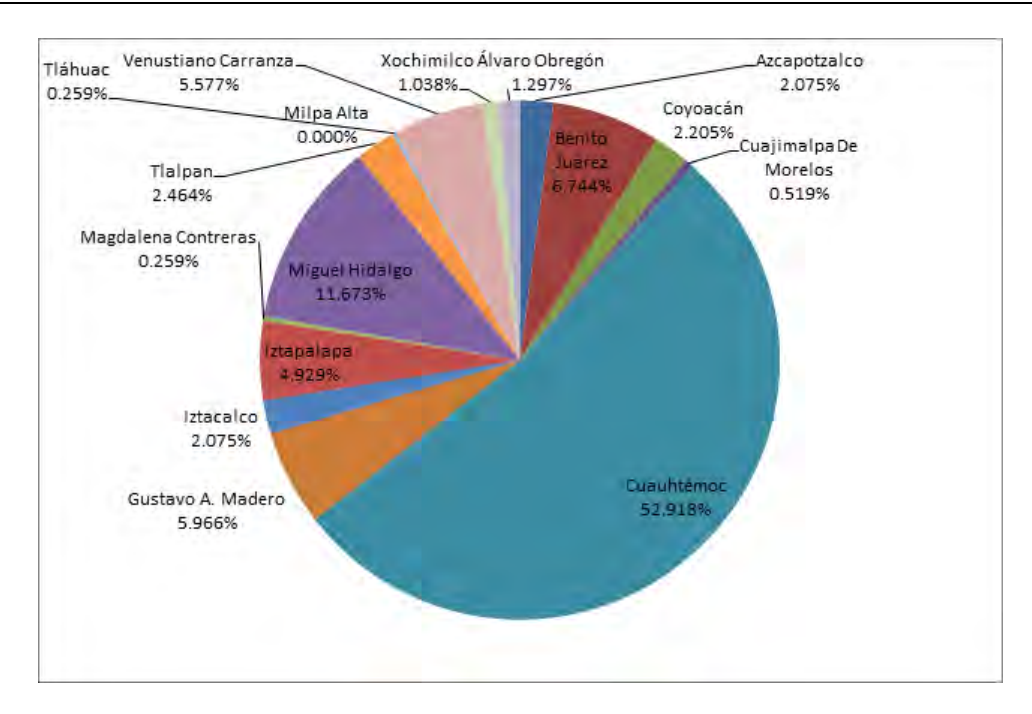

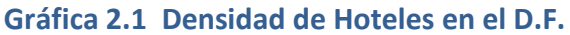

# **2.4.2 Datos de la posible demanda en Restaurantes**

 $\overline{a}$ 

Medimos el porcentaje de Restaurantes en el D.F. por delegación en base al censo y segmentación que la INEGI<sup>14</sup> proporciona, englobando en este rubro a los que se mencionan a continuación:

Servicio de preparación de alimentos y bebidas, Restaurantes con servicio completo, Restaurantes de autoservicio, comida para llevar y otros restaurantes con servicios limitados, Restaurantes de autoservicio, Restaurantes de comida para llevar, Otros restaurantes con servicios limitados.

El porcentaje de la densidad de restaurantes se muestra en la gráfica 2.2, la cual muestra que la mayor cantidad de restaurantes se concentra en las delegaciones Cuauhtémoc e Iztapalapa con un 16% cada una.

<sup>&</sup>lt;sup>14</sup> Módulo DENUE de INEGI, <u>http://gaia.inegi.org.mx/denue/viewer.html</u>, fecha de consulta: 12 de Marzo de 2011.

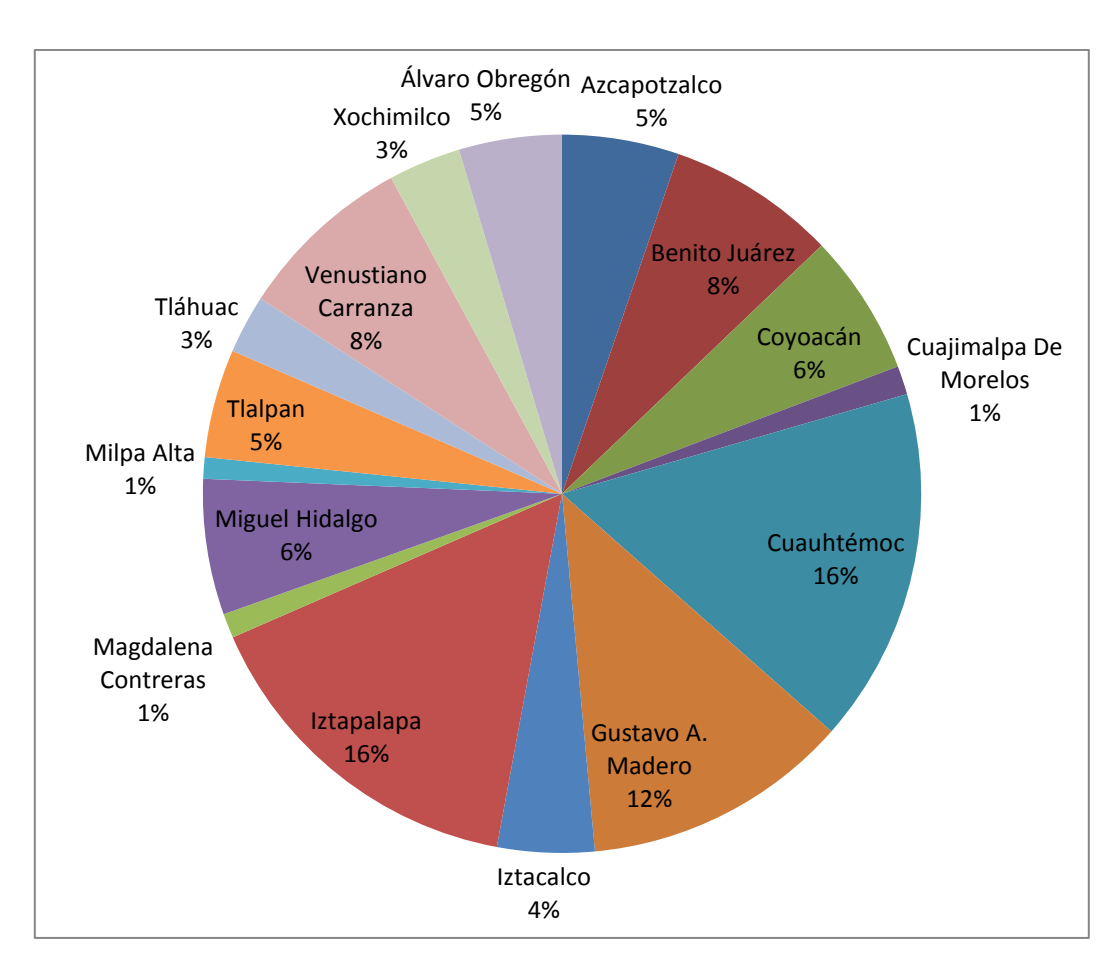

**Grafica 2.2 Densidad de Restaurantes en el D.F.** 

 $\overline{a}$ 

## **2.4.3 Datos de la posible demanda en Tiendas de autoservicio**

Medimos el porcentaje de Tiendas de Autoservicio en el D.F. por delegación en base al censo y segmentación que la INEGI $15$  proporciona englobando en este rubro a los que se mencionan a continuación:

Comercio al por menor de artículos para el cuidado para la salud, Comercio al por menor de artículos de productos farmacéuticos y naturistas, Farmacias con mini súper, Farmacias sin mini súper.

<sup>&</sup>lt;sup>15</sup> Módulo DENUE de INEGI, [http://gaia.inegi.org.mx/denue/viewer.html,](http://gaia.inegi.org.mx/denue/viewer.html) fecha de consulta: 12 de Marzo de 2011.

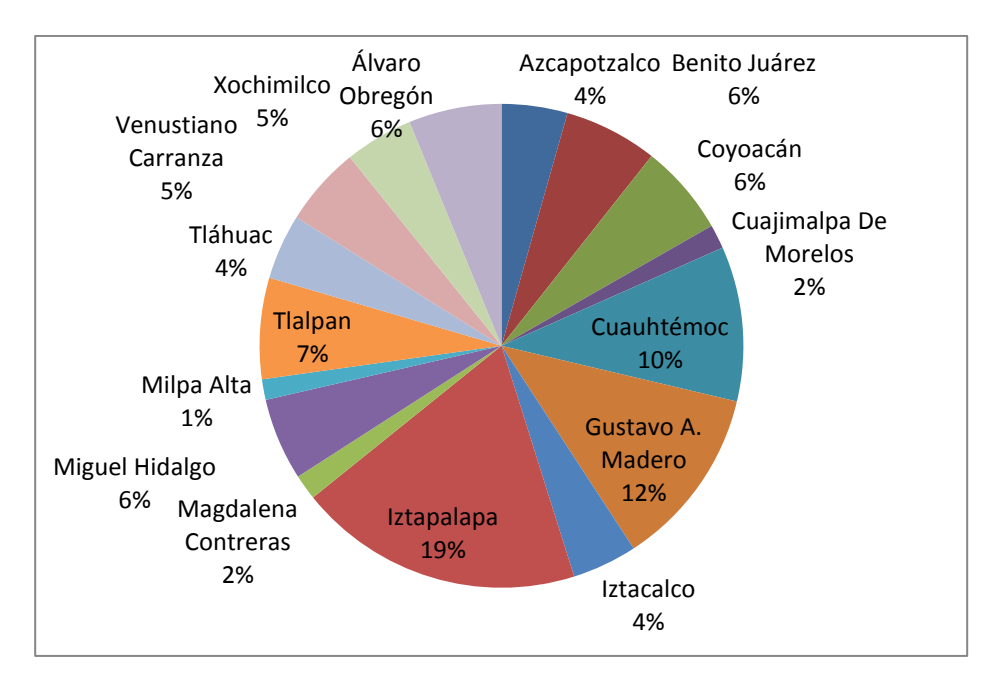

**Grafica 2.3 Densidad de Tiendas de Autoservicio en el D.F.** 

El porcentaje de la densidad de tiendas de autoservicio se muestra en la gráfica 2.3, la cual muestra que la mayor cantidad de estos negocios se concentra en la delegación Iztapalapa con 19% y en segundo lugar la Gustavo A. Madero con 12%.

# **2.4.4 Datos de la posible demanda en Escuelas Primarias**

Medimos el porcentaje de Escuelas Primarias en el D.F. por delegación en base a datos que proporciona la SEP<sup>16</sup>.

En la gráfica 2.4 se muestra la densidad de escuelas primarias dentro del D.F.; dónde la delegación Iztapalapa ocupa el primer lugar con un 21% seguida de la Gustavo A. Madero con un 16%.

 $\overline{a}$  $16$  www.sep.gob.mx

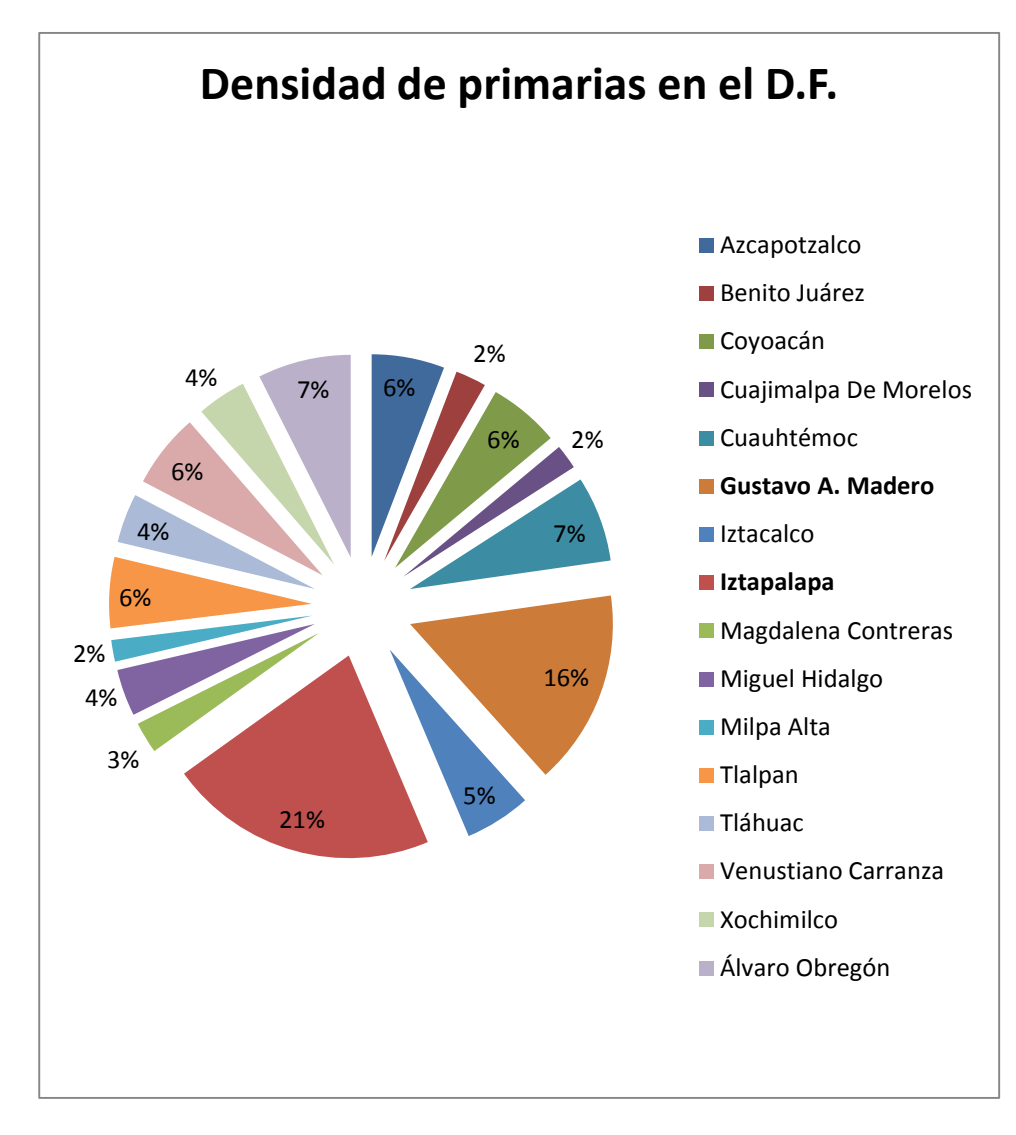

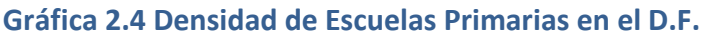

# **2.4.5 Datos de la posible demanda en Escuelas Secundarias**

Medimos el porcentaje de Escuelas Secundarias en el D.F. por delegación en base a datos que proporciona la SEP<sup>17</sup>:

En la gráfica 2.5 se muestra la densidad de escuelas secundarias dentro del D.F.; dónde la delegación Iztapalapa y la Gustavo A. Madero ocupan los primeros lugares con un 17% cada una.

 $\overline{a}$  $17$  www.sep.gob.mx

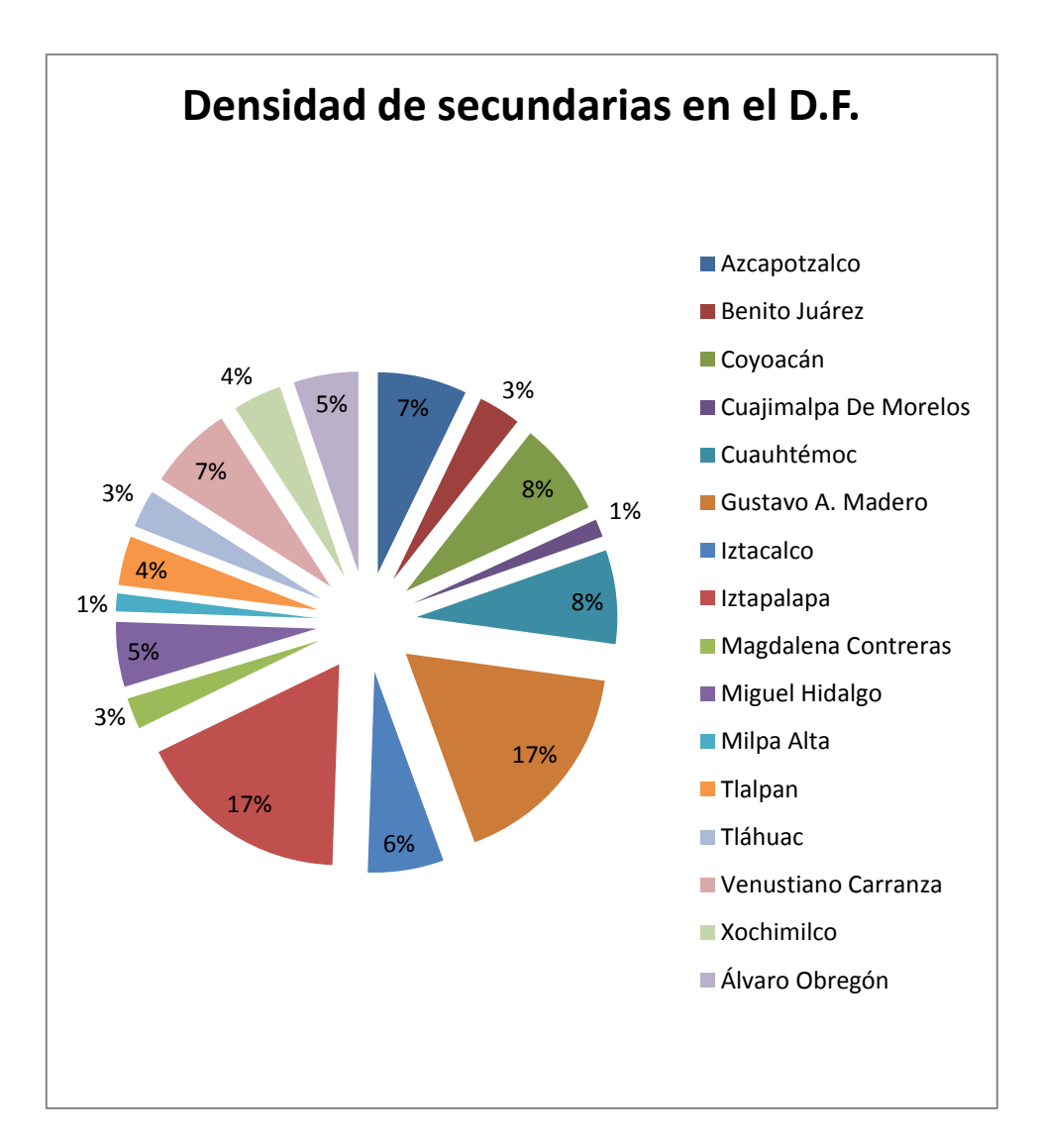

**Grafica 2.5 Densidad de Escuelas Secundarias en el D.F.** 

# **2.4.6 Cálculo del tamaño de la muestra**

Las encuestas las agrupamos en dos grupos de posibles clientes:

- 1. Enfocado a negocios (hoteles, restaurantes, tiendas de autoservicio)
- 2. Enfocado a Escuelas (primarias y secundarias)

Se agruparon de esta manera, debido al número de bordados demandados por cliente, ya que en las escuelas se pretende calcular de manera indirecta el cálculo de la demanda, es decir, en este caso el cliente es una escuela y el encuestado es un padre familia, pero no el cliente en sí, esto es sólo un táctica para conocer la cantidad de bordados que se espera que demanden éstas y en el

caso de los negocios el encuestado es el cliente, es decir, se obtiene la cantidad de bordados demandados directamente.

Por lo tanto, se calculará el tamaño de la muestra para estos dos grupos:

1. Tamaño de la muestra para negocios:

Cálculo del Tamaño de la Muestra conociendo el Tamaño de la Población. La fórmula para calcular el tamaño de muestra cuando se conoce el tamaño de la población es la siguiente:

población es la siguiente:

$$
n = \frac{N \times Z_a^2 \times p \times q}{d^2 \times (N-1) + Z_a^2 \times p \times q}
$$
 .........(1)

en donde.

 $N = \tan \nabla \phi$  de la población  $Z =$ nivel de confianza.  $P =$ probabilidad de éxito, o proporción esperada  $Q =$  probabilidad de fracaso  $D = \text{precision}$  (Error máximo admisible en términos de proporción)

Con un nivel de seguridad de 80 % se determino el número de encuestas a realizar debido a que no se cuenta con la solvencia ni los medios para obtener un nivel de seguridad mayor, con este valor se determina el nivel de confianza  $Z_{\alpha}$ = 1.34 ya que la seguridad es del 80 %. Una P=Q= 0.5 ya que no se conoce la probabilidad de éxito ni de fracaso y este valor maximiza el tamaño muestral, una  $D=0.3$ .

Sustituyendo los valores en la ecuación 1:

Obtenemos que n=500, esto quiere decir que se tendrán que realizar 500 encuestas.

2. Tamaño de la muestra para escuelas:

De la misma forma se calcula el número de encuestas para este sector, con una N=2587 se tiene una n=400, es decir se tienen que realizar 400 encuestas.

# **2.5 Encuesta aplicada para cuantificar el consumo de bordados**

# **2.5.1 Resultados de encuestas aplicadas a restaurantes, hoteles y mini súper**

¿Utilizan uniforme?

Si 477 (95%)

No 23 (5%)

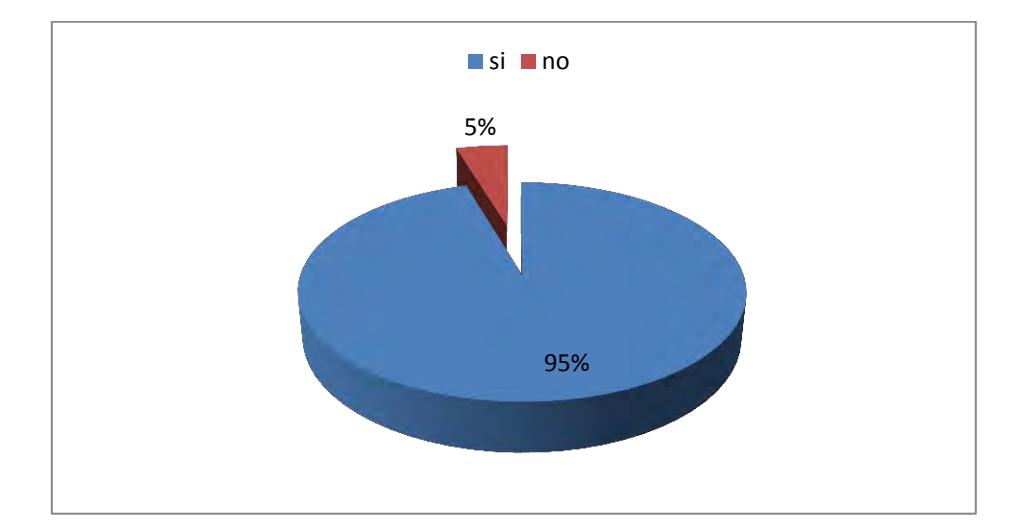

**Porcentaje de establecimientos que utilizan uniforme** 

¿El uniforme tiene la marca o nombre de la organización?

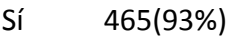

No 35 (7%)

**3 1 |** P á g i n a

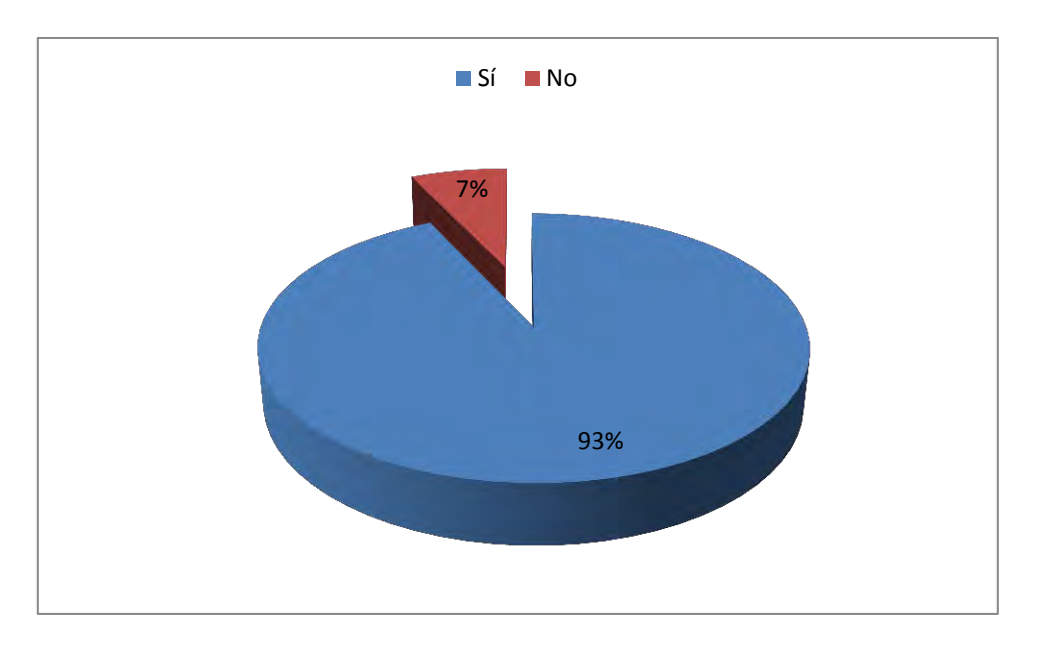

**Porcentaje de establecimientos que tienen su logotipo en su uniforme** 

¿La marca, nombre o logo está bordado en su uniforme?

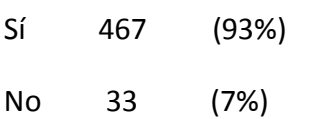

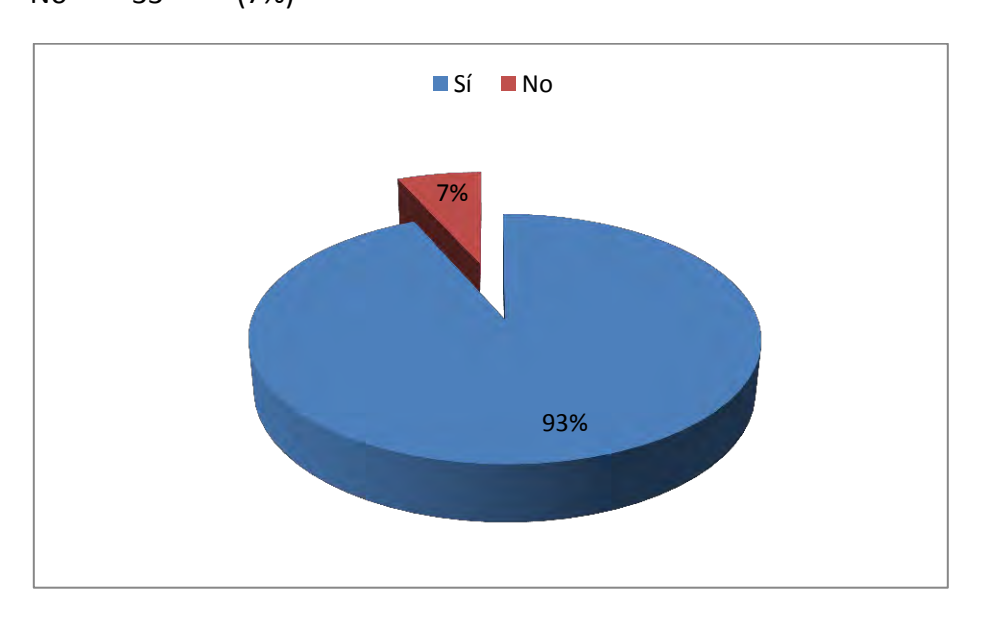

**Porcentaje de establecimientos que llevan bordado su logotipo en su uniforme** 

Del total de negocios (500) sólo 467 bordan sus uniformes, a estos se le preguntó lo siguiente:

¿Cuánto paga, aproximadamente, por el personalizado de cada prenda?

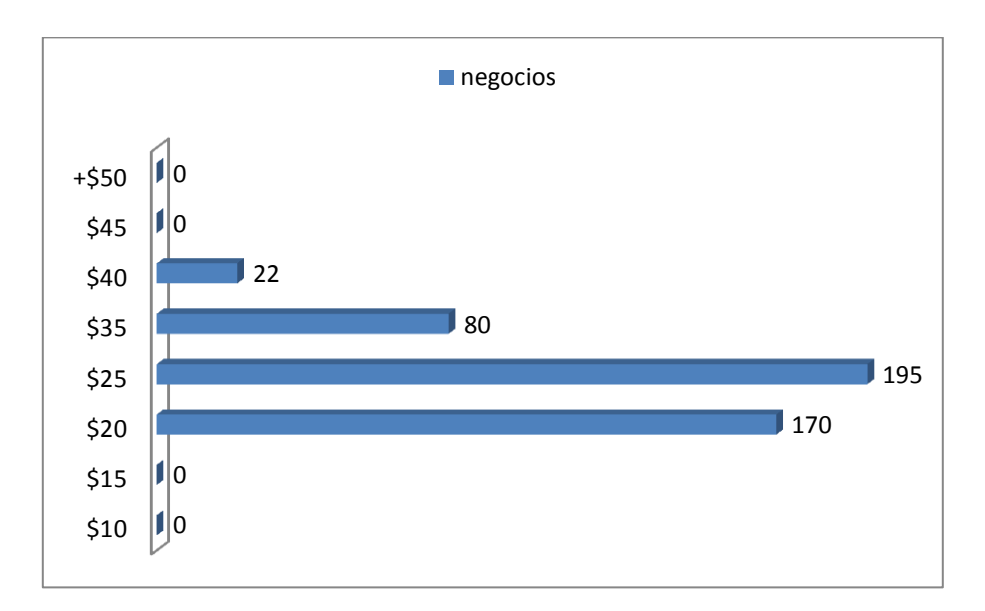

**Precio de bordado aproximado por prenda.** 

5. En caso de que usted utilice el bordado en sus uniformes; en promedio ¿cuántos uniformes borda?

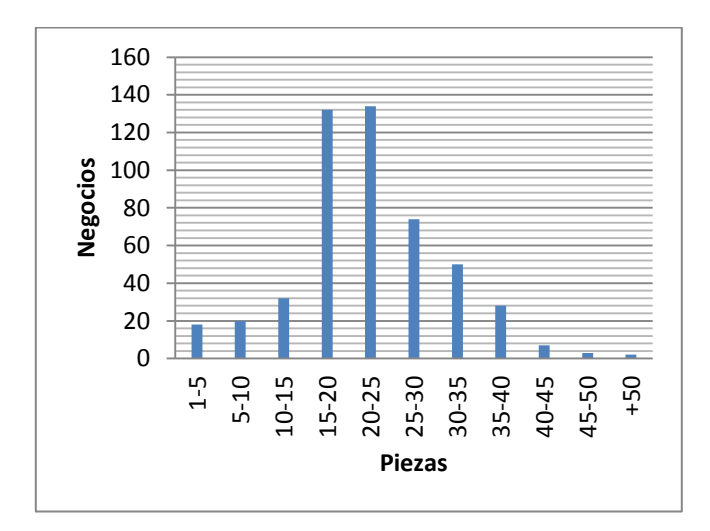

**Número de uniformes que bordan por negocio** 

**3 3 |** P á g i n a

## 6. ¿Con que frecuencia manda a bordar sus uniformes?

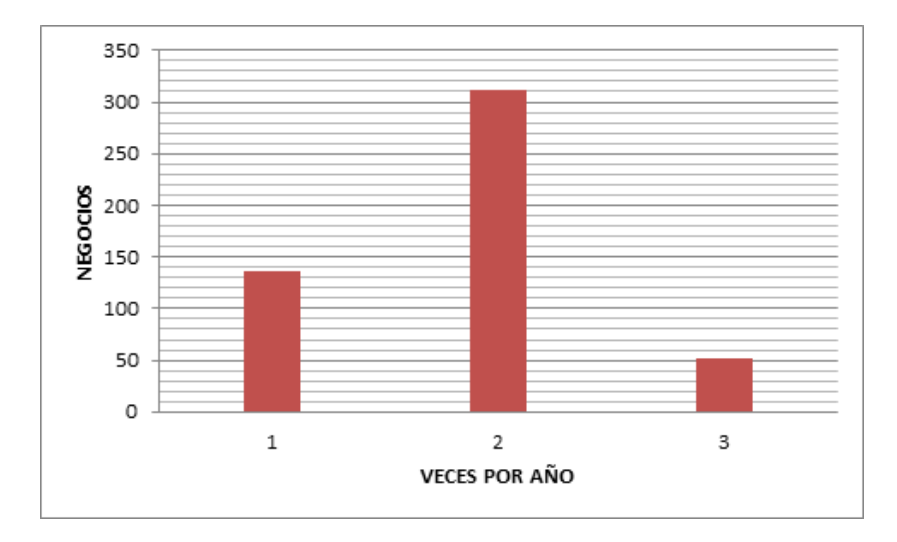

#### **Frecuencia anual con la que bordan los uniformes**

7. ¿Cuál es la cantidad de bordados que lleva su uniforme?

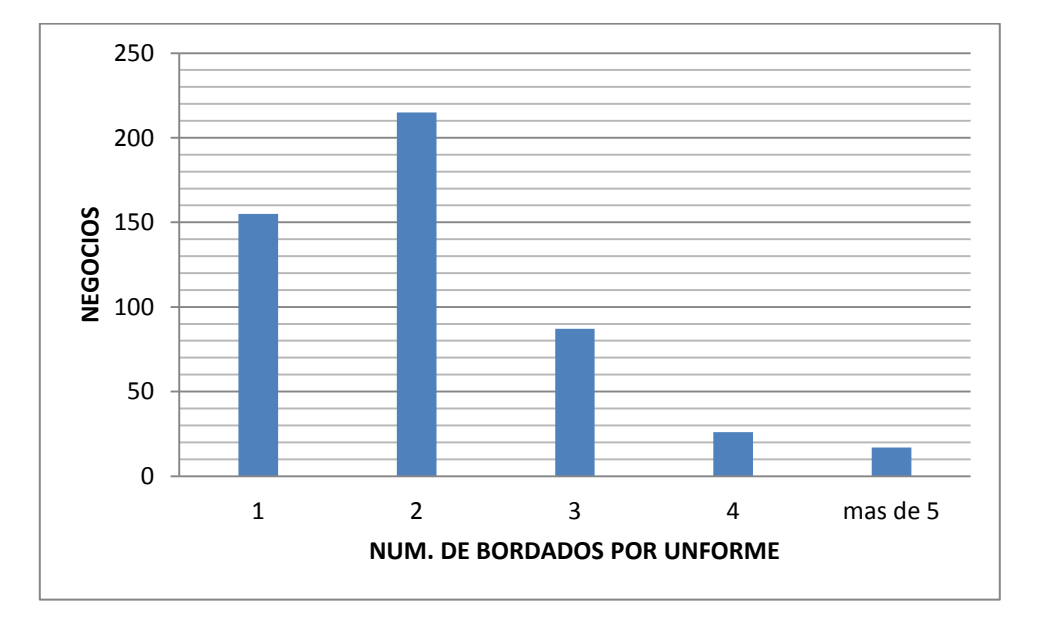

#### **Número de bordados por uniforme**

# **2.5.2 Resultados de encuestas aplicadas a escuelas primarias y secundarias**

#### 1- ¿El uniforme lleva consigo el escudo de la escuela?

- SI NO
- 172 228

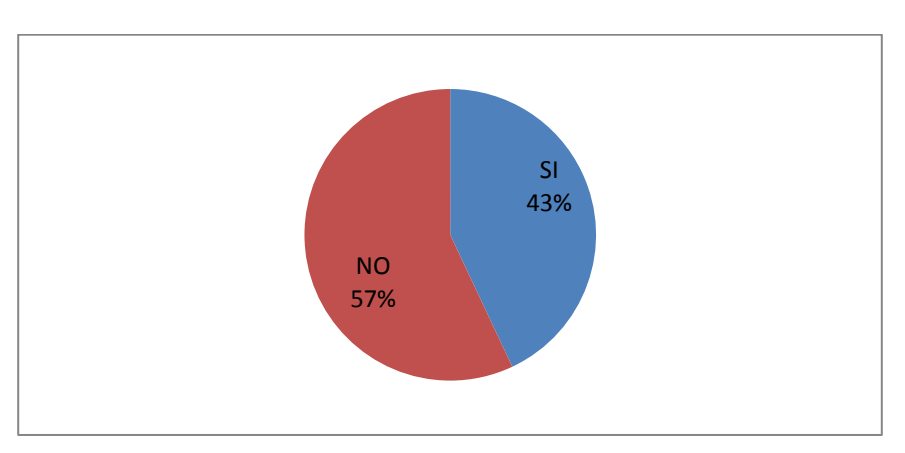

#### **Porcentaje de uniformes escolares con escudo**

2. ¿Si lleva escudo su uniforme, está bordado?

#### SI 137, NO 35

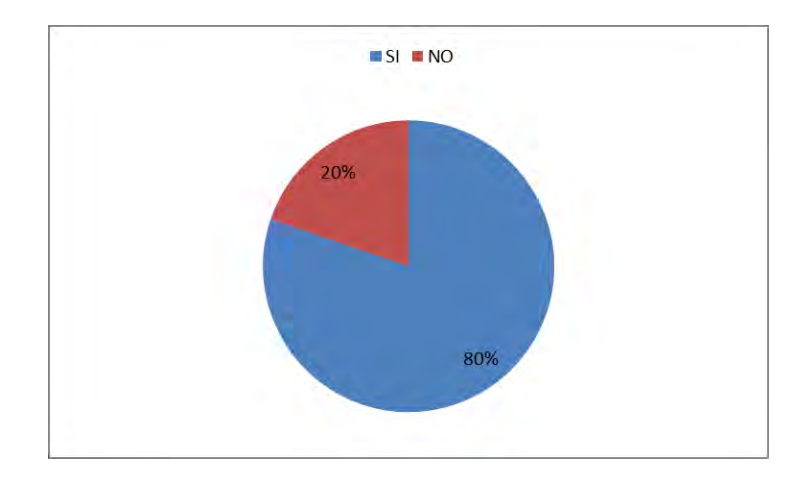

**Porcentaje de uniformes escolares que llevan el escudo bordado** 

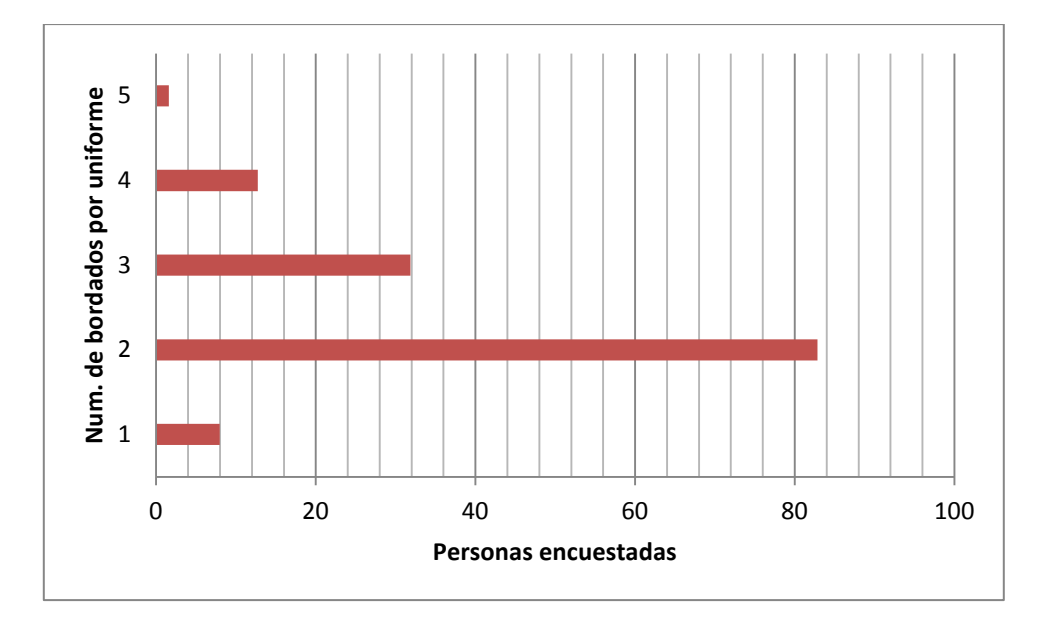

3. ¿En promedio en cuentas prendas del uniforme de su hijo, lleva un bordado?

**Número de prendas que llevan un bordado en el uniforme**

4. ¿Con que frecuencia manda a bordar sus uniformes?

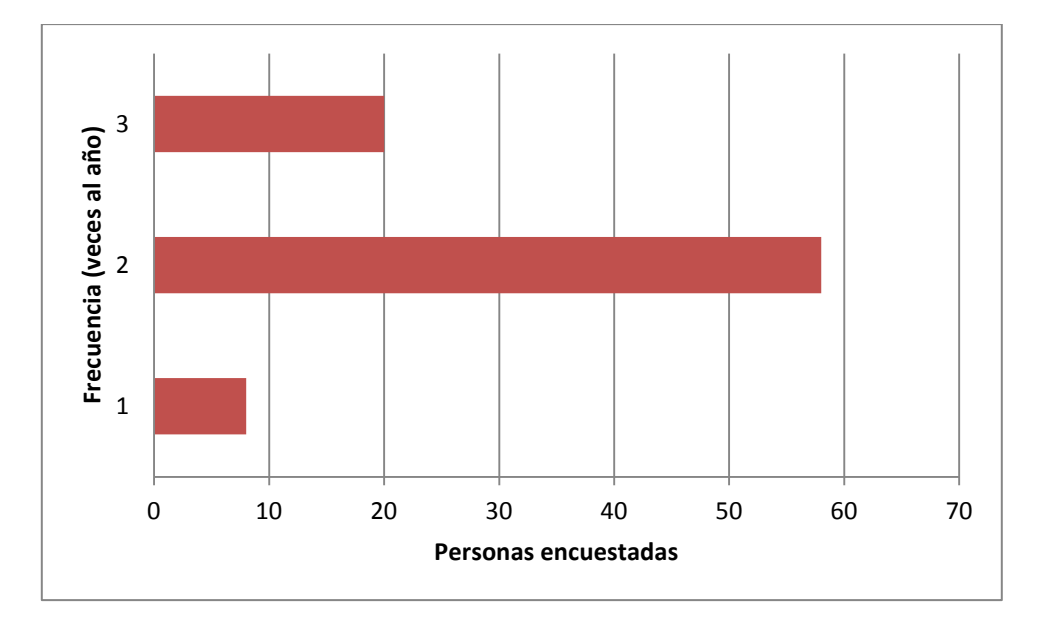

**Frecuencia anual de bordaos**
## **2.6 Análisis de resultados de las encuestas**

## **2.6.1 Análisis para comercios**

Las preguntas de la 1 a la 5 están encaminadas a cuantificar el consumo de bordados en los sectores de mercado siguientes: restaurantes, hoteles y tiendas de autoservicio de los cuales el 95% si usa uniforme en el lugar de trabajo, de estos el 94 % si esta personalizado con la leyenda o logotipo de su negocio y de estos 97 % prefiere bordarlo en vez de personalizarlo con otra técnica que no sea el bordado. En la ciudad de México hablando específicamente dentro del Distrito Federal, según nos dicen fuentes secundarias en el último censo realizado por la INEGI existen 43,273 restaurantes, 771 hoteles y 6,544 tiendas de autoservicio dando un total de 50,588 establecimientos donde se pudiera adquirir nuestro producto, de estos como lo señala la pregunta 3 de nuestra encuesta el 431 negocios bordan sus uniformes representando el 86% de las encuestas totales, si nuestra encuesta es lo suficientemente confiable estaríamos hablando de que posiblemente cerca de 43,500 comercios dentro del Distrito Federal requieran de este producto para personalizar sus uniformes.

Por otra parte como lo indica la pregunta número 5 de nuestra encuesta si obtenemos el número promedio aproximado de uniformes que en estos comercios se mandan a bordar estaríamos hablando de 25 uniformes y si suponemos que se requiere de 3 bordados por uniforme estaríamos hablando de 75 bordados, como lo indica la pregunta 7 de nuestra encuesta el promedio de bordados por uniforme oscila entre 3 por uniforme.

Si nos vamos a la pregunta 6 para analizar la frecuencia con la que estos comercios mandan a bordar sus uniformes podremos calcular la demanda anual de este producto: en promedio serian unas 2 veces por año que mandan a bordar sus uniformes y si en promedio hablábamos de 25 uniformes y 3 bordados por uniforme y si cerca de 43,500 establecimientos requieren de este producto serian aproximadamente 6'525,000 (2\* 25\* 3 \*43500) bordados anuales para estos sectores.

## **2.6.2 Análisis para escuelas**

Para obtener la demanda de bordados en escuelas primarias y secundarias datos de la SEP nos revelan que existen dentro del Distrito Federal cerca de 2587 escuelas, de estas 2031 primarias y 556 secundarias esparcidas en las 16 delegaciones del Distrito Federal. Las encuestas nos indican que un 43% sí lleva consigo el escudo de la escuela en el uniforme, y de estos el 80% esta bordado, dándonos como resultado que un 35% de la población total de escuelas si llevan bordado el escudo de la escuela en su uniforme. Por lo tanto si nuestra encuesta es lo suficientemente confiable estaríamos hablando de que posiblemente en cerca de 905 escuelas lleven bordado el escudo de la escuela.

En la pregunta número 3 obtenemos que en promedio 2 prendas del uniforme son las que llevan bordado el escudo de la escuela (SUÉTER Y CHAMARRA DEL PANS). Por otra parte para obtener la demanda anual de bordados revisando la pregunta 4 obtenemos la frecuencia con la que los padres de familia compran uniformes a sus hijos que en promedio son 2 veces por año. Con esto obtenemos cerca de 4 bordados anuales por alumno.

Datos de la INEE<sup>18</sup> nos dicen que en promedio existe un total de 426 alumnos en escuelas primarias y 420 alumnos en escuelas secundarias, si sumamos el total de alumnos en escuelas primarias y secundarias y lo multiplicamos por la frecuencia con la que los padres de familia compran uniformes a sus hijos (en promedio 4 bordados anuales por alumno) y a su vez lo multiplicamos por el número de escuelas que posiblemente lleven bordado el uniforme estaríamos hablando de 3,062,520 $^{19}$  bordados anuales en escuelas primarias y secundarias aproximadamente.

# **2.7 Cómo analizar la oferta**

En esencia se sigue el mismo procedimiento que en la investigación de la demanda. Esto es, hay que recabar datos de fuentes primarias y secundarias.

Entre los datos indispensables para hacer un mejor análisis de la oferta están:

- Número de productores.
- Localización.

 $\overline{a}$ 

 $18$  Servicio de base de datos de la Instituto Nacional para la Evaluación de la Educación, [http://www.inee.edu.mx/index.php/bases-de-datos,](http://www.inee.edu.mx/index.php/bases-de-datos) fecha de consulta 23 Mayo 2011.

 $19(846)(4)(905) = 3,062,520$ 

- Capacidad instalada y utilizada.
- Calidad y precio de los productos.

# **2.7.1 Principales tipos de oferta<sup>20</sup>**

Con propósitos de análisis se hace la siguiente clasificación de la oferta. En relación con el número de oferentes se reconocen tres tipos:

*Oferta competitiva o de mercado libre* Es en la que los productores se encuentran en circunstancias de libre competencia, sobre todo debido a que existe tal cantidad de productores del mismo artículo, que la participación en el mercado está determinada por la calidad, el precio y el servicio que se ofrecen al consumidor. También se caracteriza porque generalmente ningún productor domina el mercado.

*Oferta oligopólica (del griego oligos, poco)* Se caracteriza porque el mercado se encuentra dominado por sólo unos cuantos productores. El ejemplo clásico es el mercado de automóviles nuevos. Ellos determinan la oferta, los precios y normalmente tienen acaparada una gran cantidad de materia prima para su industria. Tratar de penetrar en ese tipo de mercados no sólo es riesgoso sino en ocasiones hasta imposible.

*Oferta monopólica* Es en la que existe un solo productor del bien o servicio, y por tal motivo, domina totalmente el mercado imponiendo calidad, precio y cantidad. Un monopolista no es necesariamente productor único. Si el productor domina o posee más del 95% del mercado siempre impondrá precio y calidad.

 $\overline{a}$ 

 $20$  Ibidem, p. 49

# **2.8 Análisis de la oferta<sup>21</sup>**

## **Definición**

Oferta es la cantidad de bienes o servicios que un cierto número de oferentes (productores) está dispuesto a poner a disposición del mercado a un precio determinado.

El propósito que se persigue mediante el análisis de la oferta es determinar o medir las cantidades y las condiciones en que una economía puede y quiere poner a disposición del mercado un bien o un servicio. La oferta, al igual que la demanda, es función de una serie de factores, como son los precios en el mercado del producto, los apoyos gubernamentales a la producción, etc. La investigación de campo que se haga deberá tomar en cuenta todos estos factores junto con el entorno económico en que se desarrollará el proyecto.

La gráfica 2.6 muestra que en el D.F. de acuerdo a datos de la INEGI existen en promedio 244 centros de bordado, distribuidos en las 16 delegaciones de la ciudad de México concentrándose el mayor número de ellos en la delegación Cuauhtémoc con un 31.9% seguida de la delegación Gustavo A. Medero con un 13.5%.

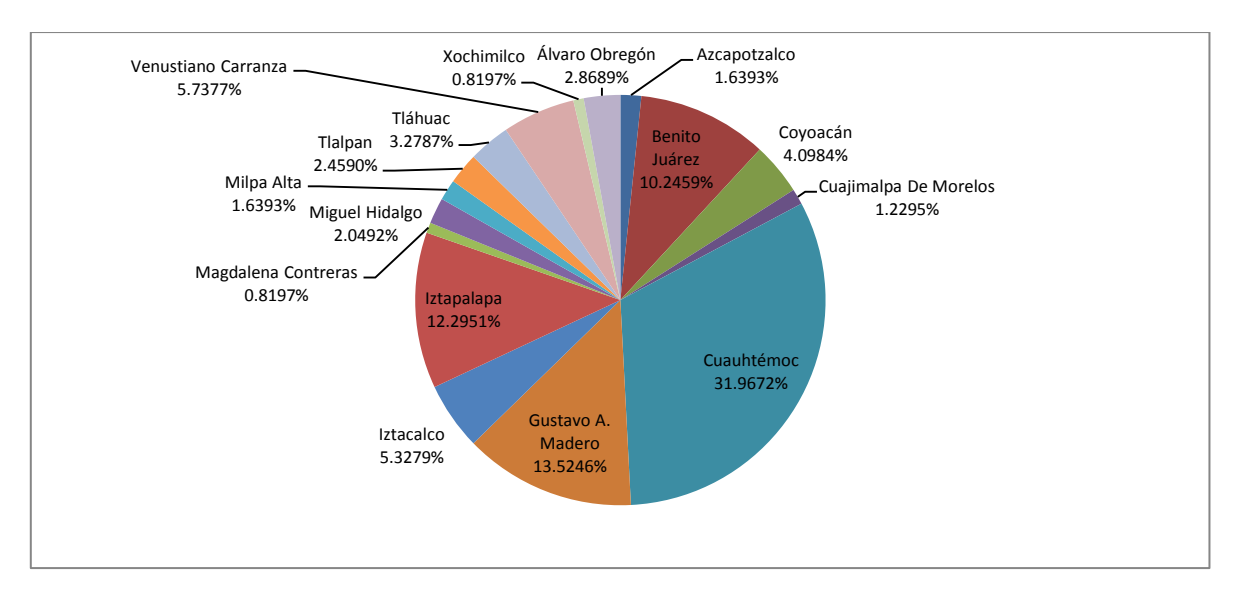

## **Grafica 2.6 Densidad de oferta de bordado en el D.F**

 $\overline{a}$  $21$  Idem

# **2.9 Análisis de Precios (Competencia)**

La determinación de los precios comerciales del producto es un factor imprescindible pues servirá de base para el cálculo de los ingresos probables del proyecto en el futuro. También servirá como base para la comparación entre el precio comercial y el precio probable al que se pudiera vender en el mercado el producto, tomando en cuenta a todos los intermediarios que intervienen en la comercialización del mismo.

Se investigó el precio del bordado con base en el tamaño del diseño y número de aplicaciones en la prenda. Se describen los precios de dos muestras diferentes para tener una mejor aproximación del costo del millar de puntadas que es un método preciso para cotizar un bordado. Se consideraron estas muestras porque corresponden a las medidas de los productos más utilizados por los clientes.

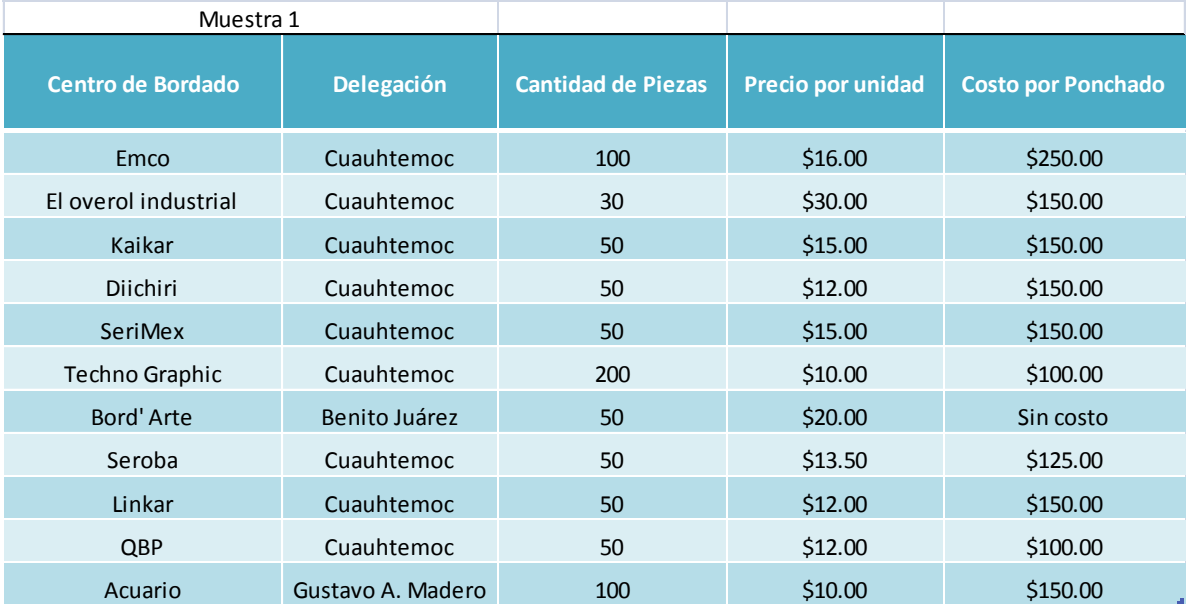

## **TABLA 2.1 Cotización de precios<sup>22</sup> (Muestra 1**: **Escudo Club de Leones de 10x10 cm, 10,000 puntadas en promedio)**

<sup>22</sup> Precios consultados en abril de 2011

 $\overline{a}$ 

# **TABLA 2.2 Cotización de precios**<sup>23</sup> **(Muestra 2: Escudo Escuela primaria Francisco Larroyo 10x10 cm, 10,000 puntadas en promedio)**

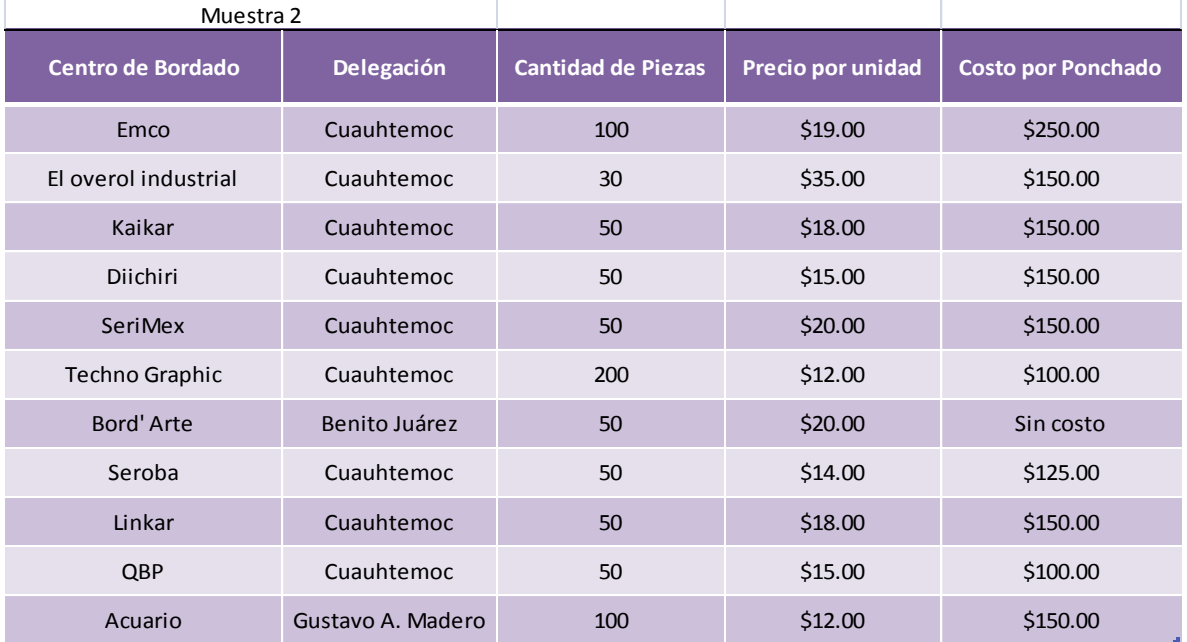

En la tabla 2.1 y 2.2 se determinaron los precios en relación a la cantidad de piezas a bordar, se observa que a menor número de bordados el precio por unidad es mayor y viceversa.

 $\overline{a}$ <sup>23</sup> Precios consultados en abril de 2011

En la tabla 2.3 los precios se agruparon de acuerdo a la cantidad de piezas y precio total (precio por unidad más el costo por ponchado) de ambos escudos.

## **TABLA 2.3 Promedio de precios**

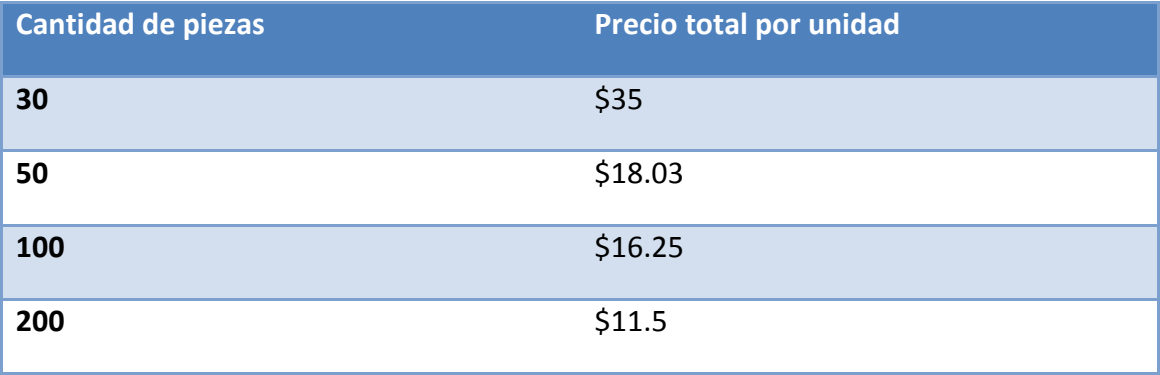

Se observa en la tabla 2.3 que a partir de 200 piezas el costo por 1 millar de puntadas es aproximadamente de \$1.15, esto se pudo determinar gracias a que se conocía el numero de puntadas en cada escudo (aproximadamente 10 000 puntadas por escudo).

# **3. ESTUDIO TÉCNICO**

# **3.1 Objetivos**

- Analizar y determinar el tamaño óptimo, la localización óptima, los equipos, las instalaciones y la organización requeridos para realizar la producción.
- Verificar la posibilidad técnica de la fabricación del producto que se pretende producir.

Las partes que conforman el estudio técnico se muestran en la figura 3.1<sup>24</sup>

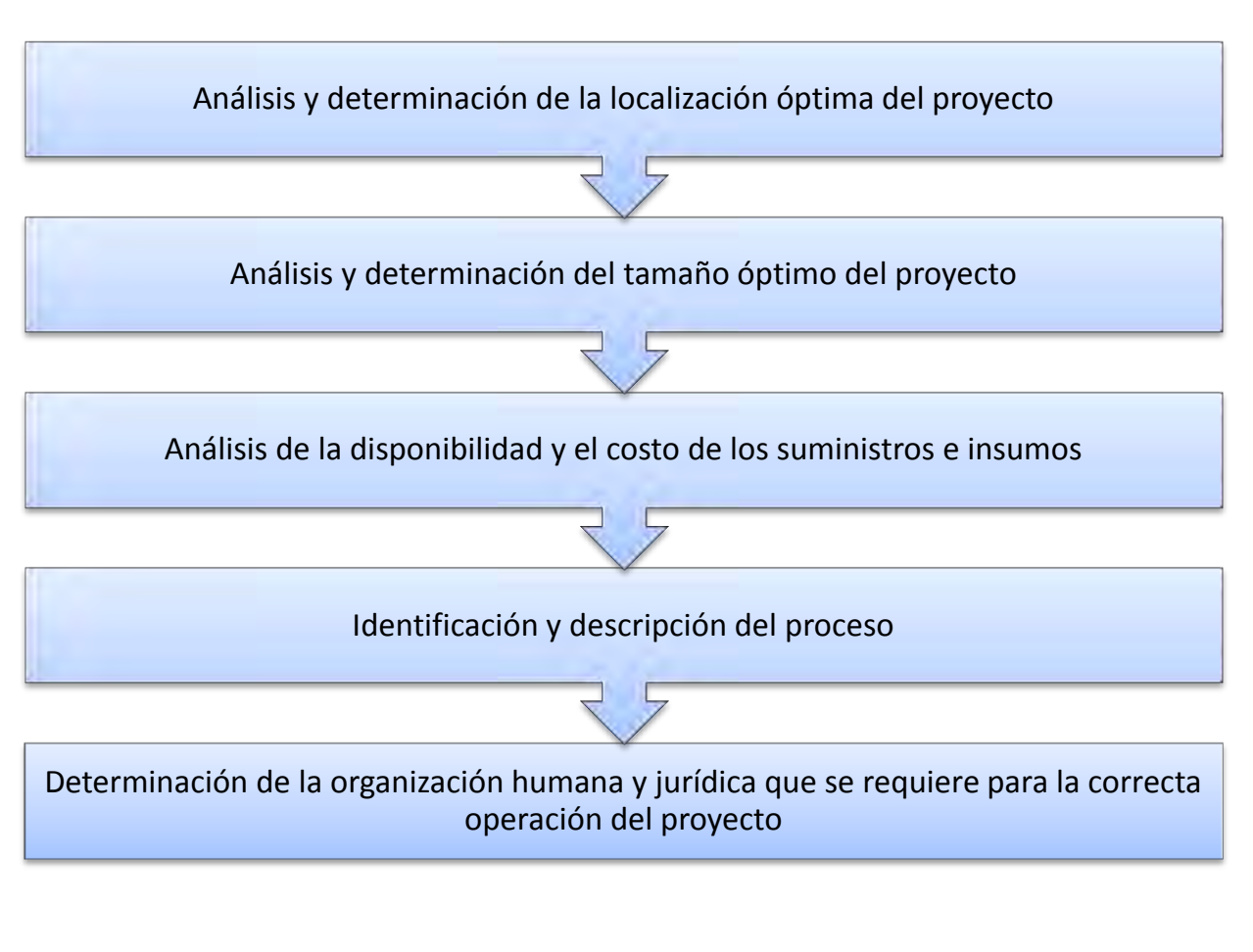

**Figura 3.1 Partes que conforma un estudio técnico** 

 $\overline{a}$  $24$  Ibidem, p. 93

# **3.2 Localización óptima de la planta**

La localización óptima de un proyecto es la que contribuye a mayor medida a que se logre la mayor tasa de rentabilidad sobre el capital u obtener el costo unitario mínimo. El objetivo para este punto es determinar la delegación donde existe la mejor relación oferta y demanda del producto que de cómo resultado la mayor tasa de rentabilidad costobeneficio.

Existen distintos métodos para determinar el sitio donde se instalará la microempresa, entre los cuales están: Método cualitativo por puntos ponderados, método cuantitativo o de transporte, entre otros.

## **3.2.1 Método cualitativo por puntos ponderados <sup>25</sup>**

Consiste en asignar factores cuantitativos a una serie de factores que se consideran relevantes para la localización. Esto conduce a una comparación cuantitativa de diferentes sitios. El método permite ponderar factores de preferencia para el investigador al tomar la decisión. Se sugiere aplicar el siguiente procedimiento para jerarquizar los factores cualitativos.

- 1. Desarrollar una lista de factores relevantes.
- 2. Asignar un peso a cada factor para indicar su importancia relativa (los pesos deben sumar 1.00).
- 3. Asignar una escala común a cada factor (por ejemplo, de O a 10) y elegir cualquier mínimo.
- 4. Calificar a cada sitio potencial de acuerdo con la escala designada y multiplicar la calificación por el peso.
- 5. Sumar la puntación de cada sitio y elegir el de máxima puntuación

 $\overline{a}$ 

<sup>&</sup>lt;sup>25</sup> Ibidem, p. 107

Las zonas delegacionales que elegimos para evaluar la ubicación de la microempresa fueron la Cuauhtémoc, Gustavo A. Madero porque se encuentran en los primeros lugares de mayor porcentaje de demanda; y Tlalpan debido a que en el estudio de mercado mostró estar entre los menores porcentajes en cuanto a oferta ( esto es por estrategia, ya que si no hay demasiada oferta en este lugar puede existir una demanda significativa y no estar abastecida lo suficiente, y se podría entrar al mercado con un índice de competencia bajo) Para determinar la localización de la microempresa utilizamos el método cualitativo por puntos ponderados.

Los factores seleccionados y los pesos asignados se muestran en la tabla 3.1.

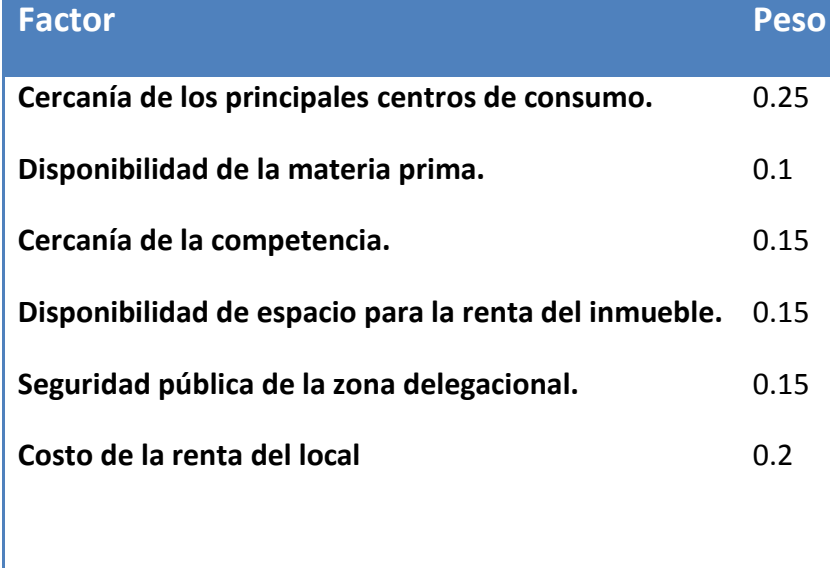

#### **Tabla 3.1 Factores relevantes para localización de la planta**

La disponibilidad de la materia prima tiene la menor ponderación porque se puede obtener con la misma facilidad desde cualquier delegación ya que los centros de abastecimiento se encuentran la mayoría dentro del D.F. En cuanto a la cercanía de los principales centros de consumo se le dio la mayor ponderación porque es de suma importancia que la ubicación del la microempresa este situada en un lugar donde el flujo de clientes sea basto y la promoción sea a través de los consumidores.

A continuación se muestra la calificación ponderada (véase en la tabla 3.2)

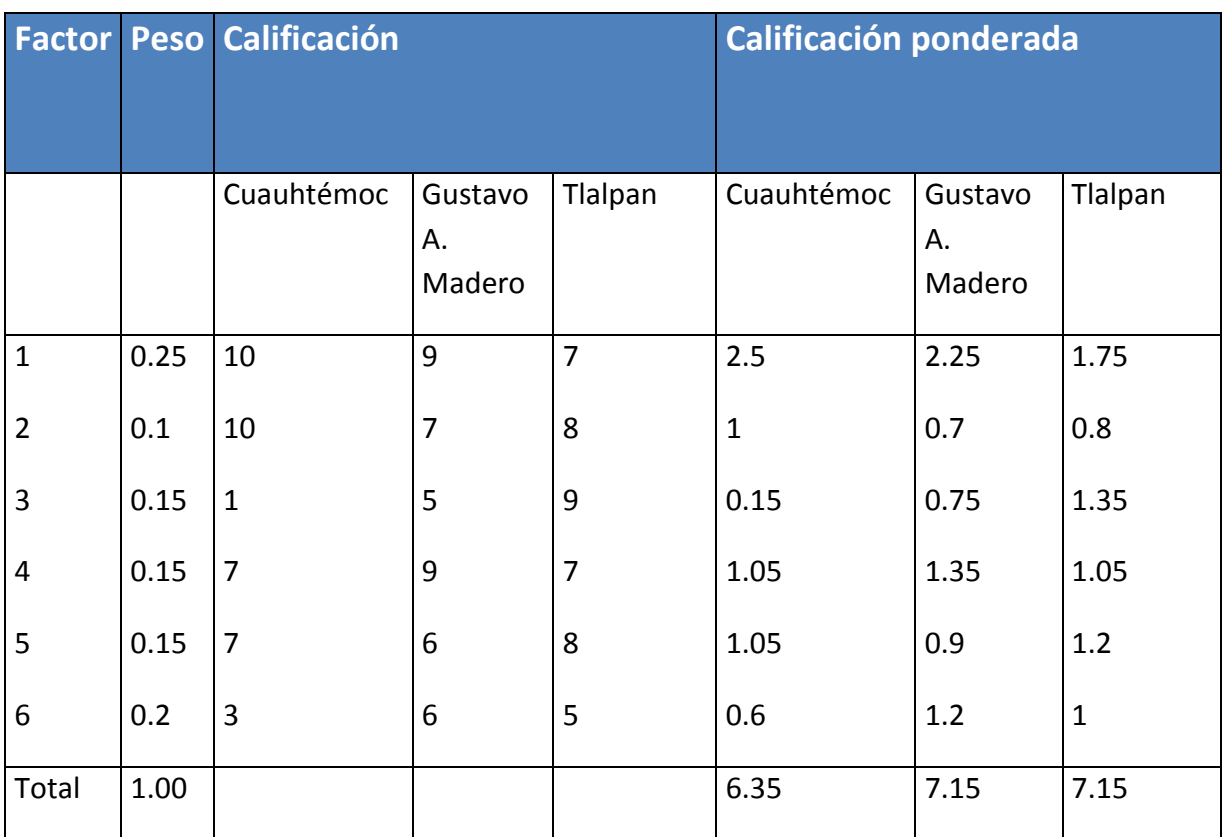

## **Tabla 3.2 Calificación ponderada para la selección del lugar.**

Debido a que la delegación Gustavo A. Madero y Tlalpan presentan la mayor calificación ponderada cualquiera puede ser seleccionada para instalar la microempresa. Se eligió la delegación Tlalpan porque existen menores costos en caso de adquirir un terreno para la ubicación de la microempresa.

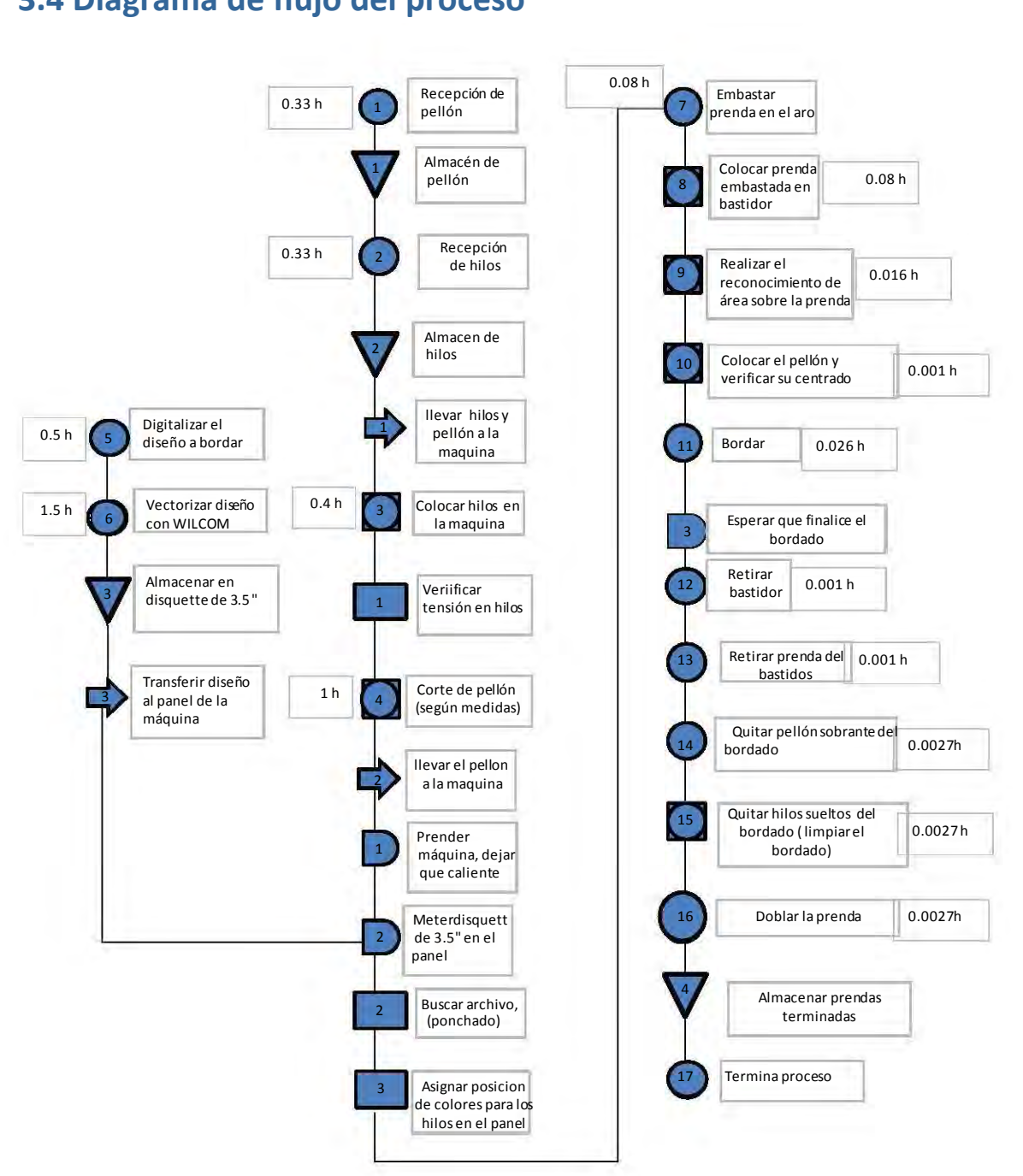

# **3.4 Diagrama de flujo del proceso**

## **Figura 3.1 Diagrama de flujo del proceso productivo**

La descripción de este diagrama se presenta en el punto 3.3

**4 9 |** P á g i n a

# **3.3 Descripción del proceso productivo**

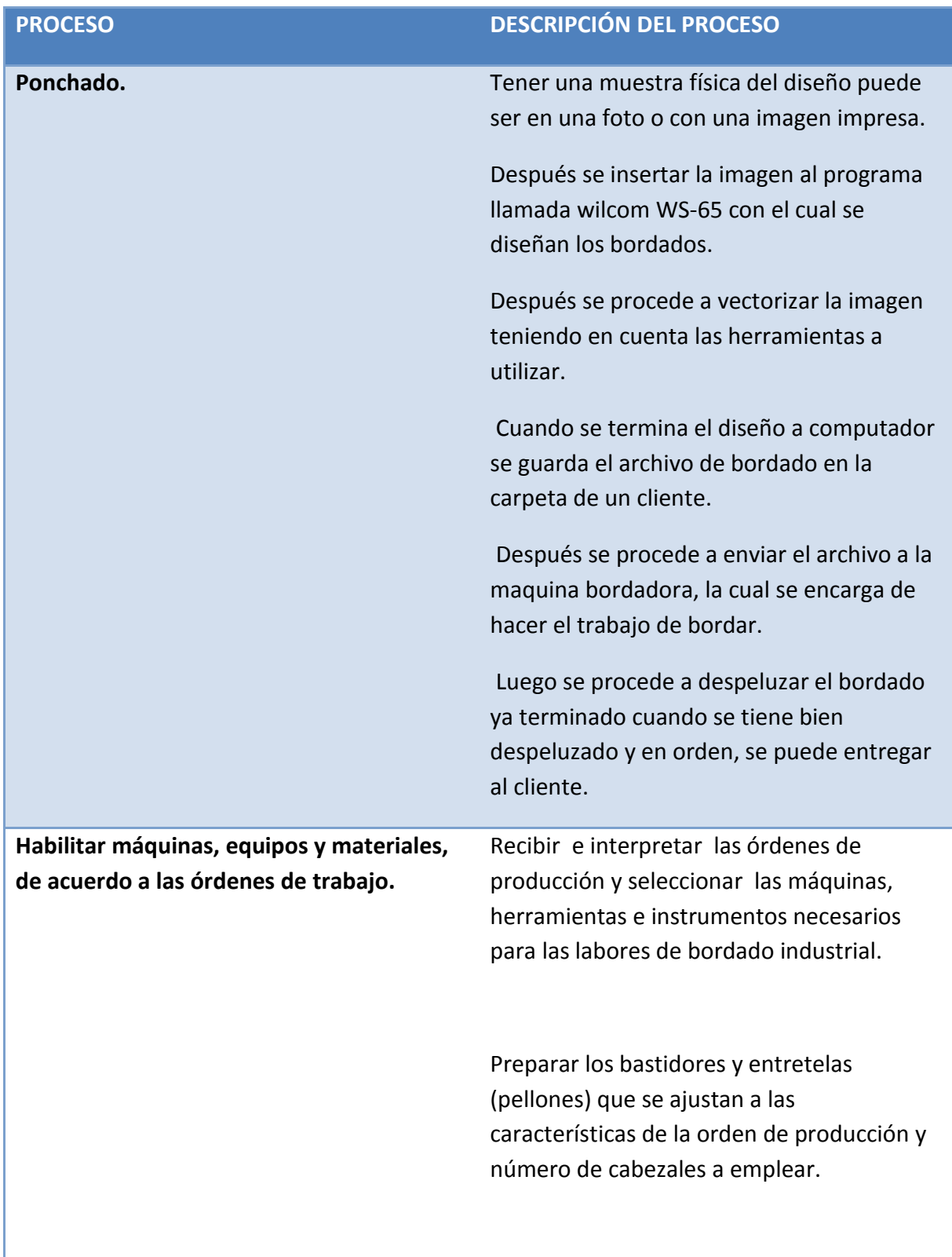

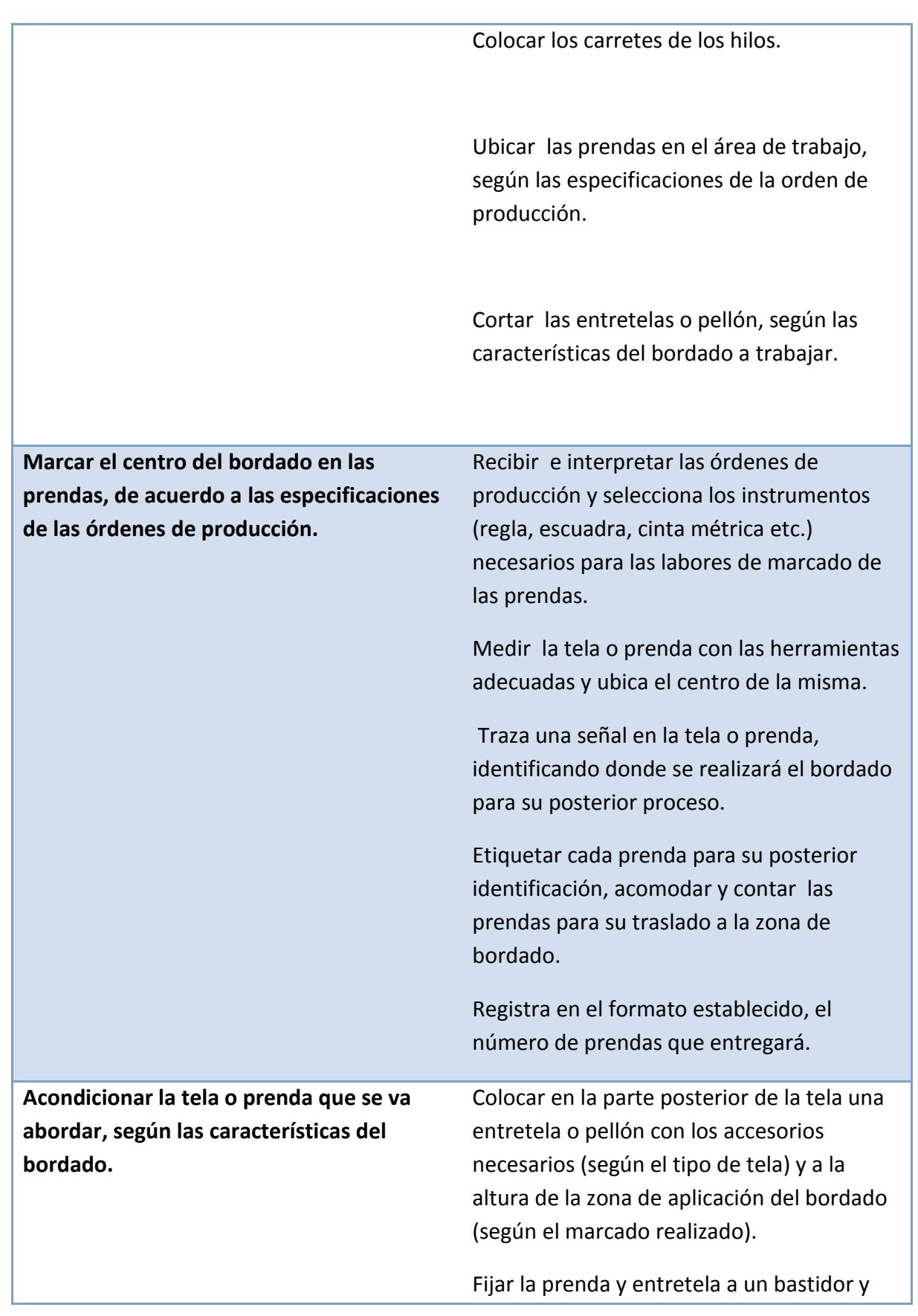

regular el mecanismo de ajuste hasta obtener el nivel de tensión necesario.

Colocar las bobinas de hilo según la secuencia de operación y pasar los hilos por las guías de la máquina, los enhebra y tensa en sus correspondientes agujas.

Seleccionar la programación asignada a la orden de trabajo (código de modelo) y ajustar la secuencia de colores y orientación del bordado.

Colocar los bastidores en los cabezales y operar la máquina para comprobar la correspondencia de la operación de la máquina con las dimensiones del bastidor.

Realizar una prueba de bordado para la posterior aprobación por parte del supervisor de producción, se corrige si fuera necesario. Operar la máquina, cortar y cambia los hilos, en caso que fuera necesario, así como sustituir las bobinas vacías y las agujas estropeadas.

Vigilar que el proceso no se interrumpa, corrigiendo cualquier desajuste que se presente.

Cambiar los bastidores preparados cada vez que culmine una secuencia de trabajo.

**Operar la máquina de bordado, según la programación del diseño y órdenes de Producción.**

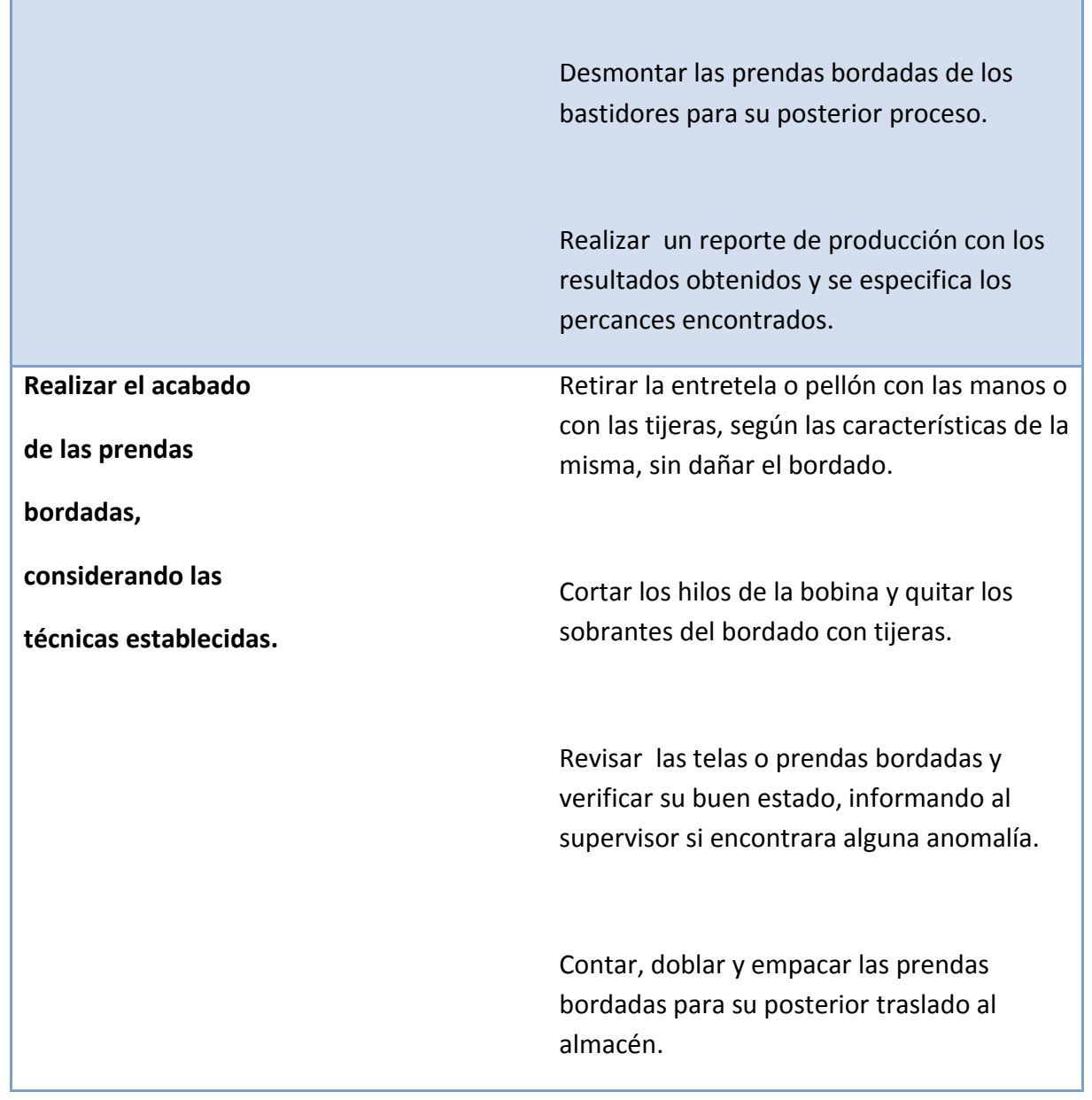

F

۰.

# **3.5 Optimización del proceso productivo**

Los insumos necesarios para el proceso productivo no sólo son las materias primas si no también los equipos, la mano de obra, los servicios como la energía eléctrica y otros; necesarios para poder fabricar los bordados. El primer paso es investigar si todo lo que se necesita se encuentra disponible en el mercado, en este caso el proceso de producción es sencillo, con materias primas disponibles todo el año en las cantidades que se requieren y de buena calidad, las cuales son:

- Pellón
- Hilo
- Hilo de la bobina

A continuación se muestra una lista de proveedores de materia prima:

- Casa Díaz
- CAM FIVE
- Kassam
- Bordacredit

Existen los llamados equipo clave que darán la pauta para determinar el tamaño óptimo. Son aquellos equipos que son costosos y no se fabrican en las cantidades que se requieren, sino que se venden en capacidades estandarizadas. Para nuestro caso el equipo clave es la máquina bordadora, cuyos proveedores y precios varían según marcas, modelos y vida útil de la máquina.

### **Tabla 3.3 Equipo clave**

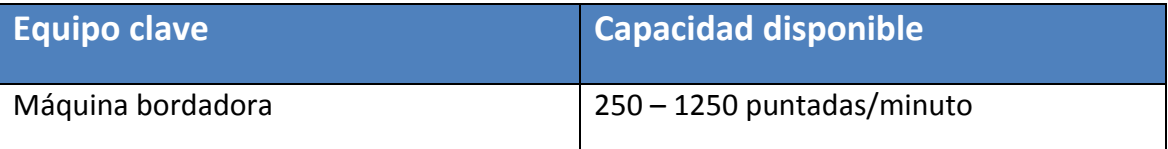

# **3.6 Selección de maquinaria.**

Para la investigación de las capacidades de los diferentes equipos que intervienen en el proceso se consultaron diferentes proveedores. Estos se muestran en la tabla 3.4.

## **Tabla 3.4Proveedores de maquinaria**

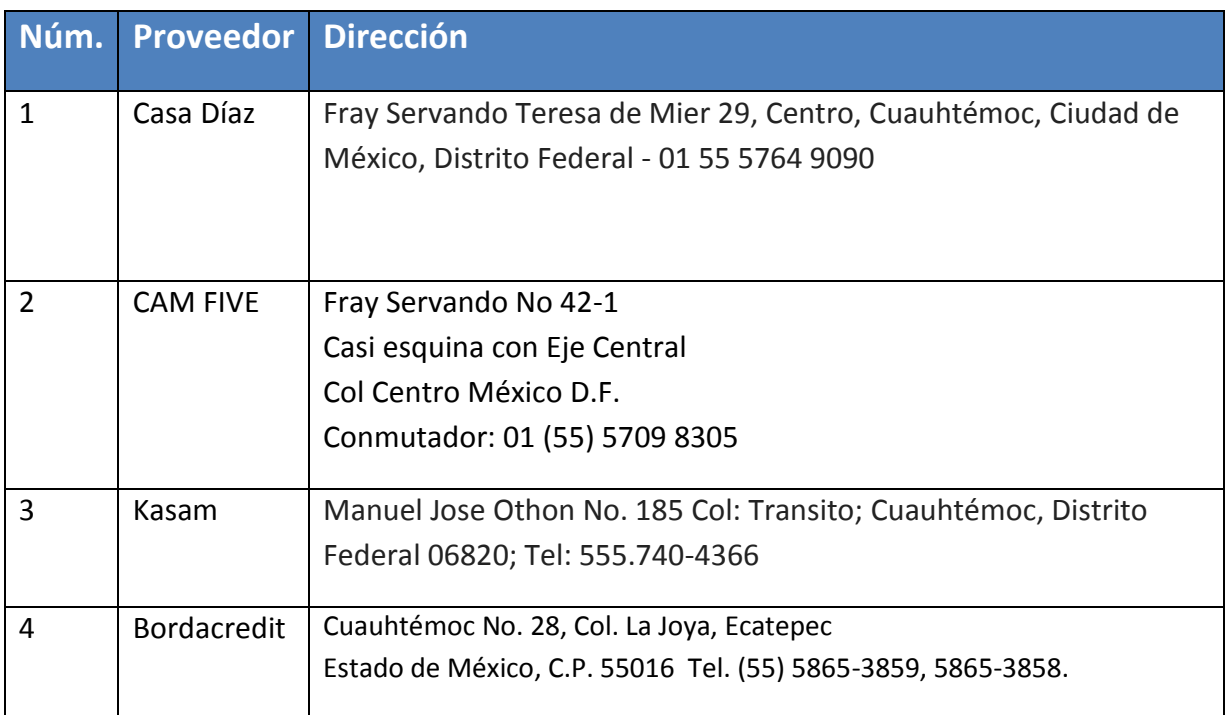

En la 3.5 se menciona el equipo necesario para el proceso y las actividades a realizar; estas son las actividades que se mostraron de forma secuencial en el diagrama de flujo del proceso.

## **Tabla 3.5 Actividades del proceso productivo**

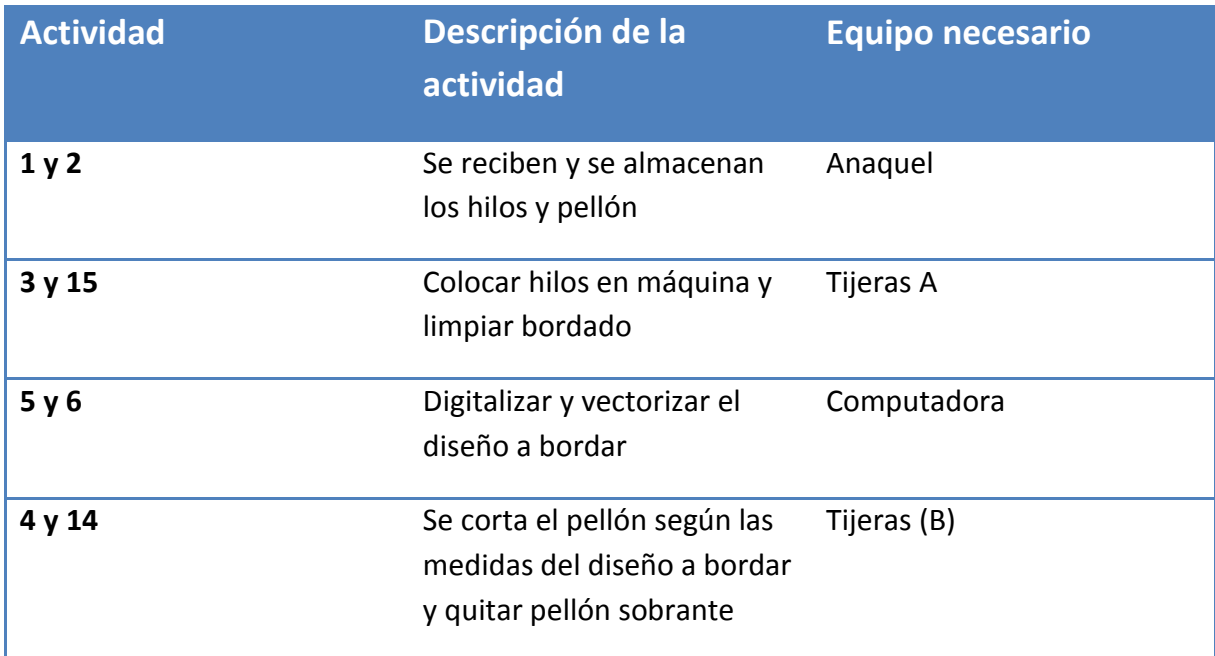

En la siguiente tabla se muestra el equipo necesario una vez que la tabla anterior mostró las necesidades.

## **Tabla 3.6 Equipo necesario**

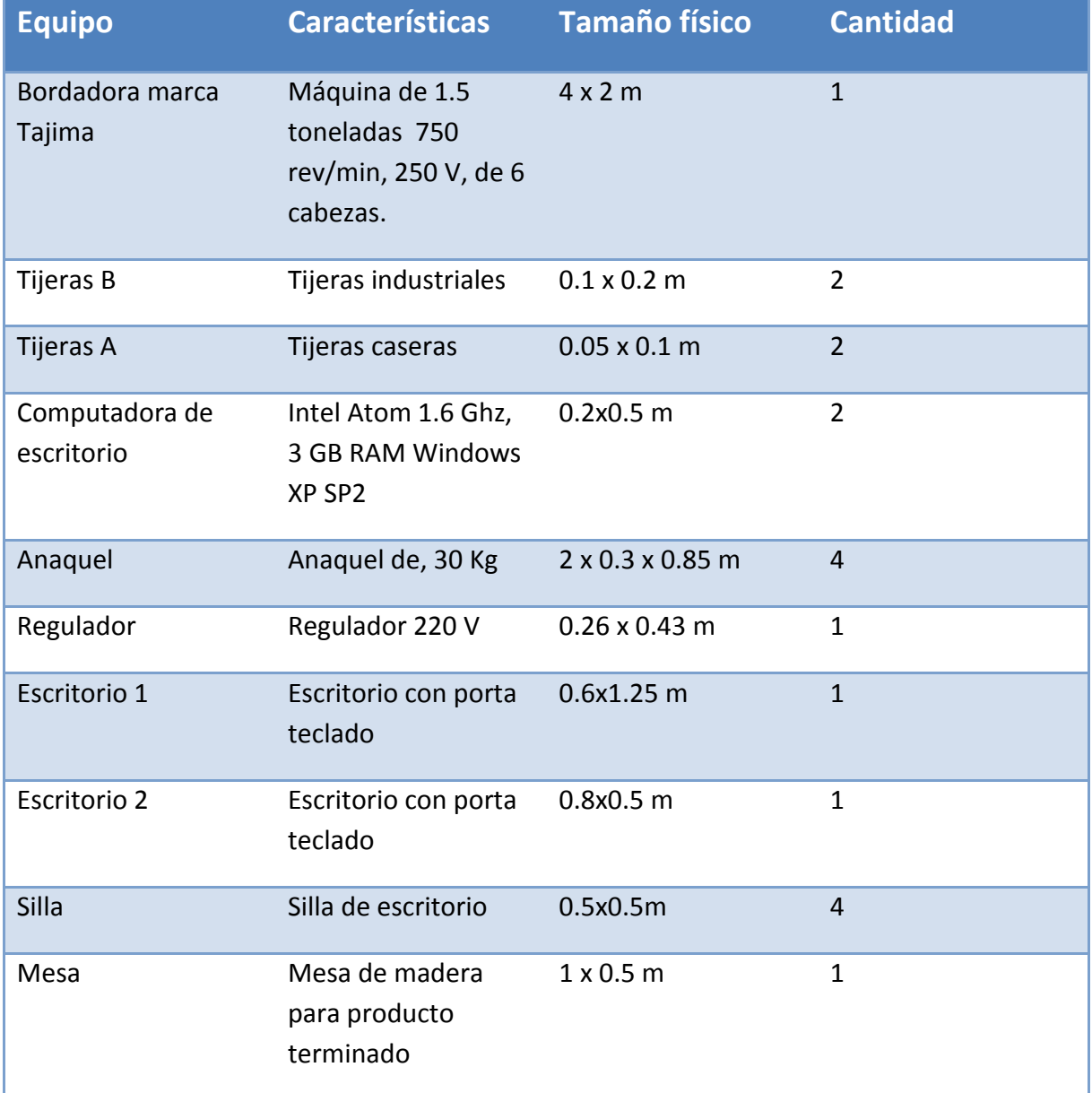

# **3.7 Mano de obra necesaria**

## **Tabla 3.7 Cálculo de la mano de obra necesaria**

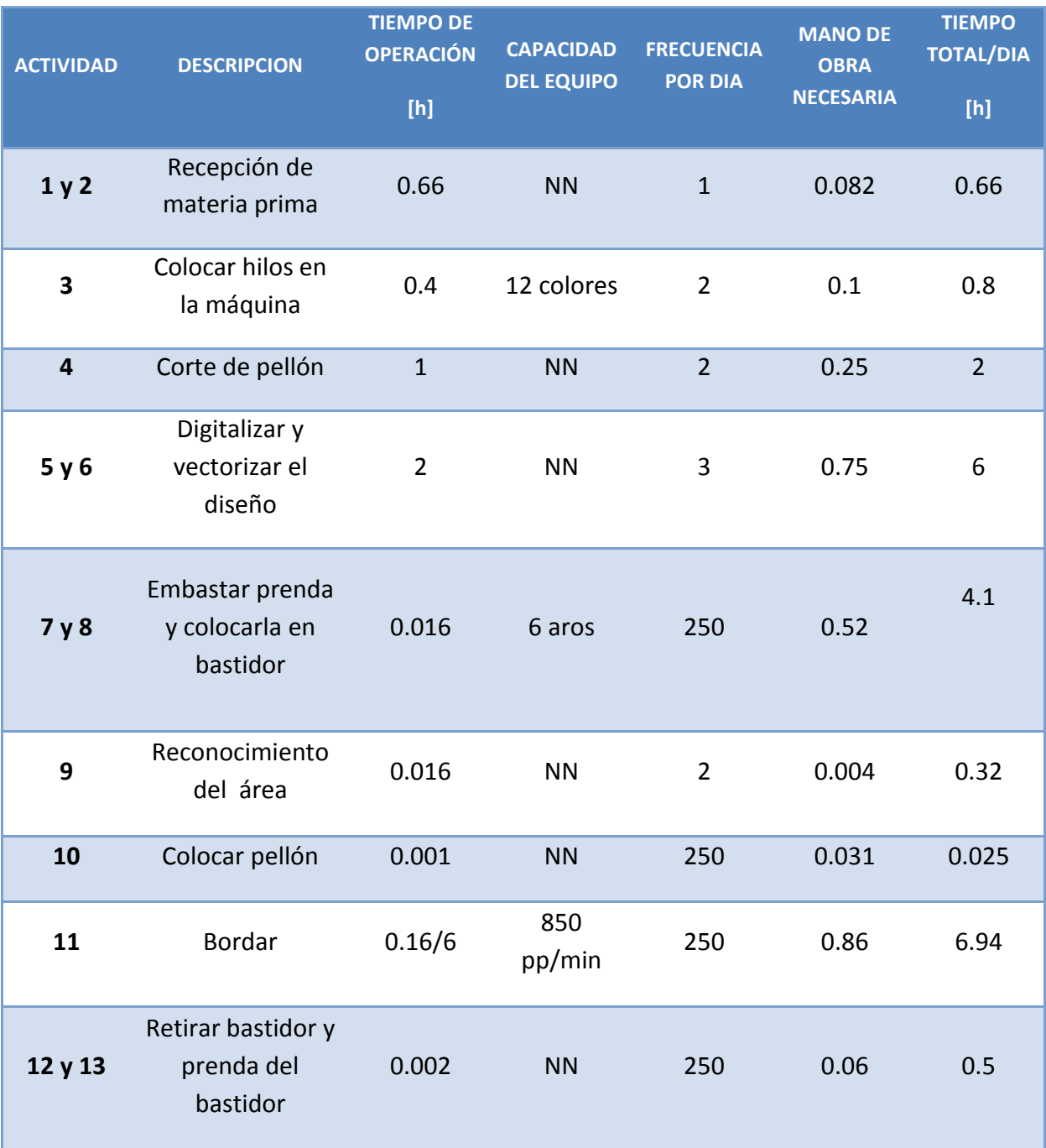

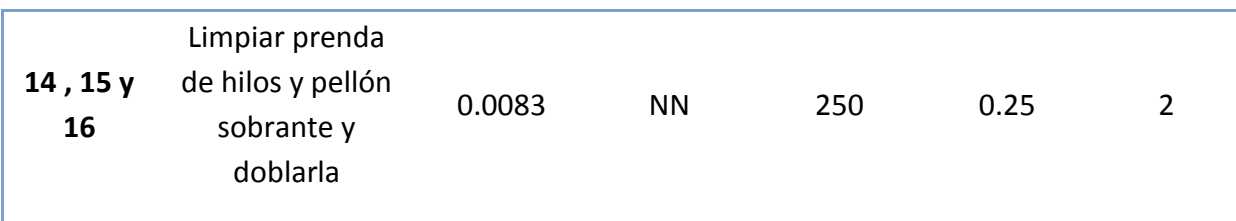

En las actividades 1 y 2 de la tabla 3.7 el tiempo de operación es mínimo de 40 minutos, incluye la recepción de la materia prima la cual consta de acomodar hilos y pellón en los anaqueles con capacidad de doce cajas de hilos y tres rollos de pellón; por otra parte el 0.1 de mano de obra necesaria que se muestra en la tabla para estas actividades significa que se ocupará el 8.2% de la jornada laboral de ocho horas de un trabajador. En actividad 3, la colocación de hilos lleva al menos veinticuatro minutos, en esta actividad se tienen las siguientes consideraciones: de los doce hilos de las seis maquinas se estima que habrá cuatro cambios de color, debido a las variaciones de cambios de matiz o color para distintos diseños, se obtiene que la mano de obra necesaria será del 10% de ocho horas. Para la actividad 4 se calcularon dos horas para su realización porque implica medir y cortar el pellón al tamaño del diseño además de que se utilizan tres cortes por diseño y se realiza al menos dos veces por jornada laboral con un 25% de tiempo de la jornada dedicado a esta actividad. En la actividad 5 y 6 que es parte fundamental del diseño, se estimó un tiempo de ponchado de al menos dos horas por diseño con una frecuencia de jornada laboral resultando un 75% de uso de la jornada de ocho horas. En las actividades 7 y 8 de embaste de prenda y colocación del bastidor en la máquina se ocupan un minuto por cada bordado en este caso 250 veces se realiza la misma actividad, con tiempo del 52% de ocho horas. En la actividad 9, reconocimiento del área de bordado se toma al menos un minuto en calibrar el origen del área de bordado de la máquina, esto se estima que tendrá una frecuencia de 2 veces por jornada laboral que resulta un 4% del total del turno de un trabajador. La actividad 10 que consiste en colocar el pellón se calculó un tiempo de cinco segundos por pieza a bordar y con una frecuencia del 250 veces resulta el 3.1% de ocupación de tiempo de jornada. En la actividad 11, la de bordar, la máquina tarda 10 minutos en bordar un diseño, y como se ocuparán seis cabezas, este tiempo se reparte entre las seis para un mismo diseño lo que resulta el uso de 6.94 horas al día con una frecuencia de 250 veces, el tiempo de mano de obra necesaria no se tomará en cuenta para el cálculo del número de trabajadores puesto que lo realiza la máquina, la máquina ocupa un 86% de las ocho horas de la jornada laboral. En lo que compete a las actividades 12 y 13 la operación de retirar bastidor y prenda del bastidor ocupa 7 segundos, con una frecuencia de 250 resulta media hora para 250 piezas. En las actividades 14, 15 y 16 que se pueden resumir en limpiar la prenda se ocupan dos horas en su realización.

## **3.8 Justificación de la cantidad de equipo comprado**

El equipo que se propone adquirir para este proyecto son: máquina de 6 cabezas marca Tajima usada o nueva (preferentemente nueva) ya que estará en uso aproximadamente 7 horas en una jornada laboral de 8 horas, este equipo requiere de un compensador para la seguridad del mismo el cual estará en servicio el mismo tiempo que el de la máquina ; por otro lado la se ocupara una computadora de cualquier marca que cuente con windows XP service pack 2 ya que se realizara la digitalización de los bordados con el software WILCOM, este equipo se calcula que estará en uso alrededor de 6 horas en una jornada de 8 horas de trabajo, para la cual se comprará un escritorio y una silla para el confort del ponchador; también se adquirirá dos clases de tijeras, unas industriales y unas caseras; las industriales para cortar pellones o entretelas y las caseras para limpiar el sobrante de hilo y pellón del bordado las cuales estarán en uso aproximadamente cuatro horas. También se incluye el uso de cuatro anaqueles los cuales servirían para almacén de hilos y pellón.

## **3.9 Pruebas de control de calidad**

Actualmente el control de calidad de cualquier producto es necesario para la supervivencia del mismo en el mercado. La calidad como satisfacción de los requerimientos del cliente, va acompañado de ciertos parámetros durante el proceso de ponchado, se muestran a continuación los que se considerarán:

Columnas (satín): Densidad: 0.36 mm. Compensación de tire: (absoluta) 5 mm. Refuerzo: Puntadas en el borde de 2.5 mm de longitud y/o zigzag, Densidad 2.5 mm.

Rellenos (Tatami): Densidad: 0.36 mm Longitud de puntada: 5.5 mm Compensación de tire: (absoluta) 4 mm Refuerzo: Tatami, Densidad 2.5 mm., LP.: 5 mm

Aunque estos parámetros de ponchado pueden variar según los requerimientos y especificaciones del cliente.

**5 9 |** P á g i n a

A continuación se mostrará una tabla con los criterios de evaluación para el proceso de bordado:

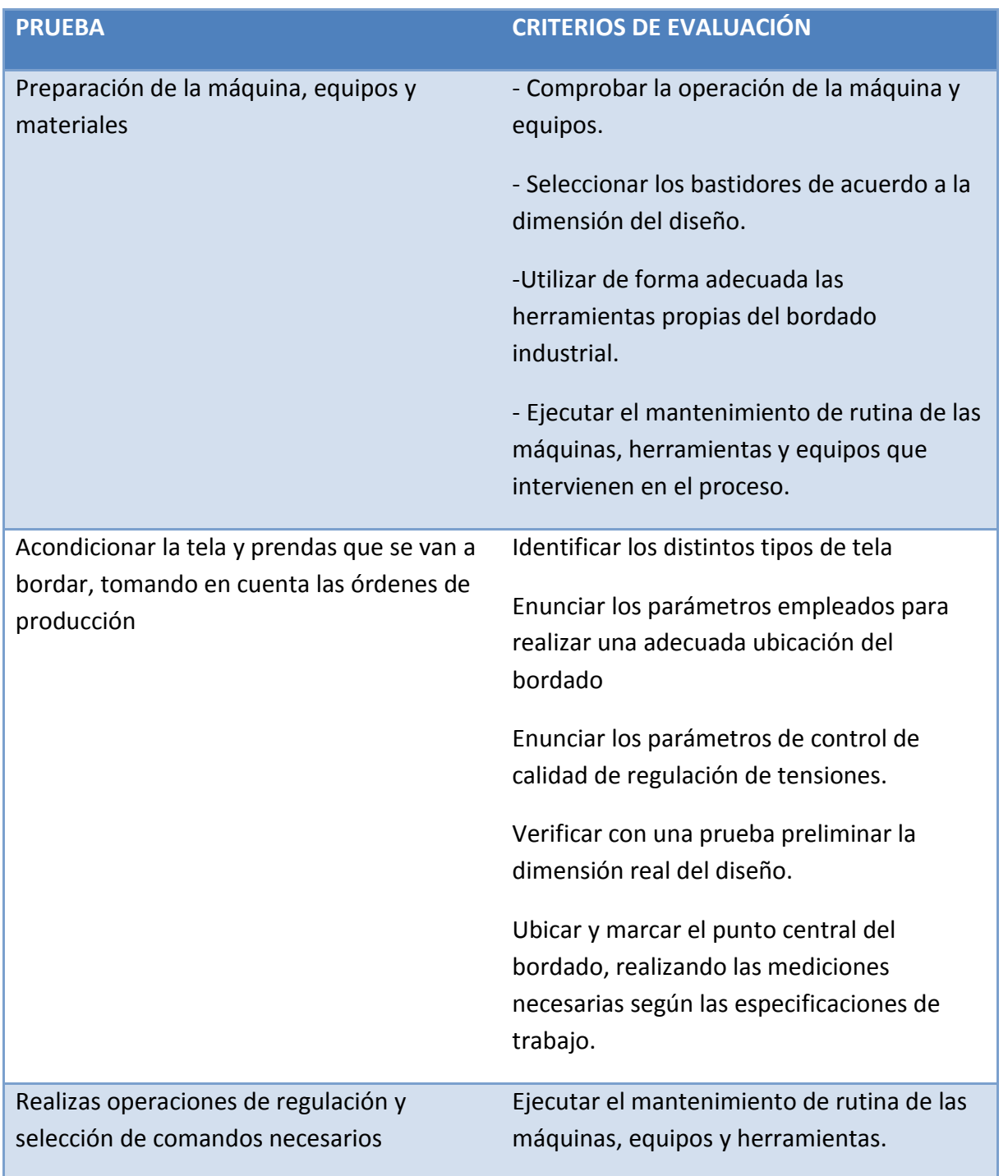

## **Tabla 3.8 Criterios de evaluación para un correcta puesta en marcha del proceso de bordado**

Operar la máquina haciendo uso de los diferentes comandos.

Realizar prueba de bordado, corrigiendo de ser necesario.

## **3.10 Mantenimiento que se aplicará a la microempresa**

El tipo de mantenimiento aplicado por una empresa que requiere de una inversión fuerte, es correctivo y preventivo. Estos estarán en función de los equipos que se posea.

Nos podemos dar cuenta que la empresa contará con equipo relativamente sencillo; para el caso de la máquina bordadora y de la computadora el propio operario le podrá dar mantenimientos preventivo sin ningún problema.

Para el caso de la máquina bordadora, el mantenimiento preventivo consistirá en lubricar los puntos críticos que ya vienen especificados por el proveedor. Para mantenimiento correctivo, se sugiere contratar un servicio de mantenimiento del proveedor que se programa para solucionarse de manera inmediata.

Para el caso de la computadora, se requiere la limpieza física en general y limpieza de software con un técnico especializado.

# **3.11 Determinación de las áreas de trabajo**

Una vez que se han determinado y justificado la mano de obra y el proceso productivo, es necesario calcular el tamaño físico de las áreas necesarias para cada una de las actividades de la microempresa.

Las áreas que se consideran que debe tener la microempresa, se enuncian a continuación:

- Estacionamiento y embarque de materiales
- Almacén de materia prima y producto terminado
- **•** Sanitarios
- Oficina administrativa
- **·** Producción

## **Tabla 3.9 Tamaño de las áreas de trabajo**

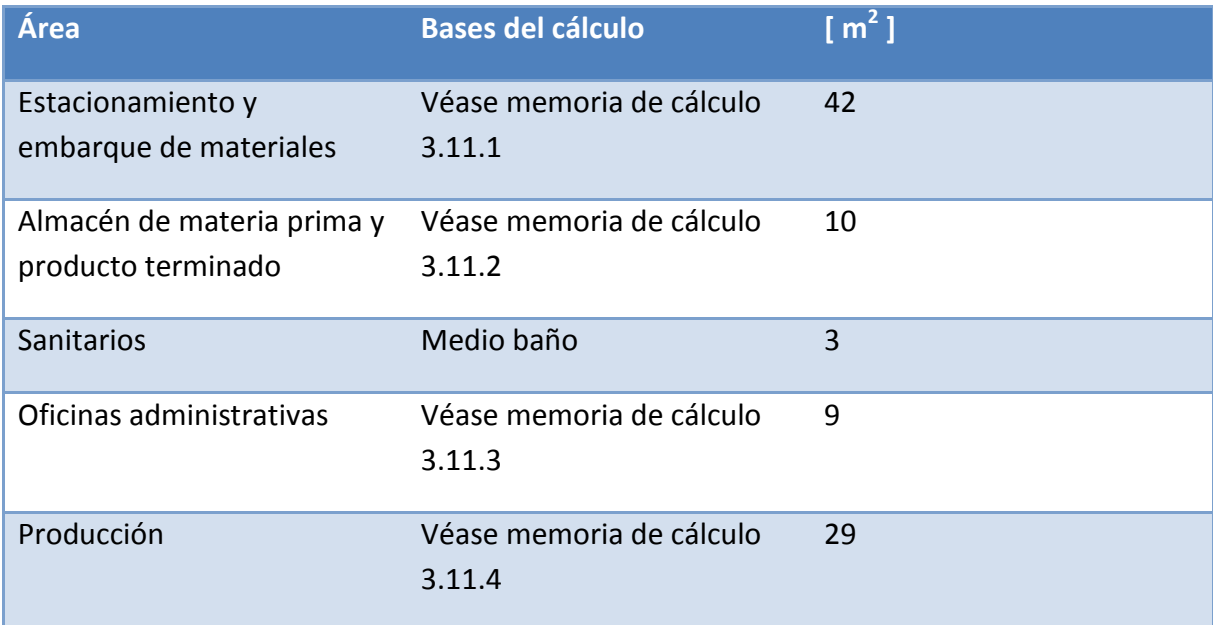

## **3.11.1 Estacionamiento y embarque de materiales**

Este cálculo se basó en las dimensiones de 2 automóviles medianos de 5 x 1.8 metros y una camioneta chica de 5.3 x 2.1 metros, lo que nos da un total de 32.8 m<sup>2</sup> para estos se dará un espacio total con todo y tolerancias de 42 m<sup>2</sup>.

## **3.11.2 Almacén de materia prima**

Este cálculo se basó considerando el área que ocupan 4 anaqueles de dimensiones 0.3 x 0.85 m, se tienen un total de 1.02 m<sup>2</sup>, tomando en cuenta que en el almacén no solo se guardará la materia prima si no herramientas y algún otro equipo que sea necesario, además de que tiene que haber un espacio de maniobra para futuras adquisiciones de nuevo equipo se proporcionara un espacio total de 10 $m^2$ .

## **3.11.3 Oficina administrativa**

Este cálculo se basó considerando las dimensiones de un escritorio (0.6 x 1.25m) + 3 silla de (0.5 x 0.5 m) nos da un total de 1.5 m<sup>2</sup>. Para el cálculo de esta área se dará un espacio total de 9 m<sup>2</sup>para lograr un buen diseño de imagen.

## **3.11.4 Área de producción**

Este cálculo se basó considerando las dimensiones de una máquina bordadora de dimensiones (4 x 2 m) + mesa (1 x 0.5 m) + 1 silla (0.5x0.5) y un escritorio (0.8x.5) nos da un total de 9.7 m<sup>2</sup>. Para el cálculo de esta área se dará un espacio total de 29m<sup>2</sup> permitiendo un crecimiento a futuro.

#### **Tabla 3.10 Resumen de las áreas de la microempresa**

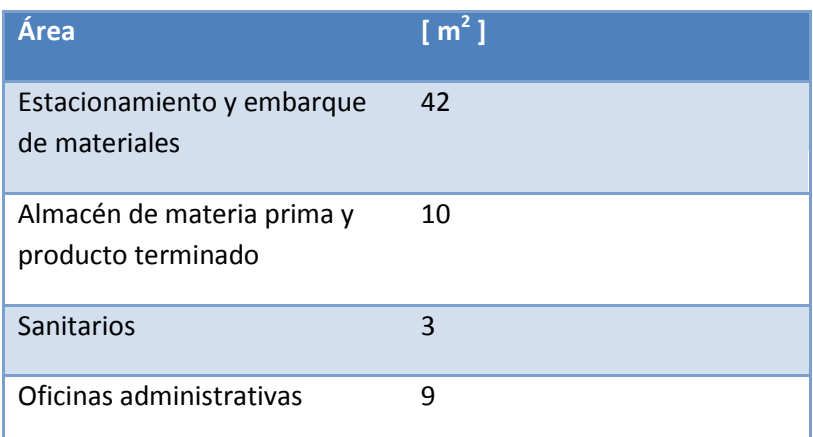

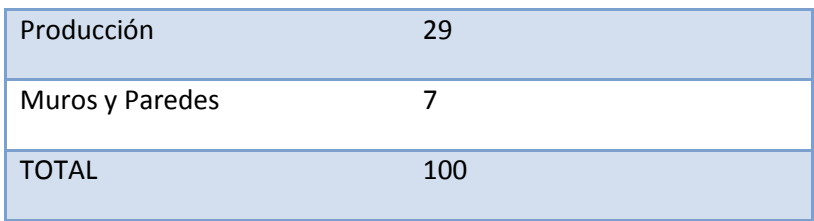

# **3.12 Distribución de planta**

El siguiente paso en el diseño de la planta es distribuir las áreas en el terreno disponible, de forma que se minimicen los recorridos de materiales y que allá seguridad y bienestar para los trabajadores; la distribución debe tomar en cuenta todas las zona de la planta y no sólo la de producción y la distribución que se proponga debe brindar la posibilidad de crecer físicamente, es decir, contemplar futuras expansiones.

Para realizar la distribución, se utiliza el método de Distribución Sistemática de las Instalaciones de la Planta o SLP (*SystematicLayoutPlanning*), el cual consiste en obtener un diagrama de relación de actividades, al cual está construido con dos códigos. El primero de ellos es un código de cercanía que está representado por letras y por líneas, donde cada letra (o número de líneas) representa la necesidad de que dos áreas estén ubicadas cerca o lejos una de la otra; el segundo es el de razones, representado por números, cada número representa por qué se decide que un área esté cerca o lejos de la otra. Los códigos se representan en la siguiente tabla:

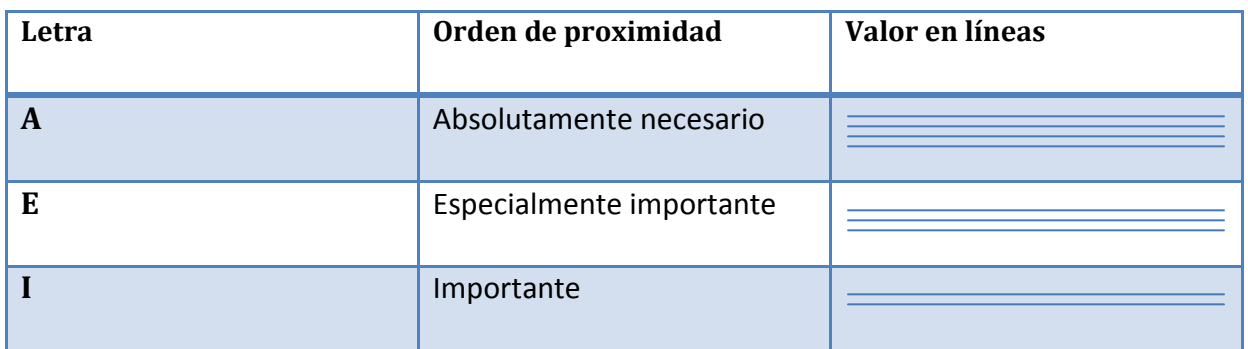

## **Tabla 3.11 Tabla de cercanía**

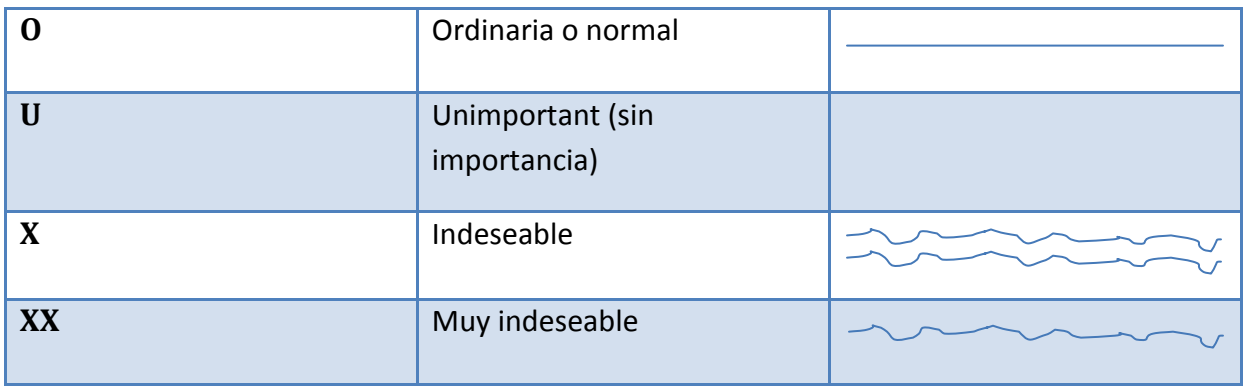

## **Tabla 3.12 Tabla de razones**

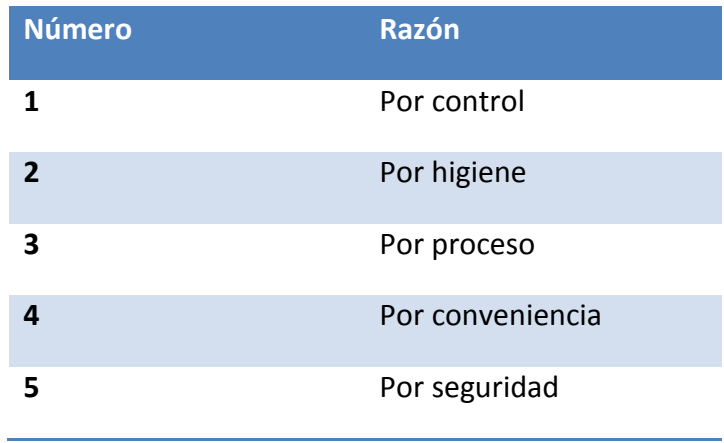

En la figura 3.2 se presentan los diagramas de correlación para producción y para la planta en general.

Con las figuras mencionadas se construye el diagrama de hilos que utiliza el diagrama de hilos que utiliza el código de líneas, para empezar a visualizar la distribución que tendrá la planta completa. En el diagrama de hilos sólo se utilizan las cinco áreas del diagrama de relación de actividades de la planta en general.

Con este diagrama lo único que falta es proponer un plano que muestre la distribución de todas las áreas.

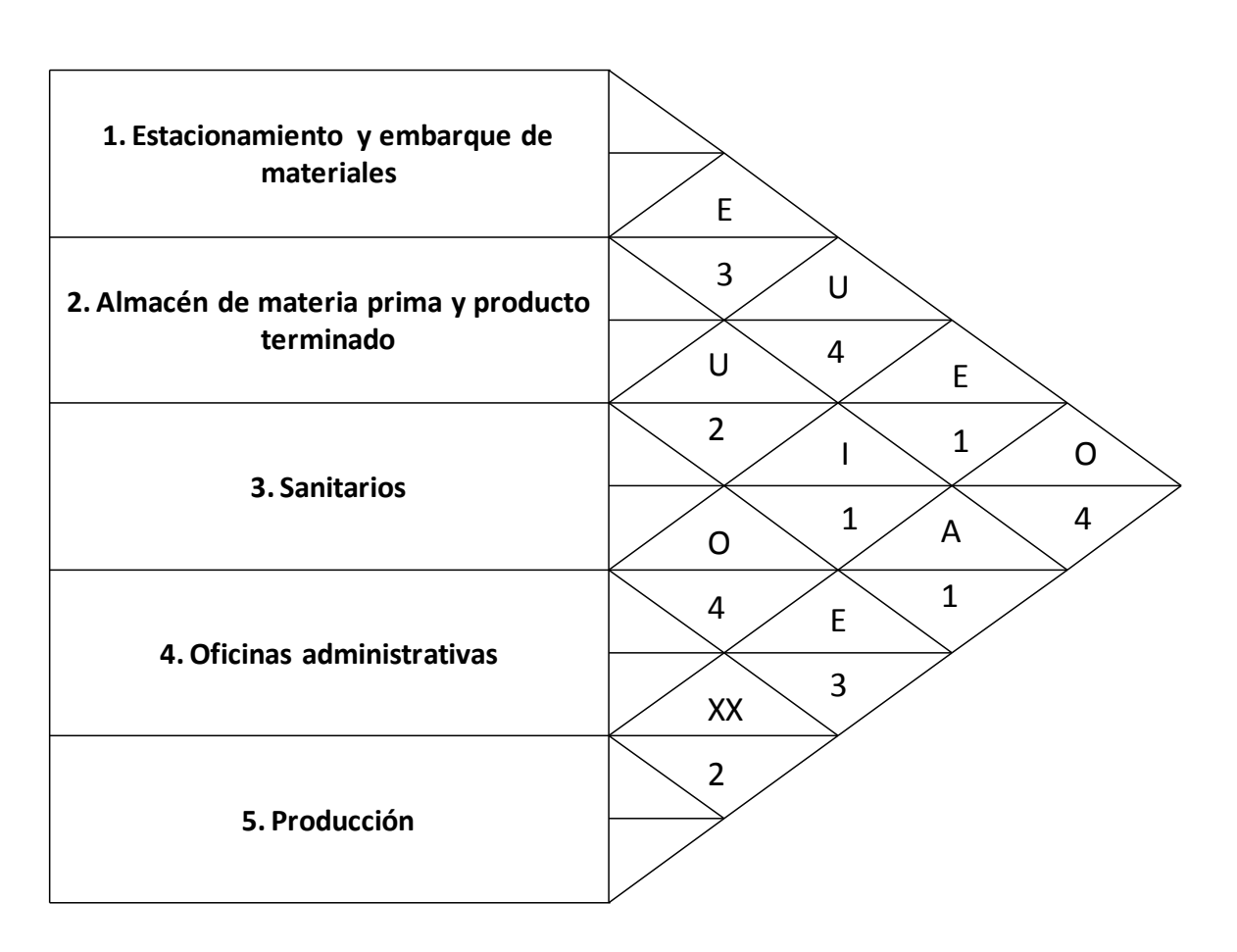

## **Figura 3.2 Diagrama de correlación para las áreas de trabajo**

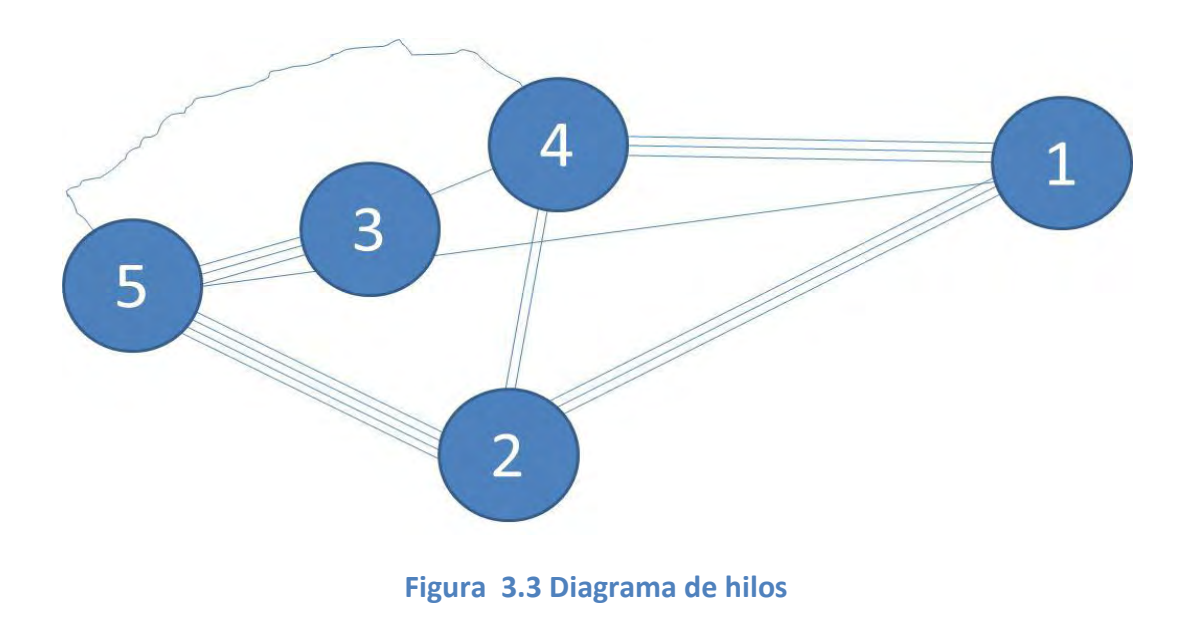

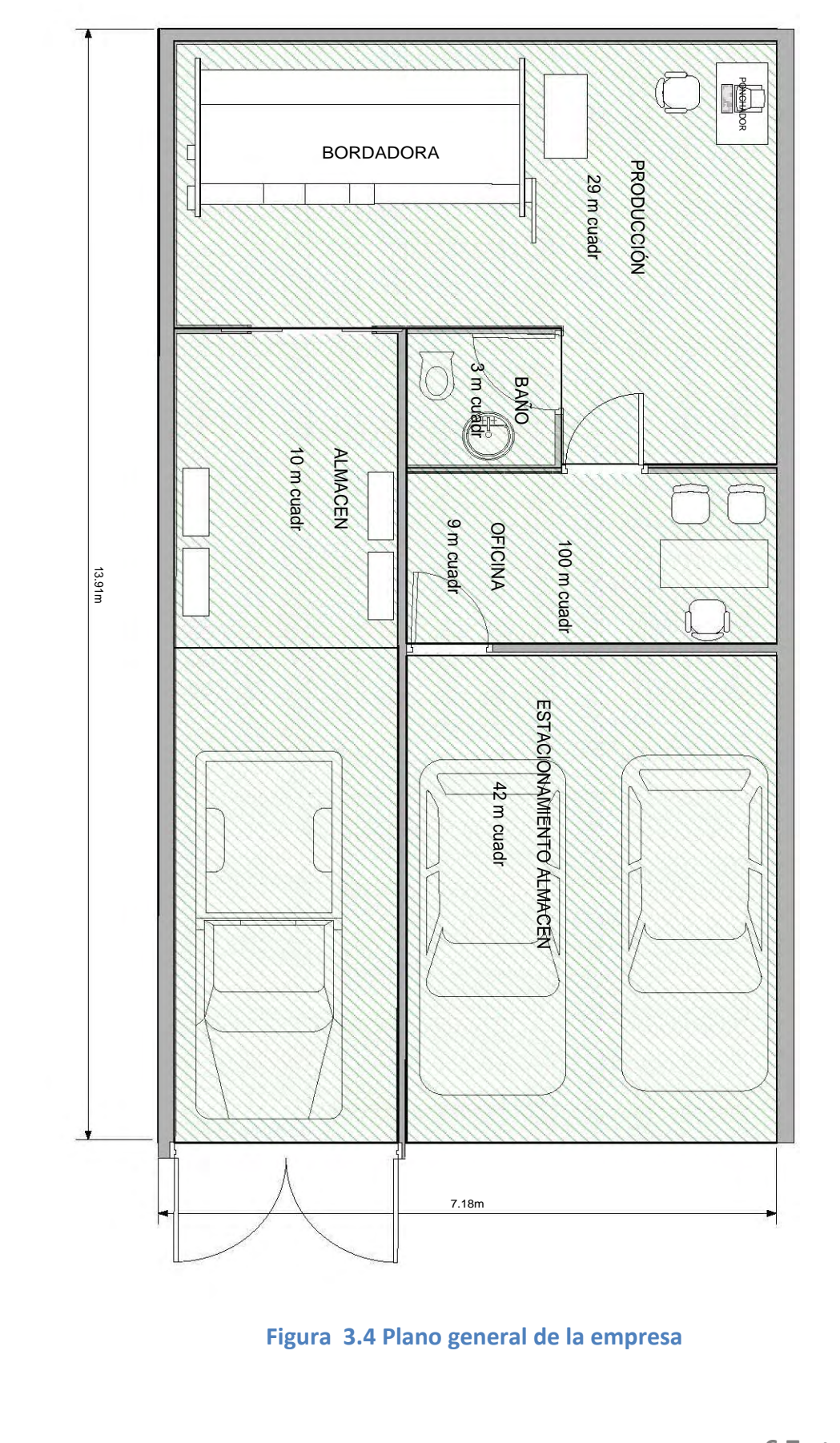

**6 7 |** P á g i n a

# **3.13 Organigrama de la empresa (Organización de recursos humanos)**

Se mencionó desde el principio que el objetivo de este proyecto es diseñar una microempresa. La característica principal de una empresa de este tamaño es que cuenta con poco personal. Algunos puestos que aparecen en el organigrama son multifuncionales, es decir, una sola persona los ejerce; el gerente general, tendrá que desempeñar la función de dirigir la empresa, salir a vender producto, probablemente realizar algunos cobros y ventas, etc. Otras funciones, como la contabilidad, serán más recomendables que se realice por medio de la subcontratación (outsourcing)*,* esto es, será preferible contratar un despacho contable o un contador externo para que realice este trabajo. Lo anterior será mucho más barato por el tamaño de la empresa.

A continuación se menciona el personal total a contratar:

- Gerencia general
- Ponchador Diseñador
- Bordador
- Auxiliar de bordador
- Vendedor

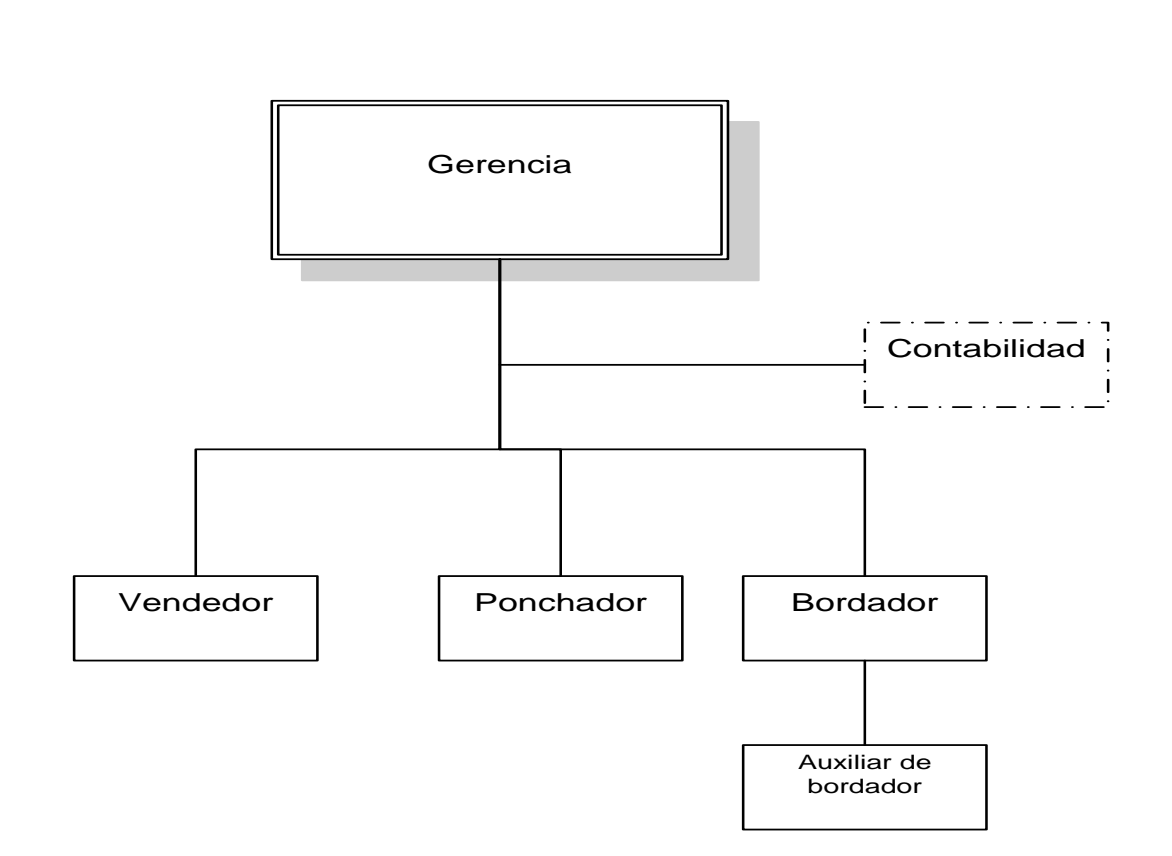

Con estos datos se construye el organigrama mostrado:

### **Figura 3.5 Organigrama de la empresa**

Se está proponiendo al personal mínimo para que funcione la planta; recuerde que se planea una microempresa. Si la demanda del producto llega a incrementarse, lo que será deseable es que el gerente cree otras subdivisiones a la empresa y a su vez, se creen puestos de mayor peso como un gerente de ventas que tendrá la obligación de expandir el mercado, así como un gerente de producción que planee adecuadamente el aumento de los turnos de trabajo y la capacidad instalada de la empresa.

# **3.14 Aspectos legales de la empresa**

## **Requisitos del Acta Constitutiva <sup>26</sup>**

I. Los nombres, nacionalidad y domicilio de las personas físicas o morales que constituyen la sociedad.

II. El objeto de la sociedad (giro o actividad).

III. Su razón social o denominación.

Las empresas pueden adoptar distintos tipos de sociedad, de acuerdo a sus propios intereses.

V. El importe del capital social.

V. La expresión de lo que cada socio aporte en dinero o en otros bienes.

VI. Su duración.

 $\ddot{\phantom{a}}$ 

VII. El domicilio de la sociedad.

VIII. La manera conforme a la cual haya de administrarse la sociedad y las facultades de los administradores.

IX. El nombramiento de los administradores y la designación de los que han de llevar la firma social.

X. La manera de hacer la distribución de las utilidades y pérdidas entre los miembros de la sociedad.

XI. El importe del fondo de reserva legal.

XII. Los casos en que la sociedad deba disolverse anticipadamente.

XIII. Las bases para practicar la liquidación de la sociedad y el modo de proceder a la elección de los liquidadores, cuando no hayan sido designados anticipadamente.

<sup>&</sup>lt;sup>26</sup> México, Ley de Sociedades Mercantiles <u>http://www.diputados.gob.mx/LeyesBiblio/pdf/144.pdf</u>, fecha de consulta: 26 de mayo 2011

# **4. ESTUDIO ECONÓMICO**

# **4.1 Objetivos**

- Determinar cuál es el monto de los recursos económicos necesarios para realizar el producto.
- Cuál será el costo total de operación de la planta (que abarque las funciones de producción, administración y ventas)

# **4.3 Costos de producción<sup>27</sup>**

Los costos de producción no son más que un reflejo de las determinaciones realizadas en el estudio técnico. Un error en el costeo de producción generalmente es atribuible a errores de cálculo en el estudio técnico. El proceso de costeo en producción es una actividad de ingeniería, más que de contabilidad, si se determina que el proceso productivo requiere de 25 obreros y sucede que cuando arranca la planta se observa que éstos son insuficientes y que aún faltan tres trabajadores más, la responsabilidad no será de contabilidad, que sólo se concretó a anotar el salario de los trabajadores que se estaban solicitando. El método de costeo que se utiliza en la evaluación de proyectos se llama costeo absorbente. Esto significa que, por ejemplo, en caso del cálculo del costo de la mano de obra, se agrega al menos 35% de prestaciones sociales al costo total anual, lo que significa que no es necesario desglosar el importe específico de cada una sino que en una sola cifra del 35% se absorben todos los conceptos que esas prestaciones implican. Los costos de producción se anotan y determinan con las siguientes bases.

**1. Costo de materia prima** No se debe tomar en cuenta sólo la cantidad de producto final que se desea, sino también la merma propia de cada proceso productivo. Por ejemplo, si se producirán 50 000 tornillos de 2 pulgadas de cabeza redonda y cada tornillo pesa 6.5 gramos, no se deberá comprar material por esta cantidad, es decir: 50 000 x 6.5 g = 325 kg de acero, ya que cierta cantidad de piezas saldrá defectuosa, ya sea de la cabeza o de la rosca; por tanto, un buen cálculo de costo de la materia prima debe tomar en cuenta la merma propia de cada proceso, y para realizar este cálculo correctamente es necesario revisar el balance respectivo que se ha presentado en el estudio técnico. En el caso de los tornillos se acepta que una merma normal es de 1%, entonteces la materia prima que se utilizará y se debe comprar es de: 325 x 1.01 = 28.25 kg de acero.

 $\ddot{\phantom{a}}$ 

<sup>&</sup>lt;sup>27</sup> Ibidem, pp. 169-172
**2. Costo de mano de obra** Para este cálculo se consideran las determinaciones del estudio técnico. Hay que dividir la mano de obra del proceso en directa e indirecta. La mano de obra directa es aquella que interviene personalmente en el proceso de producción, específicamente se refiere a los obreros. La mano de obra indirecta se refiere a quienes aun estando en producción no son obreros, tales como supervisores, jefes de turno, gerente de producción etc. A todo cálculo de mano de obra, ya sea directa e indirecta, se debe agregar al menos un 35% de prestaciones sociales. Esto significa que sobre el sueldo base anual hay que agregar INFONAVIT, IMSS, vacaciones, días festivos, aguinaldo, y otros, lo cual suma, en promedio, un 35% adicional.

**3. Costos de energía eléctrica** El principal gasto por este insumo en una empresa de manufactura se debe a los motores eléctricos que se utilizan en el proceso. Para su cálculo, se toma en cuenta la capacidad de cada uno de los motores que intervienen en las operaciones del proceso y el tiempo que permanecen en operación por día, datos contenidos en el diagrama de gantt que se incluye en el estudio técnico, donde se muestra el tiempo contra el desempeño de cada una de las máquinas. En general, el costo por alumbrado de las áreas y las oficinas no es muy significativo respecto del importe total; de hecho, en promedio, de 2 a 3% del costo de la energía eléctrica que se consume en el proceso productivo.

**4. Consumo de agua** Es un insumo importante en algunos tipos de procesos productivos. Lo mínimo a considerar en el consumo son 150 litros por trabajador, de acuerdo con la reglamentación vigente de la Secretaría (o Ministerio) del trabajo.

**5. Combustibles** Se considera todo tipo de combustible que se utilice en el proceso, tal como gas, diesel, gasolina, etc. En general se calcula como un rubro por separado debido a que en algunos procesos productivos, el consumo de combustible puede ser muy elevado.

**6. Cargos de depreciación y amortización** Ya se ha mencionado que estos son costos virtuales, es decir, se tratan y tienen el efecto de un costo, sin serlo. Para calcular el monto de los cargos se utilizan los porcentajes autorizados por la ley tributaria vigente del país. Los cargos de depreciación y amortización, además de reducir los montos de los impuestos, permiten la recuperación de la inversión por el mecanismo que la propia ley tributaria ha fijado. Toda inversión que realice el promotor del proyecto (inversionista) puede ser recuperada por medio de estos cargos, de forma que es necesario estar al tanto de los tipos de inversiones realizadas y de la forma que se recuperará esa inversión. Así los costos de producción deberán contener este concepto, pero exclusivamente sobre las inversiones realizadas en esa área.

# **4.4 Costos de producción de la microempresa de bordado**

El taller productor de bordados está planeado, hasta ahora, para laborar un turno de trabajo, quedando abierta la posibilidad de hasta por dos o tres turnos diarios. Tomando en cuenta los resultados del estudio de mercado y considerando que se brindará servicio en primera instancia a escuelas y pequeños negocios, se planea laborar un turno durante los primeros tres años y elevar la jornada a dos turnos los últimos dos años del análisis como se muestra en la tabla 4.1 para el aprovechamiento de la capacidad instalada.

## **Tabal 4.1 Aprovechamiento de la capacidad instalada a través de los años<sup>28</sup>**

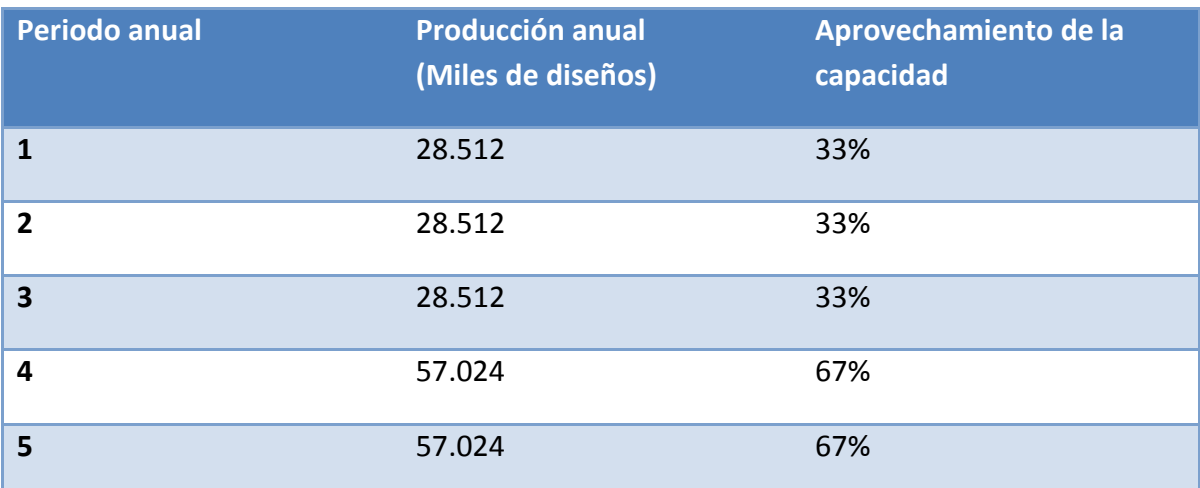

En las tablas 4.2 a la 4.8 se muestra cada una de ellas.

<sup>&</sup>lt;sup>28</sup> La producción anual está basada en la capacidad instalada de la máquina de seis cabezas.

# **4.4.1 Consumo de materia prima**

#### **Tabla 4.2 Costo de materia prima**

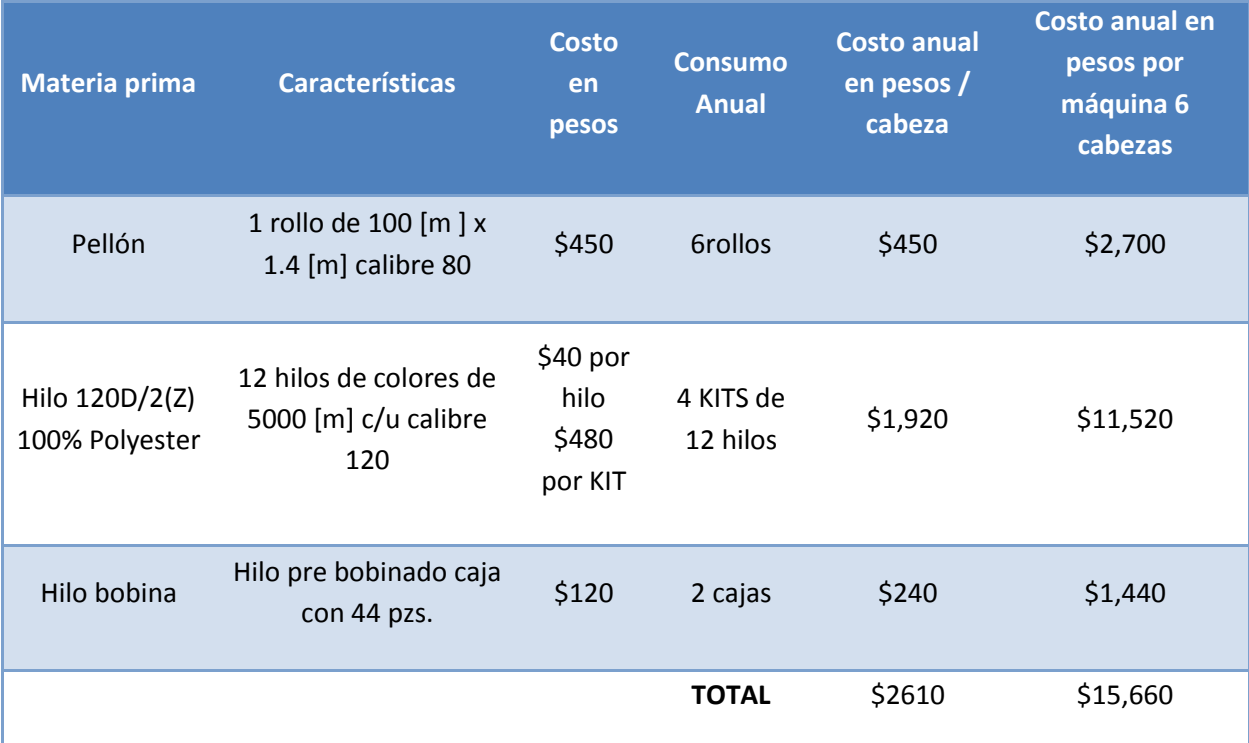

## **4.4.2 Consumo de energía eléctrica**

El principal gasto por este insumo en una empresa de manufactura se debe a los motores eléctricos que se utilizan en el proceso. Para su cálculo, se toma en cuenta la capacidad de cada uno de los motores que intervienen en las operaciones del proceso y el tiempo que permanecen en operación por día.

El consumo de energía eléctrica se calculó tomando en cuenta el consumo de la máquina bordadora de 6 cabezas, el alumbrado y la computadora con un uso diario de 8 horas. De acuerdo con las tarifas de electricidad en al año 2011 en la ciudad de México<sup>29</sup> y dado que el consumo promedio es de 14 KWh por mes su tarifa correspondiente es de \$0.953/KWh.

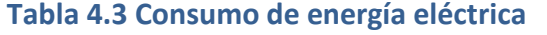

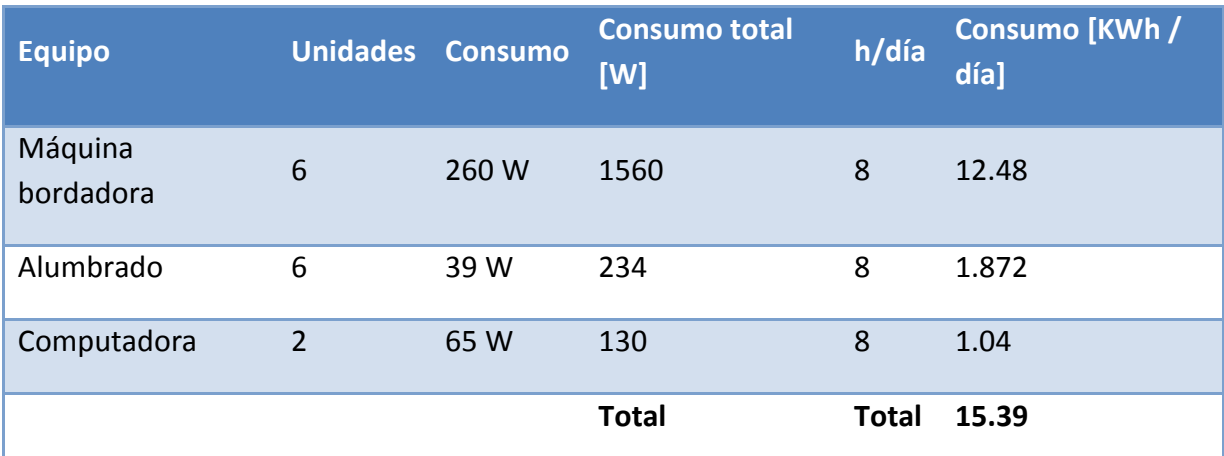

Consumo anual KWh = Consumo diario total  $\frac{KW}{h*diq} \times d$ ías laborales al año

Consumo anual KWh = 15.39  $\frac{KW}{h*dia} \times 300$  día

$$
Consumo\ anual = 4517.6\ \frac{KW}{h*\ a\|o}
$$

Considerando un 5% adicional por imprevistos

Consumo anual total = 4517.6  $\frac{KW}{h * a\tilde{n}o} \times 1.05$ 

Consumo anual total = **4848.48**  $\frac{KW}{h * a\tilde{n}o}$ 

*Carga total por hora* = 4848.48  $\frac{KW}{h * a\tilde{n}a} \times 1 \frac{a\tilde{n}a}{12 \text{ mese}} \times 1 \frac{mes}{25 \text{ días}} \times 1 \frac{dia}{8 \text{ horas}}$ *Carga total por hora* = **2.02**  $\frac{KW}{h}$  $\overline{a}$ 

<sup>29</sup> Tarifas de la Comisión Federal de Electricidad.

[http://www.cfe.gob.mx/casa/ConocerTarifa/Paginas/Conocetutarifa.aspx,](http://www.cfe.gob.mx/casa/ConocerTarifa/Paginas/Conocetutarifa.aspx) fecha de consulta 10 de Noviembre 2011

Horas laboradas por año =  $8 \frac{h}{d\Omega} \times 300 \frac{d\Omega s}{a\Omega o}$ Horas laboradas por año = 2400 h

#### **Tabla 4.4 Costo de energía eléctrica**

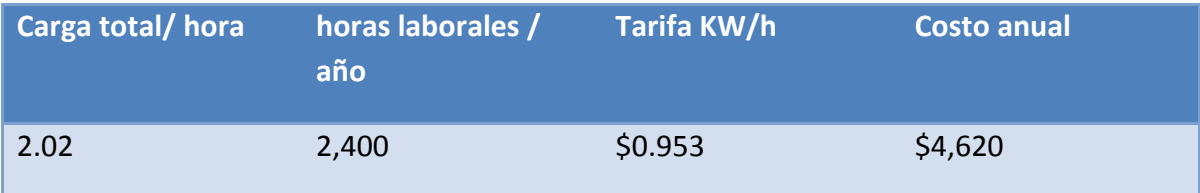

## **4.4.3 Consumo de agua**

La plantilla laboral de la empresa será de cinco trabajadores, según el reglamento de seguridad e higiene cada trabajador debe contar con 150 litros de agua potable por día; además del consumo de agua para el personal, le empresa tiene otras necesidades, como se muestran en la tabla siguiente.

#### **Tabla 4.5 Costo del consumo de agua**

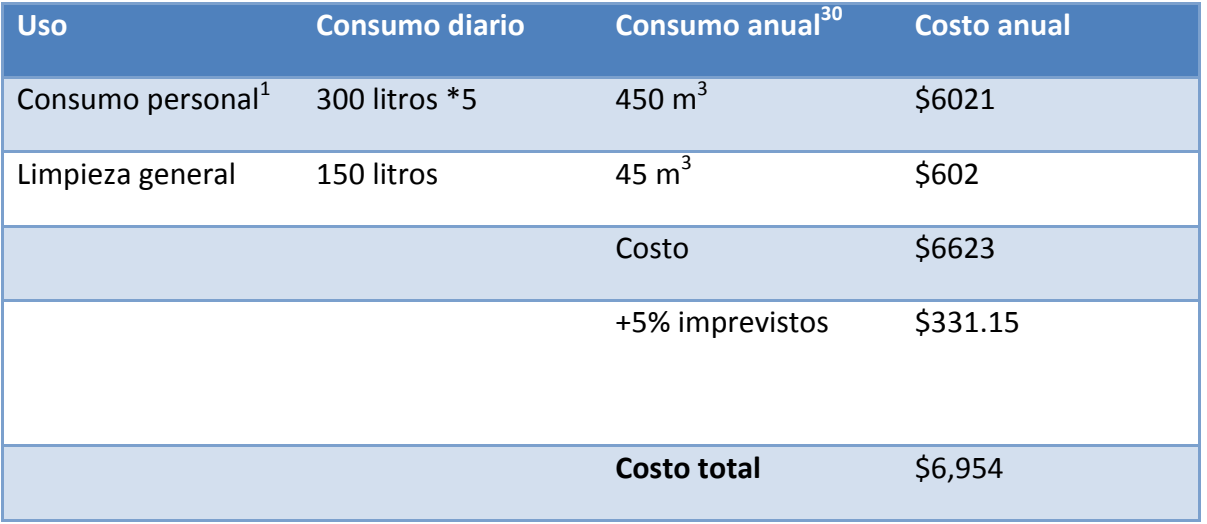

 $^{30}$  1500[l]\*300[días]\*(1 m<sup>3</sup>/1000 l) = 450 m<sup>3</sup> 150[I]\*300[días]\*(1 m<sup>3</sup>/1000 l) = 45 m<sup>3</sup>

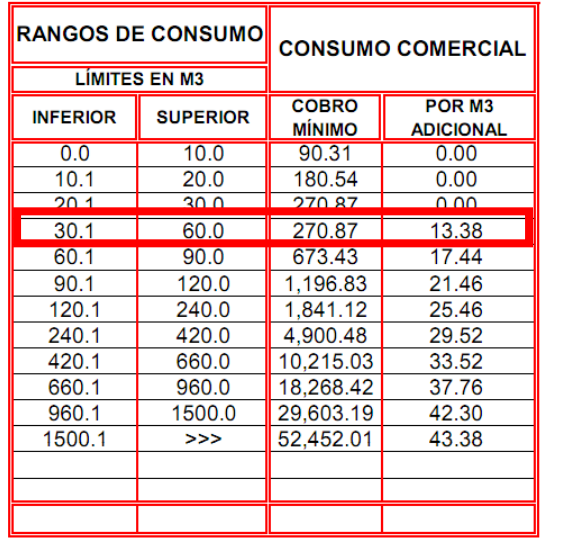

#### **Tabla 4.6 Tarifas de agua en el D.F.**

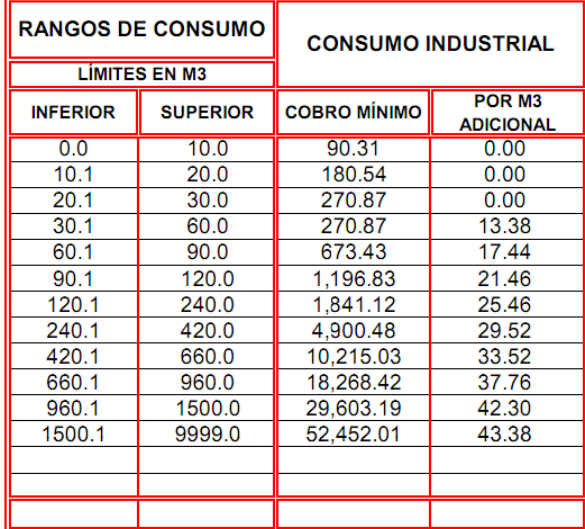

Al costo total se le sumo el 5% de imprevistos; la tarifa actual en la ciudad de México por m<sup>3</sup> es de \$13.38<sup>31</sup>

# **4.4.4 Costo de mano de obra directa**

Para los costos de mano de obra, se consideran tres plaza para la mano de obra directa (bordador, auxiliar de bordado, ponchador) y dos para la mano de obra indirecta (vendedor, gerente).

#### **Tabla 4.7 Costo de mano de obra directa**

| <b>Plaza</b>           | Plazas /<br>turno | Turnos/día | <b>Sueldo</b><br><b>Mensual/Plaza</b> | Sueldo anual/<br>plaza | <b>Sueldo total</b><br>anual |
|------------------------|-------------------|------------|---------------------------------------|------------------------|------------------------------|
| <b>Bordador</b>        | 1                 | 1          | 2200                                  | 26400                  | 26400                        |
| Auxiliar de<br>bordado | 1                 | 1          | 1500                                  | 18000                  | 18000                        |
| <b>Ponchador</b>       | $\mathbf 1$       | 1          | 3500                                  | 42000                  | 42000                        |
|                        |                   |            | Subtotal                              |                        | \$86400                      |

<sup>&</sup>lt;sup>31</sup> Tarifas de agua para la ciudad de México,

 $\overline{a}$ 

[http://www.conagua.gob.mx/CONAGUA07/Noticias/Distritofederal.pdf,](http://www.conagua.gob.mx/CONAGUA07/Noticias/Distritofederal.pdf) Fecha de consulta: 3 de Julio de 2011.

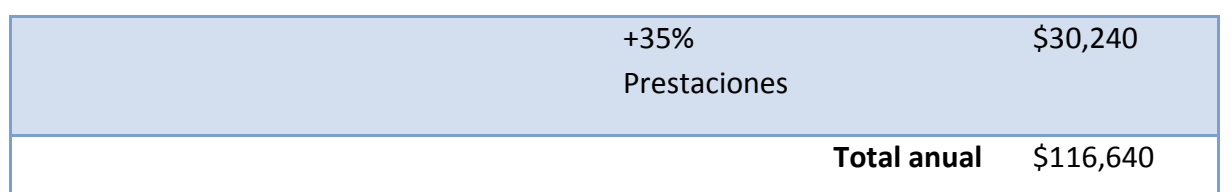

A este total hay que agregar un 35% de prestaciones que incluyen pago al fondo de vivienda (INFONAVIT en México), pago de servicios de salud (IMSS en México), pago para fondo de jubilación (SAR en México), vacaciones, aguinaldos y días de descanso obligatorios.

## **4.5 Mantenimiento**

El costo del mantenimiento implica una revisión periódica de la máquina, con nuestra máquina es mínimo aproximadamente un litro anual de aceite para lubricación y bote de grasa para reducir fricciones desgaste en parte metálicas. También se requiere una brocha y una compresora para sopletear la máquina liberándola de polvo y pelusa de los materiales textiles.

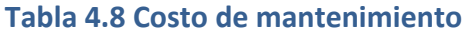

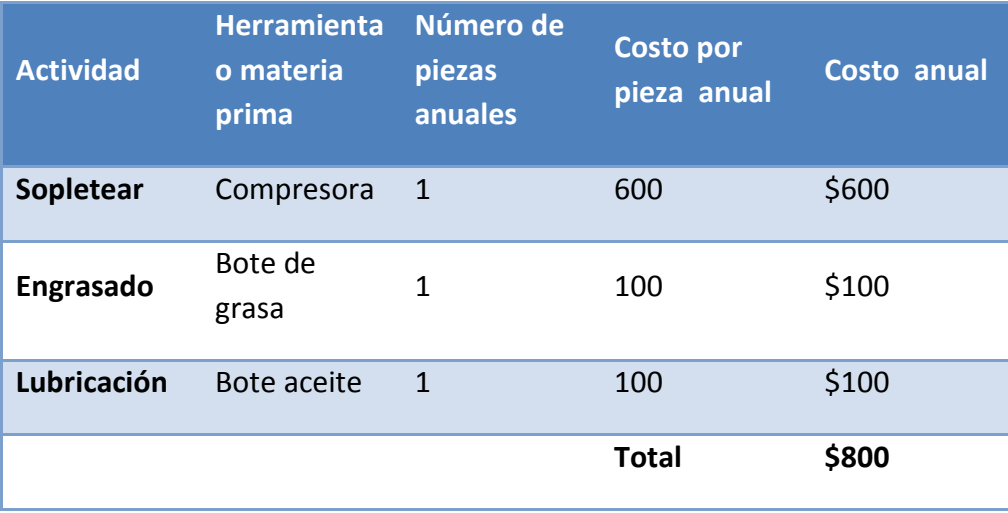

Resumiendo los datos anteriores de la tabla 4.9 se tiene el siguiente presupuesto de costo de producción:

#### **Tabla 4.9 Presupuesto de costo de producción**

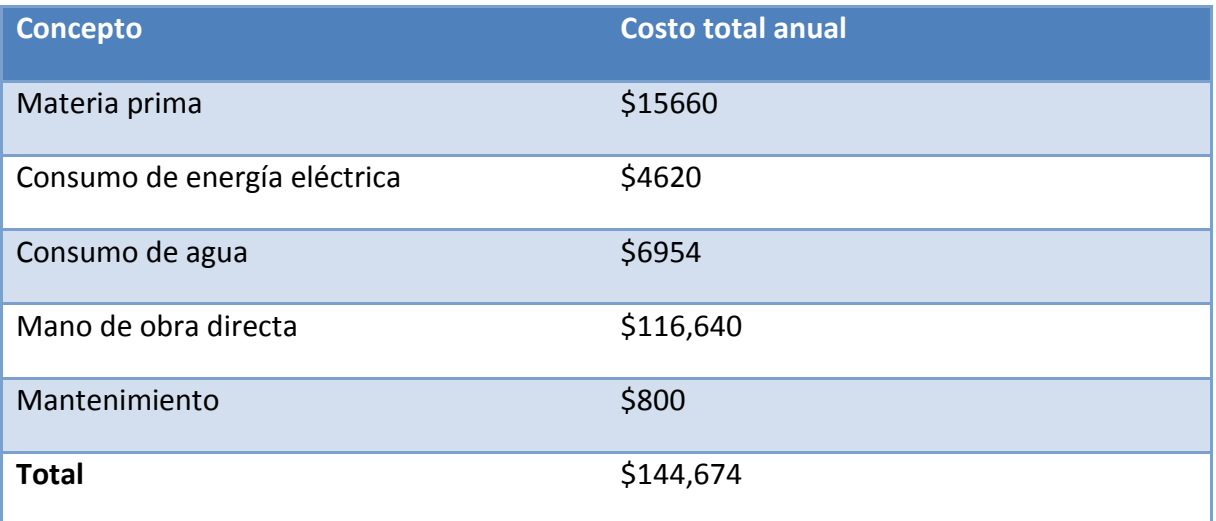

# **4.6 Costo de administración<sup>32</sup>**

Son, como su nombre lo indica, los costos que provienen para realizar la función de administración en la empresa. Sin embargo, tomados en un sentido amplio, no sólo significan los sueldos del gerente o director general y de los contadores, auxiliares, secretarias, así como los gastos de oficina en general. Una empresa de cierta envergadura puede contar con direcciones o gerencias de planeación, investigación y desarrollo, recursos humanos y selección de personal, relaciones públicas, finanzas o ingeniería (aunque este costo podría cargarse a producción). Esto implica que fuera de las otras dos grandes áreas de una empresa, que son producción y ventas, los gastos de todos los demás departamentos o áreas (como los mencionados) que pudieran existir en una empresa se cargarán a administración y costos generales. También deben incluirse los correspondientes cargos por depreciación y amortización.

De acuerdo, con el organigrama general de la empresa mostrado en el estudio técnico, esta contaría con un gerente general, un ponchador, un bordador, un auxiliar de bordado, un vendedor y un servicio externo de contabilidad. El sueldo del personal administrativo, aparece en la tabla 4.10.

 $32$  Ibidem, p. 172

#### **Tabla 4.10 Gasto de administración**

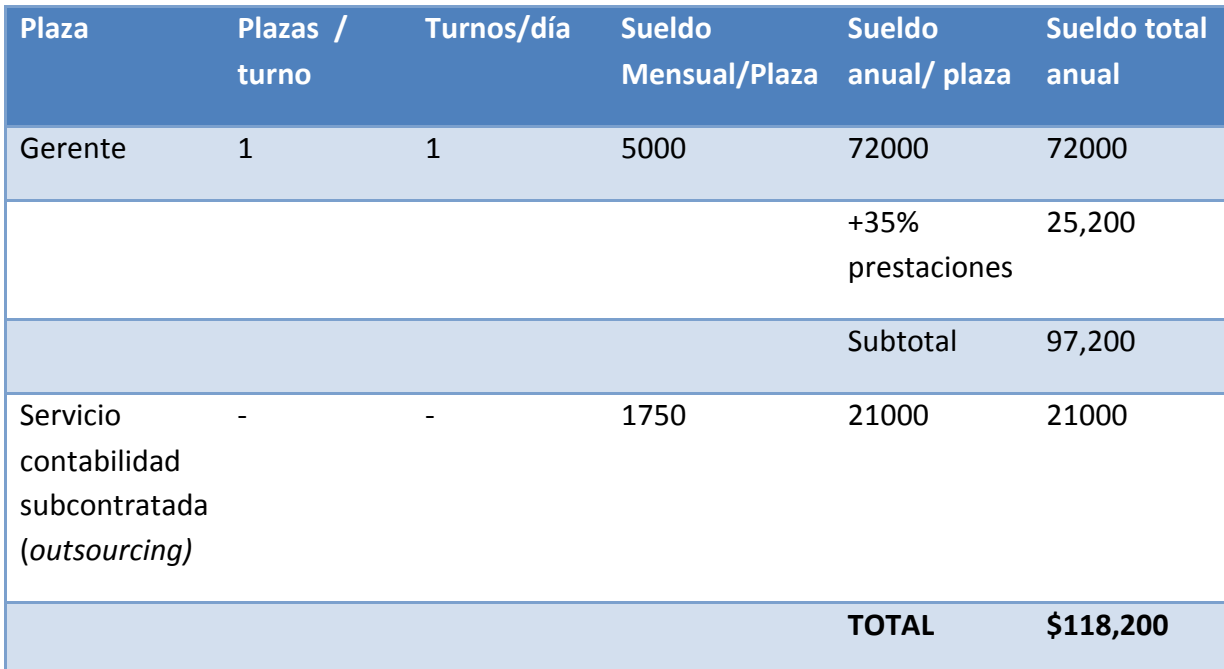

El servicio de contabilidad son los costos generados por el servicio de contabilidad a la que contrataremos<sup>6</sup> los cuales incluyen:

- Contabilidad subcontratada (outsourcing) / inhouse.
- Elaboración de Estados Financieros.
- Asesoría y estrategia fiscal.
- Cumplimiento de obligaciones fiscales.
- Cálculo y presentación de declaraciones informativas.
- Cálculo y presentación de declaraciones anual.
- Manejo de nóminas de personal.
- Mensajería especializada ante autoridades fiscales.

El costo mensual de estos servicios es de \$1,750 mensual, lo que representa al año un costo de \$21,000.

## **4.7 Presupuesto de gastos de venta**

De acuerdo con el organigrama general de la empresa presentado en el estudio técnico se tiene un vendedor, el cual se encargará de realizar la promoción del producto y generar una cartera de clientes.

Además existen tres conceptos adicionales importantes el primero son los gastos de oficina, los cuales incluyen papelería, lápices, plumas, facturas, café, discos de PC, teléfono, mensajería y otros, estos ascienden a un total de \$1,400 mensual o \$16,800 anual.

Para el vendedor se le asignará un sueldo mensual de \$3,500 mensual, lo que representa un costo anual de \$42,000.

El último concepto que demanda gastos para el área de ventas son los gastos de mantenimiento de vehículos y combustible atribuible a gasto de la gasolina que consumirá la camioneta con la que trasladaremos la materia prima y producto terminado.

El consumo aproximado de una camioneta compacta de 4 cilindros con un rendimiento de 13.3 km/ $1^{33}$ , se gastará \$550 semanales. Lo que da un total al año de \$26,400.

Mantenimiento anual del vehículo contempla \$1,500 para cambio de aceite y filtros, \$800 para cambio de balatas, \$250 por un balanceo, lo que resulta un total de \$2550; esto se resume en la tabla 4.11

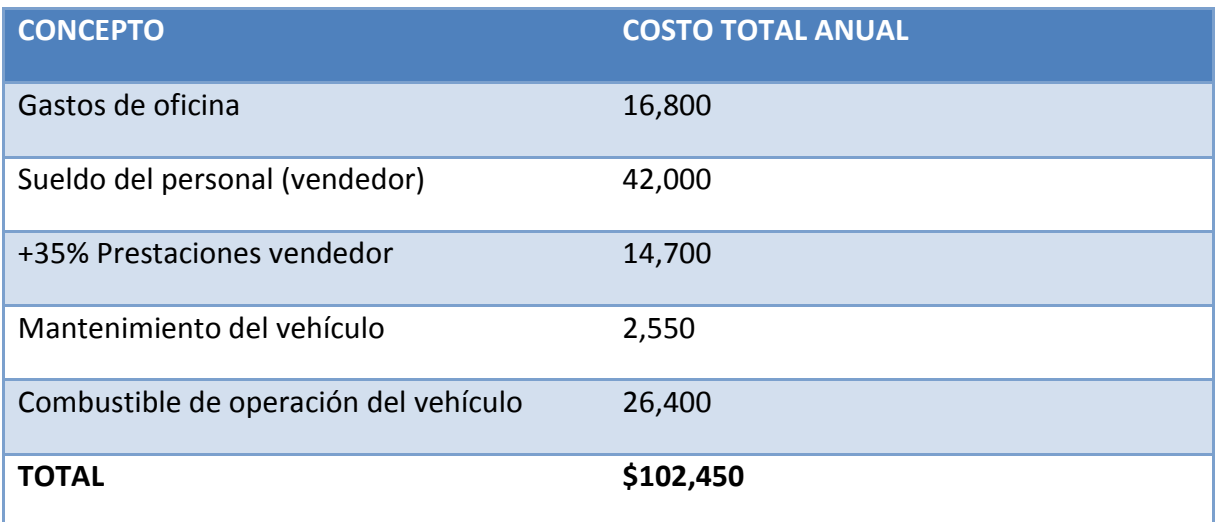

#### **Tabla 4.11 Gastos de venta**

<sup>&</sup>lt;sup>33</sup> Peugeot Oficial Site[, http://www.peugeot.com.mx/descubre/grand-raid/body=GF/,](http://www.peugeot.com.mx/descubre/grand-raid/body=GF/) fecha de consulta: 22 de Noviembre 2011.

## **4.8 Costo total de operación de la microempresa**

En la tabla 4.12 se muestra el costo total de la producción de 28,512 diseños bordados anuales. Hay que tener presente que estás cifras se determinaron en el periodo cero, es decir, antes de realizar la inversión.

#### **Tabla 4.12 Costo de operación**

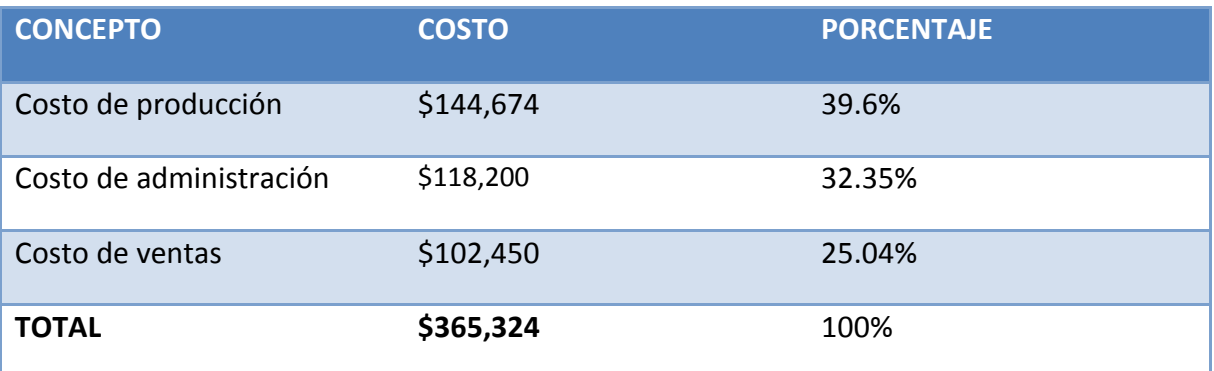

## **4.9 Inversión inicial activo fijo y diferido**

La inversión en activos se puede diferenciar claramente, según su tipo. En este apartado se define la inversión monetaria solo en los activos fijos y diferidos, que corresponde a todos los necesarios para operar la empresa desde los puntos de vista de producción, administración y ventas; tablas 4.13 y 4.14. El activo circulante que es otro tipo de inversión se determina en otro apartado. De acuerdo a las leyes impositivas vigentes, el impuesto al valor agregado no se considera como parte de la inversión inicial.

#### **Tabla 4.13 Activo fijo de producción**

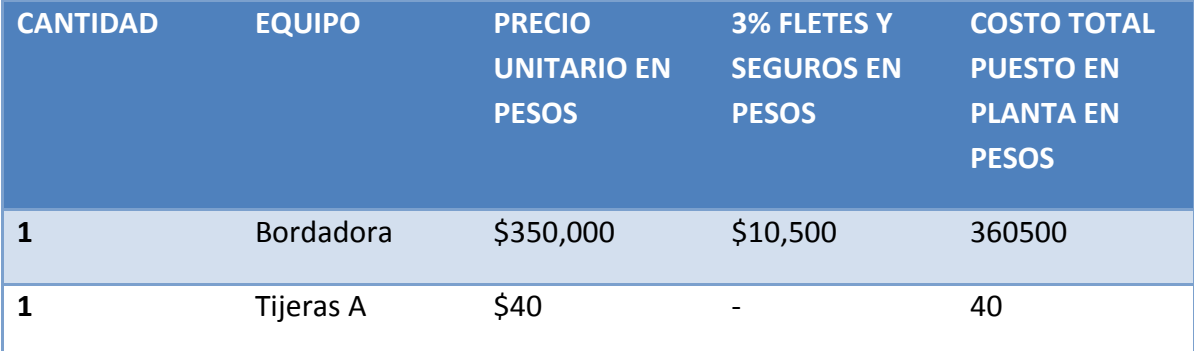

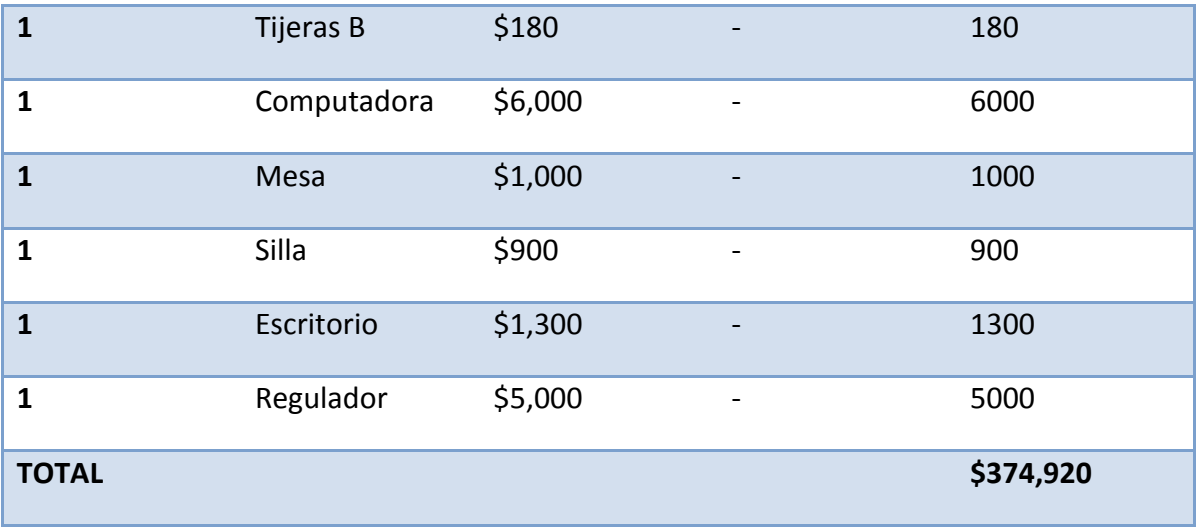

## **Tabla 4.14 Activo fijo de oficinas y ventas**

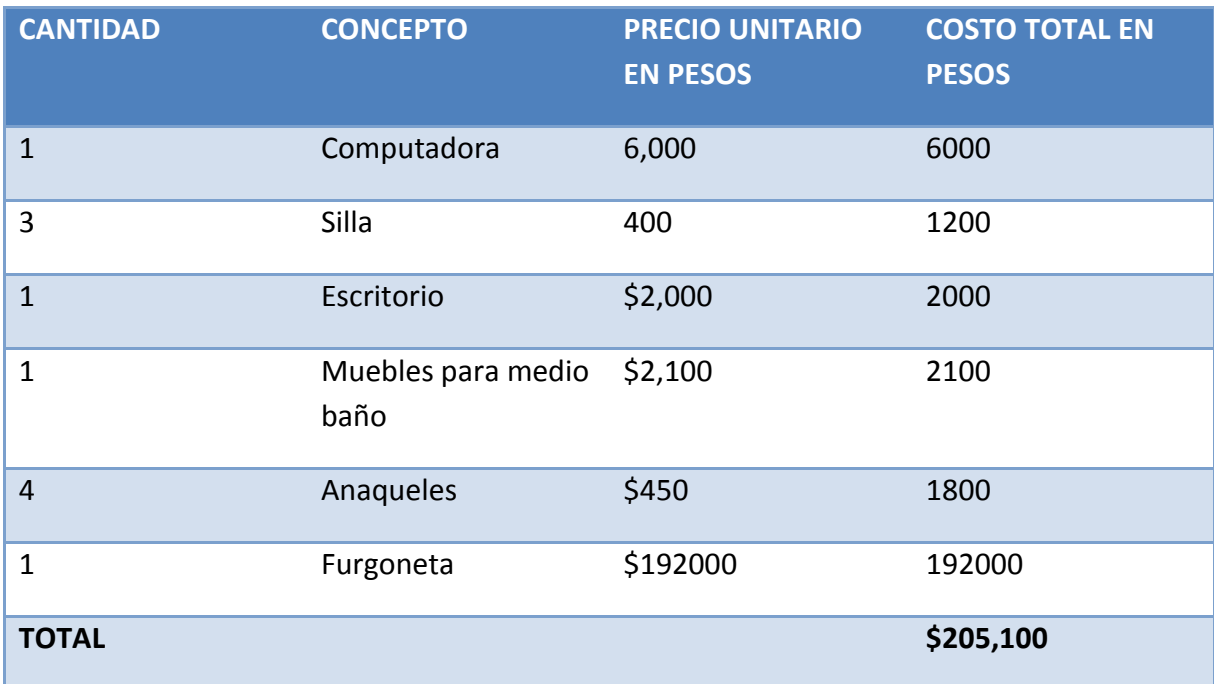

## **4.10 Terreno y obra civil**

El terreno que se pretende adquirir es de una superficie de 7.18 x 13.91 m = 99.87 m<sup>2</sup> según fue determinado en el estudio técnico. En la zona donde se localizará la microempresa el suelo tiene un costo que varía según la zona, como se muestra en la tabla 4.15 para la delegación Tlalpan.

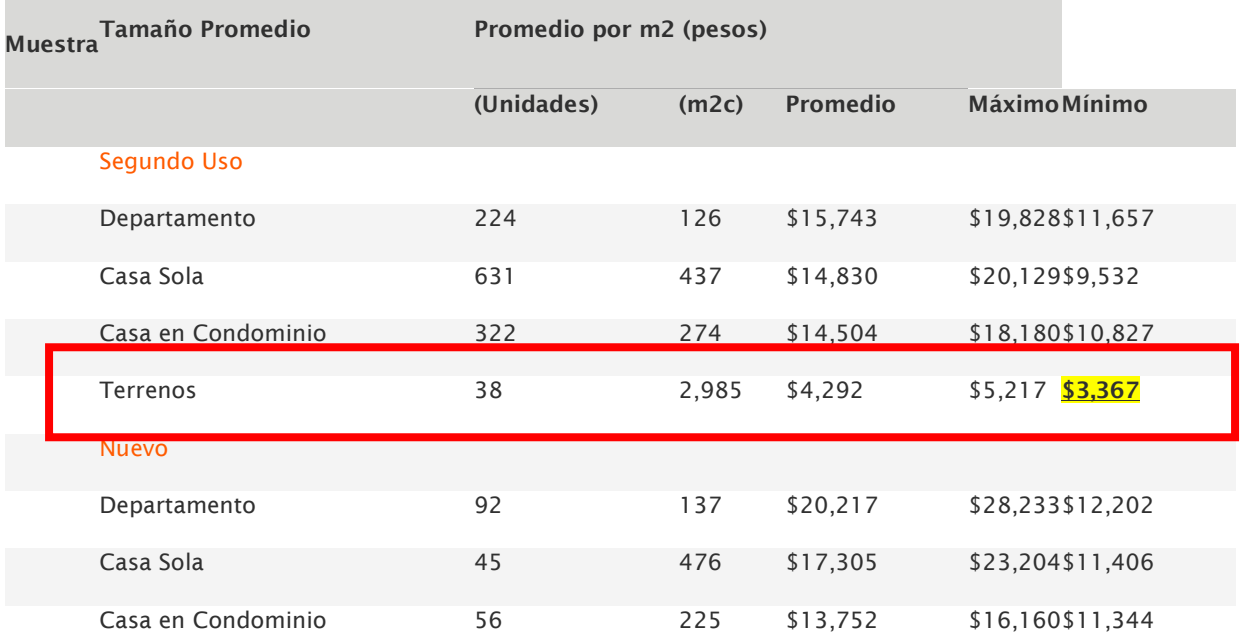

## **Tabla 4.15 Precios por m<sup>2</sup> para la delegación Tlalpan<sup>34</sup>**

De estos datos se tomará el mínimo que es el correspondiente a la zona donde se adquirirá el terreno. Por lo que resulta un costo total de 100 m<sup>2</sup>x \$3,367 = \$336,700.

La superficie construida es la siguiente:

Producción = 29 m<sup>2</sup>

Almacén =  $10 \text{ m}^2$ 

 $Baño = 3 m<sup>2</sup>$ 

Oficina =  $9 \text{ m}^2$ 

<sup>34</sup> Precios ponderados del sitio *Metros cúbicos* para terrenos en la ciudad de México, http://www.metroscubicos.com/precios.m3/precios/distrito federal/, Fecha de consulta 18 de Noviembre 2011.

Construcción con techos de concreto para toda el área construida y con bardas de tabique. Superficie construida de 51 m<sup>2</sup>, considerando el costo de mano de obra y materiales para construcción resulta un monto de \$3,500 por metro cuadrado, resultando un costo total por el área construida \$178,500.

Para el costo de la barda perimetral se considera  $(13 \times 2) + (7 \times 2)$  metros de longitud con una altura de 2.2 m, dando una superficie de 40x2.2 = 88 m<sup>2</sup>; considerando que la mano de obra y material por metro cuadrado es de \$180 resulta un total de \$15,840.

#### **Tabla 4.16 Costo total de terreno y obra civil**

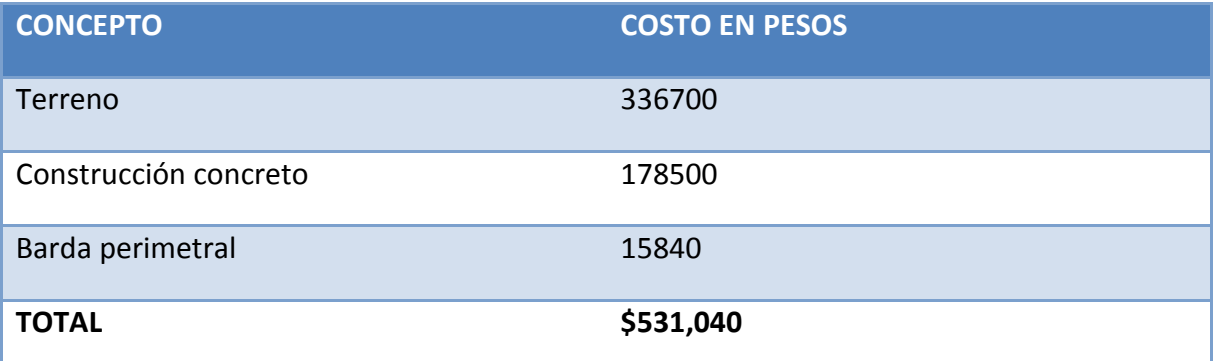

## **4.11 Activo diferido**

El activo diferido comprende todos los activos intangibles de la empresa, que están perfectamente definidos en las leyes impositivas y hacendarias. Para la empresa y en la etapa inicial, los activos diferidos relevantes son: planeación e integración del proyecto, el cual se calcula como 3% de la inversión total (sin incluir activo diferido); la ingeniería del proyecto, que comprende la instalación y puesta en funcionamiento de todos los equipos, el cual se calcula como el 3.5% de la inversión en activos de producción; la supervisión del proyecto, que comprende la verificación de precios de equipo, compra de equipo y materiales, verificación de traslado a planta, verificación de servicios contratados, etc., se calcula como 1.5% de la inversión total, sin incluir activo diferido; y la administración del proyecto, la cual incluye desde la construcción y administración de la ruta crítica para el control de obra civil e instalaciones, hasta la puesta en funcionamiento de la empresa y se

calcula como 0.5% de la inversión total. El cálculo de estos conceptos se muestra en la tabla 4.17. <sup>35</sup>

#### **Tabla 4.17 Inversión total**

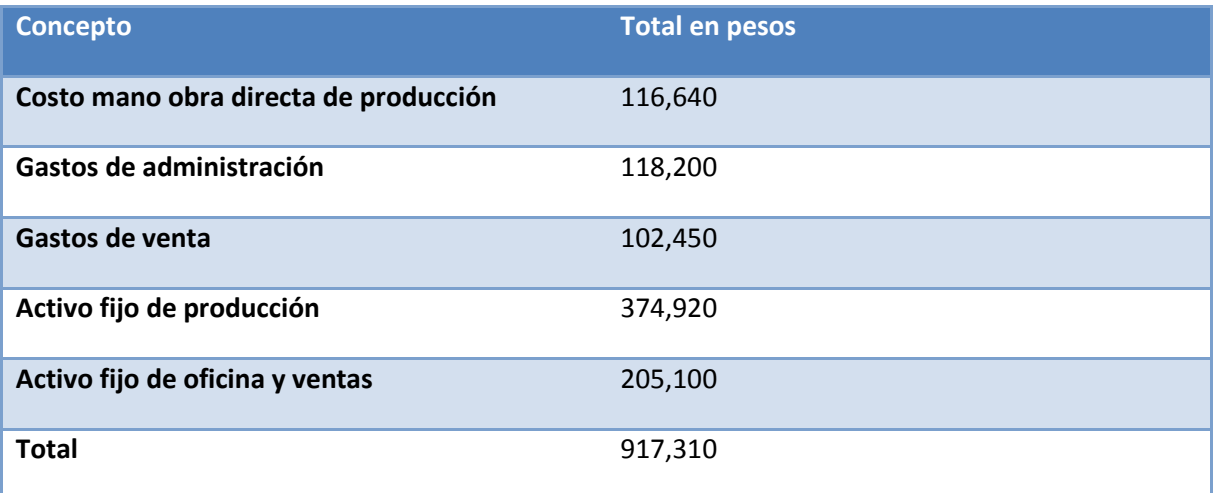

#### **Tabla 4.18 Inversión en activo diferido**

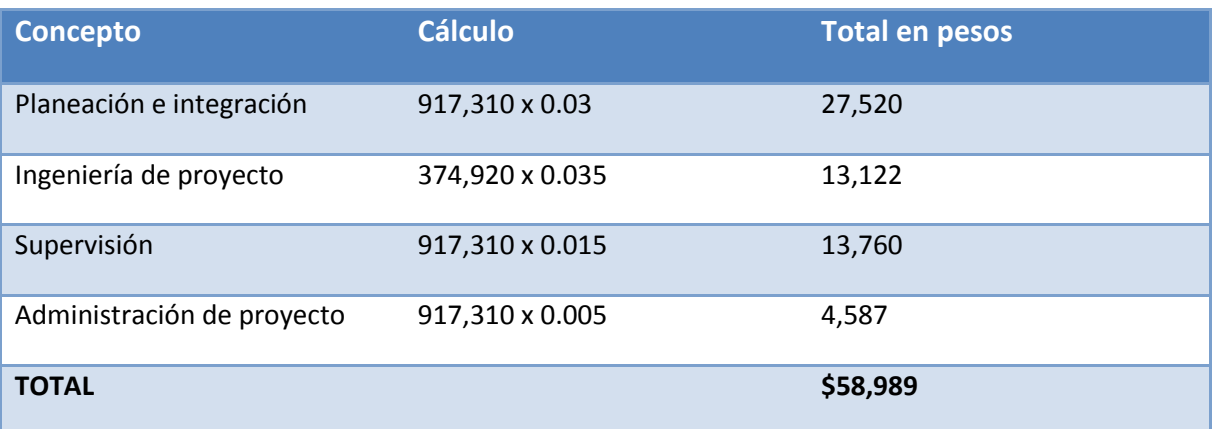

EL 5% o hasta el 10% de imprevistos, siempre se utiliza como una medida de protección para el inversionista. En realidad, la cifra que deberá utilizarse para la evaluación económica es el subtotal que en este caso es de \$811,929. Sin embargo el cálculo de los imprevistos significa que el inversionista deberá de estar preparado con un crédito que esté disponible 40,597, lo cual no significa que necesariamente se utilizará. Si no lo tiene

 35 Ibidem, p. 203

disponible como crédito y lo llegará a necesitar, entonces sí tendría un problema porque seguramente tendría alguna actividad o compra importante. (Tabla 4.19)

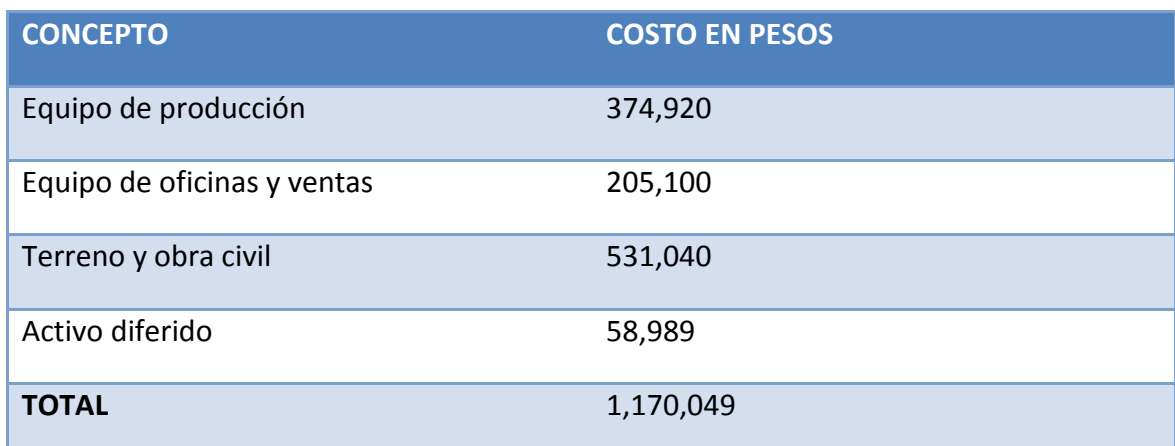

#### **Tabla 4.19 Inversión en activo fijo y diferido**

## **4.12 Depreciación y amortización**

 $\overline{a}$ 

Los cargos de depreciación y amortización son gastos virtuales permitidos por las leyes ascenderías para que el inversionista recupere la inversión inicial ya realizada. Los activos fijos se deprecian, los activos diferidos se amortizan ante la posibilidad que disminuya su precio por el uso o por el paso del tiempo. El termino amortización indica la cantidad de dinero que se ha recuperado de la inversión inicial con el paso de los años. Los cargos anuales se calculan con base en los porcentajes de depreciación permitidos por las leyes impositivas<sup>36</sup>; los porcentajes mostrados en la tabla 4.20 son los autorizados por el gobierno mexicano.

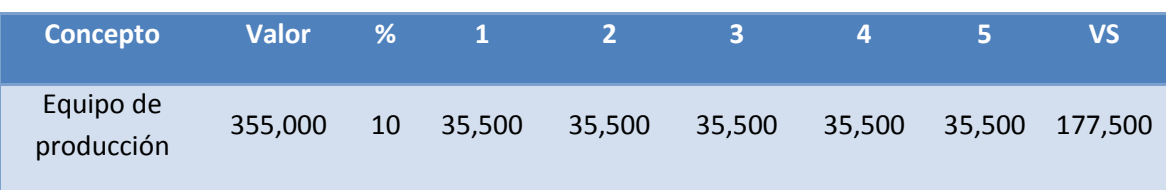

#### **Tabla 4.20 Depreciación y amortización de activo fijo y diferido**

<sup>36</sup>Porcentajes de depreciación basados en la *Ley de Impuestos sobre la renta*; artículo 40 fracción Ib para terrenos, fracción III para mobiliaria y oficina, y fracción VI para vehículos; y artículo 41 fracción XV para maquinaria, [http://www.diputados.gob.mx/LeyesBiblio/pdf/82.pdf,](http://www.diputados.gob.mx/LeyesBiblio/pdf/82.pdf) fecha de consulta: 18 Noviembre 2011.

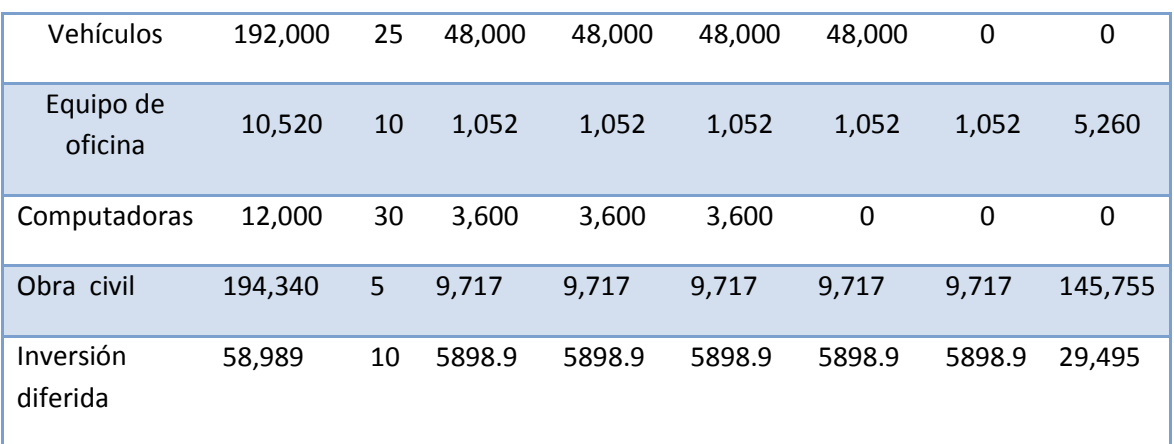

**Nota:** El valor de salvamento que se utilizará en la evaluación económica se calculó como el valor residual de las depreciaciones, \$358,010 más el valor del terreno \$336,700 lo cual arroja un total de **\$694,710.**

Las leyes impositivas no permiten la depreciación de los terrenos, por considerar que ni su uso ni el paso del tiempo disminuyen su valor.

# **4.13 Determinación de la tasa mínima de rendimiento (TMAR)**

La TMAR (Tasa mínima aceptable de rendimiento) sin inflación, es la tasa de ganancia anual que solicita ganar el inversionista para llevar a cabo la instalación y operación de la empresa. Como no se considera inflación, la TMAR es la tasa de crecimiento real de la empresa por arriba de la inflación. Esta tasa también es conocida como precio al riesgo, de forma que en su valor debe reflejar el riesgo que corre el inversionista de no obtener las ganancias pronosticadas y que eventualmente vaya a la banca rota.

En términos generales se considera que un premio al riesgo, considerado ahora como la tasa de crecimiento real del dinero invertido, habiendo compensado los efectos inflacionarios, debe ser entre 10 y 15 %. $^{37}$ 

 $37$  Ibidem, p.185

# **4.14 Determinación del capital de trabajo<sup>38</sup>**

La bibliografía especializada en contabilidad, costos y finanzas, por lo general, reconoce el capital de trabajo como la diferencia entre el activo circulante y el pasivo circulante a corto plazo. Los principales activos circulantes son: efectivo, inversiones en valores negociables a corto plazo, cuentas por cobrar y los inventarios. El pasivo a corto plazo, también conocido como circulante o corriente, incluye entre los más importantes: las cuentas y documentos por pagar y los pasivos acumulados.

Weston y Brigham<sup>39</sup> definen el capital de trabajo como la inversión de una empresa en activos a corto plazo (efectivo, valores negociables, cuentas por cobrar e inventarios). El capital de trabajo neto se define como los activos circulantes menos los pasivos circulantes; estos últimos incluyen préstamos bancarios, papel comercial y salario e impuestos acumulados.

Gitman<sup>40</sup>señala que la forma más común de definir el capital de trabajo neto es la diferencia entre los activos circulantes y los pasivos a corto plazo en una empresa. Siempre que los activos superen a los pasivos, la empresa tendrá capital neto de trabajo, en cual depende en gran medida al tipo de industria a la que pertenezca.

## **4.14.1 Determinación de activo circulante**

#### *4.14.1.1 Valores en inversiones*

Es el dinero invertido a muy corto plazo en una institución bancaria o bursátil con el fin de tener efectivo disponible para apoyar básicamente las actividades de venta del producto. Dado que la nueva empresa pretende otorgar un crédito de 30 días de ventas, se considera que es necesario en valores e inversiones el equivalente a 60 días de gastos de ventas y considerando que estos ascienden (véase la tabla 4.11) a \$102,450 anuales, el equivalente a 60 días es:

 $$102,450 / 300 \times 60 = $20,490$ 

<sup>38</sup>Orestes Gámez Díaz, Dr. Humberto Banda Ortiz, Mtro. Miguel Ángel Tirado Zavala ,EL CAPITAL DE TRABAJO (Modelos y decisiones financieras). Editorial: INSTITUTO MEXICANO DE CONTADORES PÚBLICOS, A.C. 2004. <sup>39</sup>F.J. Weston y E.F. Brigham, Fundamentos de Administración Financiera, 1987, p.167.

<sup>40</sup>Lawrence, J. Gitman, , Fundamentos de Administración Financiera, 1986, p.240.

#### *4.14.1.2 Inventarios*

La cantidad de dinero que se asigna para este rubro, depende directamente del crédito otorgado en las ventas. Si la hipótesis es que todas las ventas son al contado, entonces habría una entrada de dinero desde el primer día de producción y sería necesario tener un mínimo en inventario: sin embargo, la realidad es distinta.

La empresa pretende vender el producto a 60 días neto de producción antes de percibir su primer ingreso. En el estudio técnico se mencionó que para diseños de 10x10 [cm] los consumos anuales, que para 60 días se tiene la siguiente tabla:

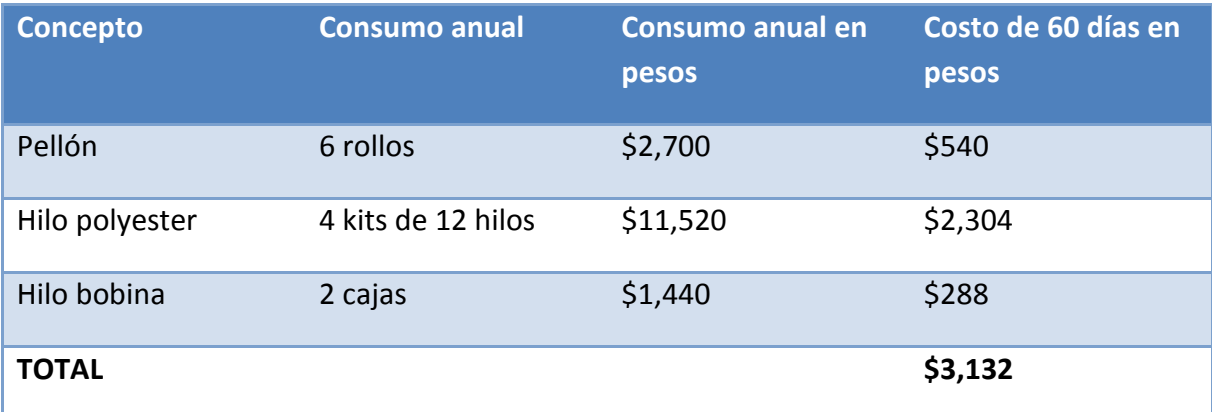

#### **Tabla 4.21 Costo de inventario y materia prima**

#### *4.14.1.3 Cuentas por cobrar*

Es el crédito que se extiende a los compradores. Como política inicial de la empresa se pretende vender con un crédito de 30 días neto, por lo que además de los conceptos de inventarios y valores e inversiones, habrá que invertir una cantidad de dinero tal que sea suficiente para una venta de 30 días de producto terminado. El cálculo se realiza tomando en cuenta el costo total de la empresa durante un año, dato calculado en la tabla 4.12. La suma asciende \$365,324 por lo tanto el costo mensual es de:

 $$365,324 / 12 = $30,444$ 

De las determinaciones anteriores se tiene que el activo circulante es:

#### **Tabla 4.22 Valor del activo circulante**

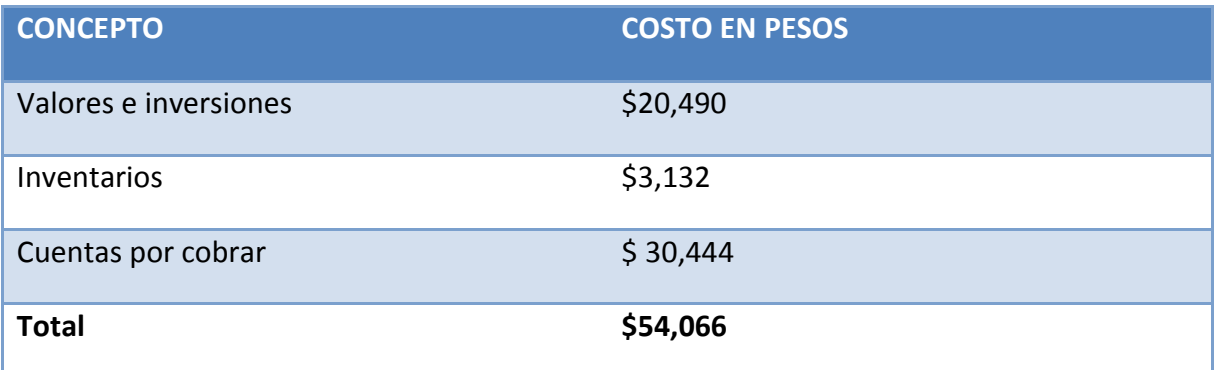

## 4.14.2 Determinación de pasivo circulante

Como ya se ha mencionado, el pasivo circulante comprende los sueldos y salarios, proveedores de materias primas y servicio, y los impuestos. En realidad es complicado determinar con precisión estos rubros. Lo que se puede hacer es que estos pasivos son en realidad créditos a corto plazo. Se ha encontrado que estadísticamente guardan una relación promedio entre activos circulantes (AC) y pasivos circulantes (PC) de:

#### $AC/PC = 2 a 2.5$

Es decir, los proveedores dan crédito en la medida en que se tenga esta proporción en la tasa circulante. Si ya se conoce el valor del activo circulante, que es de \$45,281 y los proveedores otorgan crédito con una relación de AC/PC = 2, entonces el pasivo circulante tendrá un valor aproximado con valor a:

PC = AC/2 =  $$54,066/2 = $27,033$ 

Si se ha definido el capital de trabajo como la diferencia entre activo circulante y pasivo circulante, entonces éste último tiene un valor de \$27,033 que corresponde al capital adicional para que la empresa inicie la elaboración del producto.

## **4.15 Financiamiento de la inversión**

Del \$1,170,049 que se requiere de inversión fija y diferida, se pretende solicitar un préstamo por \$800,000 lo que equivale a la infraestructura y equipo, el cual se liquidará en cinco anualidades iguales, pagando la primera anualidad al final del primer año, por el cual se cobrará un interés del 20% anual.

$$
A = 800000 \frac{0.20 \times 1.2^{-5}}{1.2^{-5} - 1} = 267,503.76
$$

Con este dato se construye la tabla de pago de la deuda para determinar los abonos anuales de interés y capital que se realizará, tabla 4.23

La deuda equivale a una aportación porcentual de capital de \$800,000/\$1,170,049 = 68.37%, por lo que la empresa deberá aportar el 31.63% del capital total sin incluir capital de trabajo.

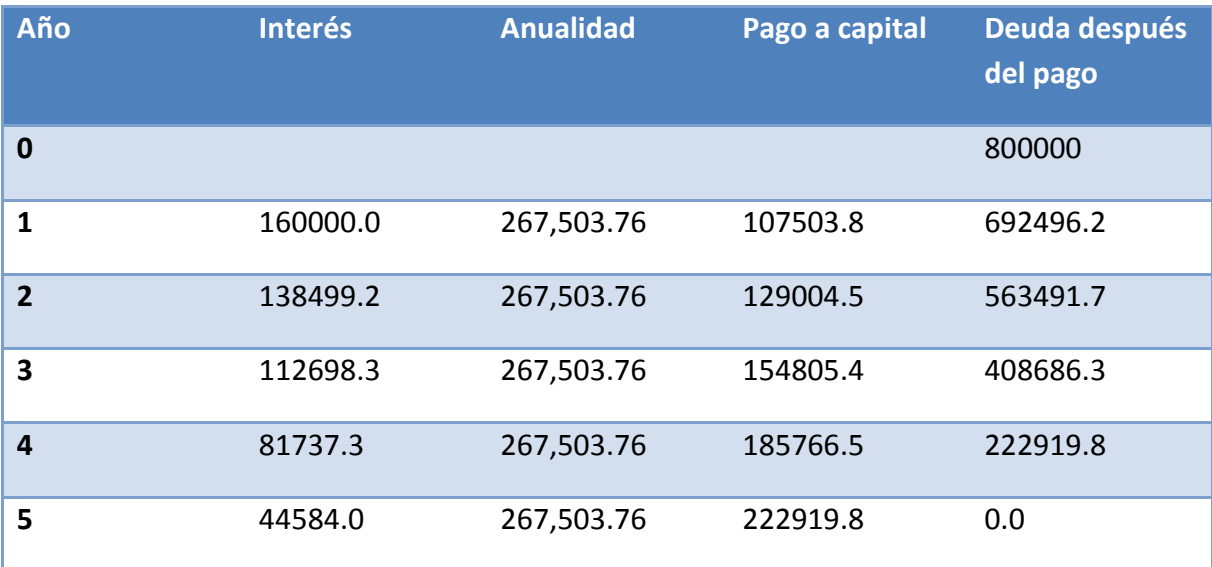

#### **Tabla 4.23 Pago de la deuda en pesos**

# **4.16 Determinación del punto de equilibrio<sup>41</sup>**

El análisis del punto de equilibrio es una técnica útil para estudiar las relaciones entre los costos fijos, los costos variables y los beneficios. Si los costos de una empresa sólo fueran variables, no existiría problema para calcular el punto de equilibrio.

 $41$  Baca Urbina, Gabriel, Op cit., pp. 180-181

El punto de equilibrio es el nivel de producción en el que los beneficios por ventas son exactamente iguales a la suma de los costos fijos y los variables.

En primer lugar hay que mencionar que ésta no es una técnica para evaluar la rentabilidad de una inversión, sino que sólo es una importante referencia a tomar en cuenta; además, tiene las siguientes desventajas:

a) Para su cálculo no se considera la inversión inicial que da origen a los beneficios proyectados, por lo que no es una herramienta de evaluación económica.

b) Es difícil delimitar con exactitud si ciertos costos se clasifican como fijos o como variables, y esto es muy importante, pues mientras los costos fijos sean menores se alcanzará más rápido el punto de equilibrio. Por lo general se entiende que los costos fijos son aquellos que son independientes del volumen de producción, y que los costos directos o variables son los que varían directamente con el volumen de producción; aunque algunos costos, como salarios y gastos de oficina, pueden asignarse a ambas categorías. En el caso práctico presentado al final de la parte se clasifican los costos y se calcula el punto de equilibrio.

c) Es inflexible en el tiempo, esto es, el equilibrio se calcula con unos costos dados, pero si éstos cambian, también lo hace el punto de equilibrio. Con la situación tan inestable que existe en muchos países, y sobre todo en México, esta herramienta se vuelve poco práctica para fines de evaluación.

Sin embargo, la utilidad general que se le da es que es posible calcular con mucha facilidad el punto mínimo de producción al que debe operarse para no incurrir en pérdidas, sin que esto signifique que aunque haya ganancias éstas sean suficientes para hacer rentable el proyecto. También sirve en el caso de una empresa que elabora una gran cantidad de productos y que puede fabricar otros sin inversión adicional, como es el caso de las compañías editoriales, las panaderías y las fábricas de piezas eléctricas, las cuales, con este método evalúan fácilmente cuál es la producción mínima que debe lograrse en la elaboración de un nuevo artículo para lograr el punto de equilibrio. Si se vende una cantidad superior al punto de equilibrio, el nuevo producto habrá hecho una contribución marginal al beneficio total de la empresa.

El punto de equilibrio se puede calcular en forma granea, tal como aparece en la figura 4.1, o bien, en forma matemática, como se describe a continuación.

Los ingresos están calculados como el producto del volumen vendido por su precio, ingresos = P + Q. Se designa por costos fijos a CF, y los costos variables se designan por CV. En el punto de equilibrio, los ingresos se igualan a los costos totales:

#### $P \times Q = CF + CV$

Como los costos variables siempre son un porcentaje constante de las ventas, entonces el punto de equilibrio se define matemáticamente como:

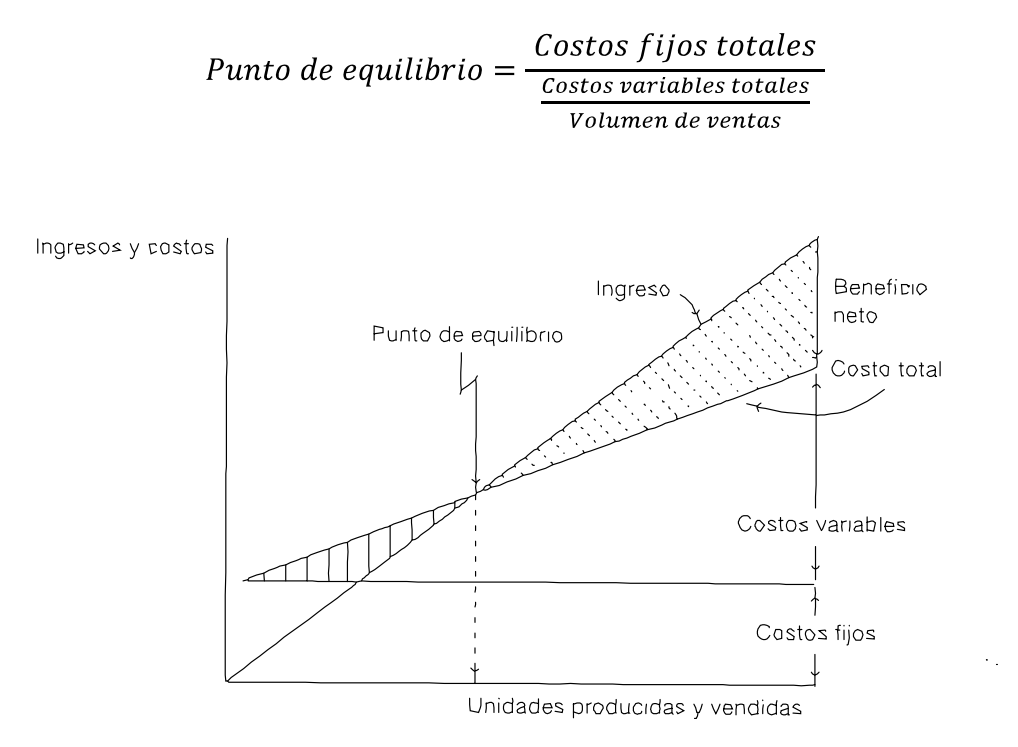

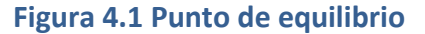

Con base en el presupuesto de ingresos y los costos de producción, administración y ventas, se clasifican los costos como fijos y variables, con la finalidad de determinar cuál es nivel de producción donde los costos totales se igualan a los ingresos. El primer problema que presenta esta determinación es la clasificación de los costos; algunos de ellos pueden ser clasificados como semifijos o semivariables, tablas 4.24 y 4.25. En la tabla 4.26 se presenta una tabla resumen de la clasificación de los costos para un volumen de producción de 28,512 bordados anuales programados, con una capacidad instalada de 86,400 bordados utilizando un 33 % de la capacidad instalada.

## **Tabla 4.24 Costos fijos**

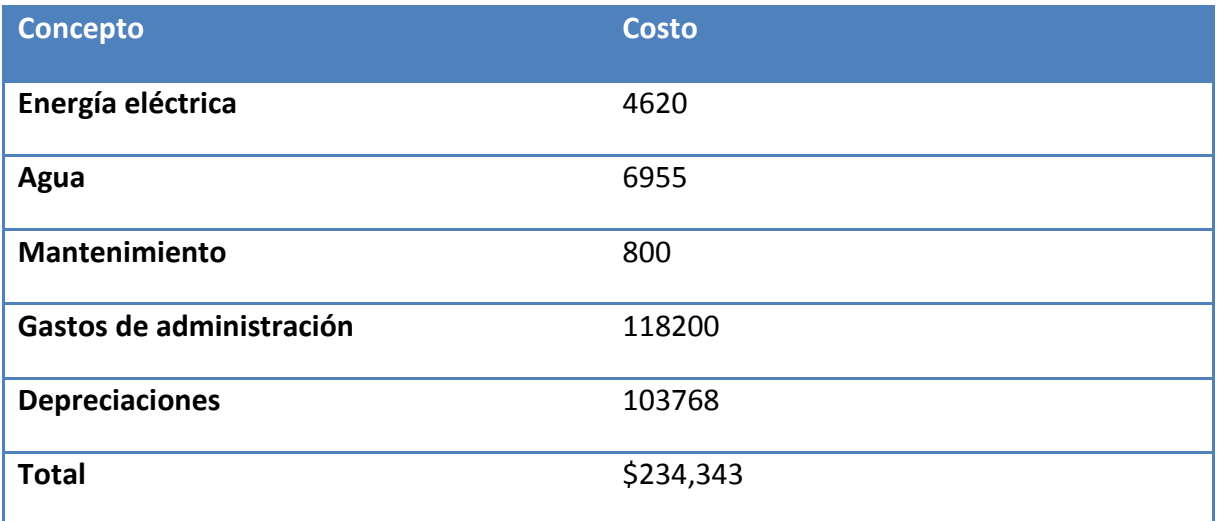

## **Tabla 4.25 Costos variables**

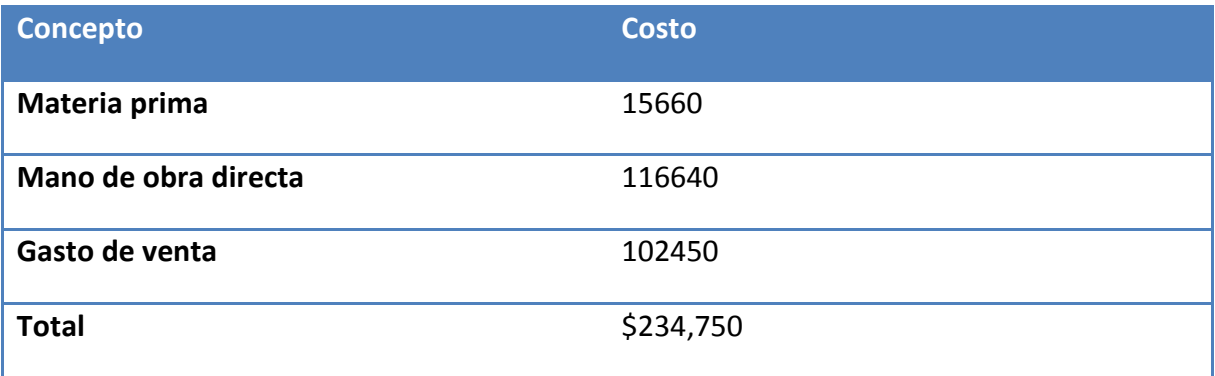

## **Tabla 4.26 Tabla resumen de Costos**

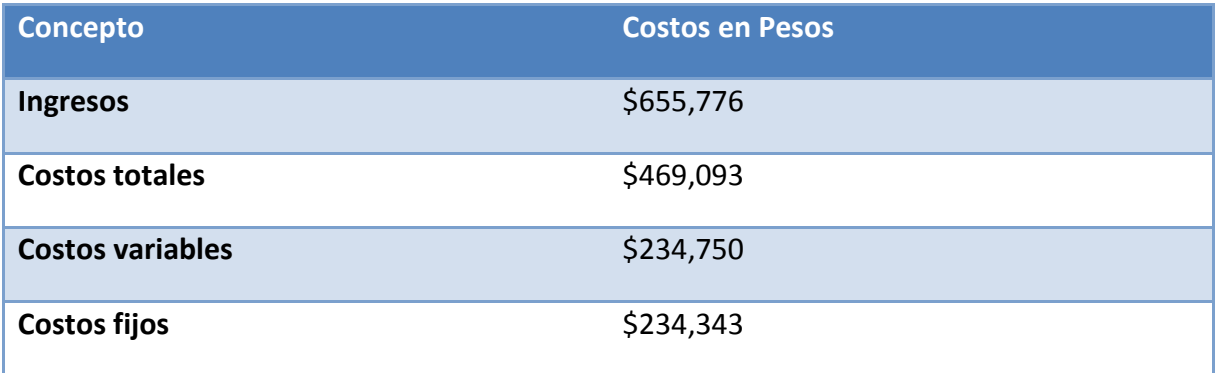

Con estos datos se construye la gráfica de punto de equilibrio (figura 4.2). Se traza una línea paralela al eje horizontal a un nivel de costos de \$234,343, que representan los costos fijos. Luego desde el origen se traza otra línea que debe intersecarse en 28,512 bordados de producción y un ingreso de \$665,240; finalmente se traza una línea donde se interseca el eje vertical y la línea de costos fijos, para terminar en el punto de 28,512 bordados y unos costos totales de \$469,093. En el punto donde se cruzan las dos líneas es el punto de equilibrio.

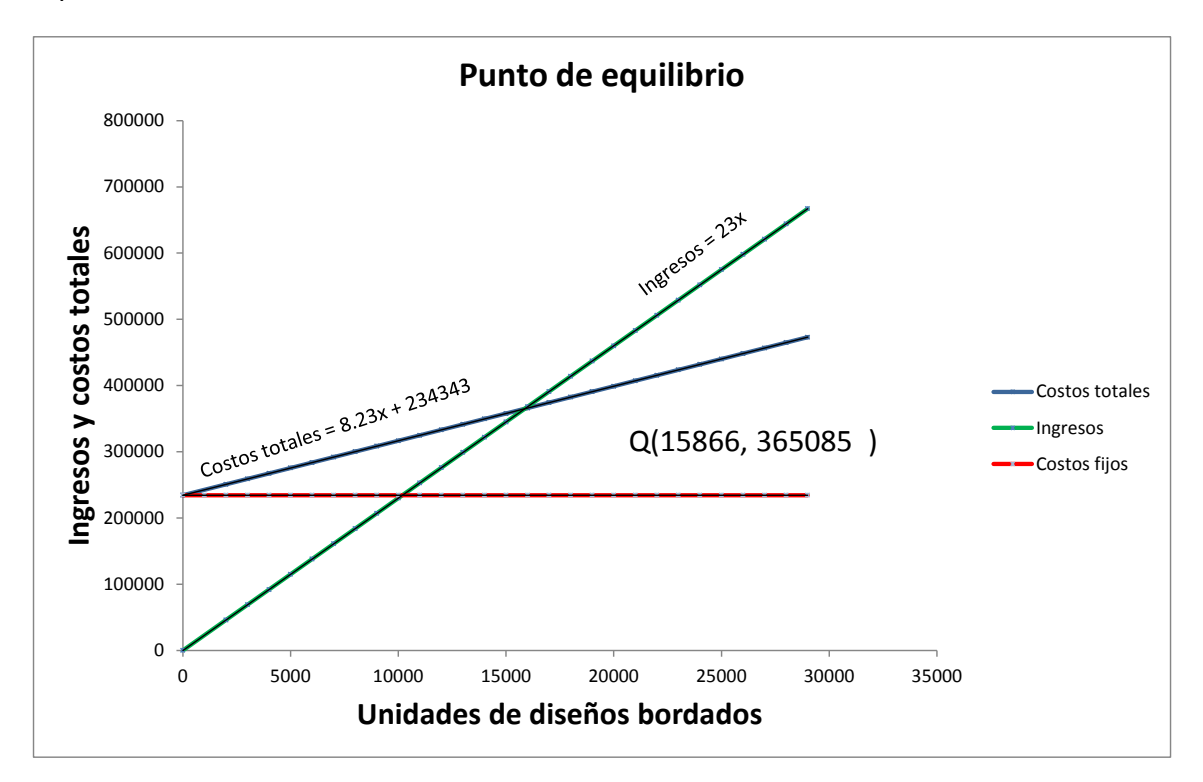

**Figura 4.2 Punto de equilibrio del proyecto** 

En la figura 4.2 se observa que el punto de equilibrio es de aproximadamente 15,866 bordados con un costo de \$365,085. Aritméticamente se general los datos de ingresos y costos para diferentes niveles de producción.

Se nota en la tabla 4.27 y en la figura 4.2 que los costos totales son prácticamente iguales a los ingresos con un nivel de producción de 15,866 diseños bordados.

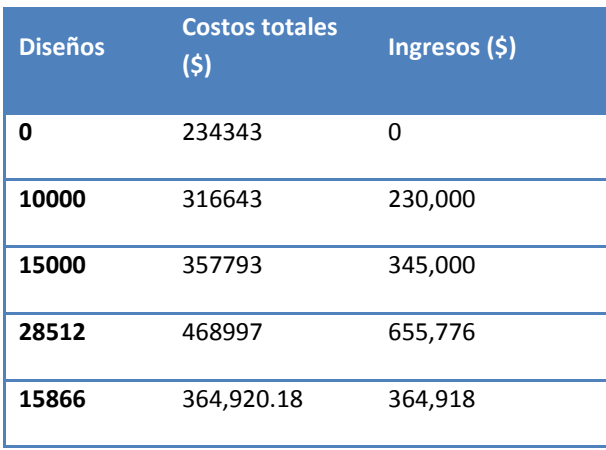

#### **Tabla 4.27 Ingresos y costos totales de diferentes niveles de producción**

En la tabla 4.28 se muestran los ingresos anuales al producir 28,512 bordados anuales a un precio de de 23 pesos cada uno.

#### **Tabla 4.28 Ingresos anuales**

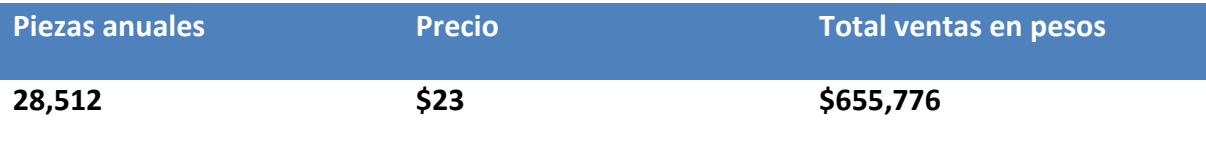

El precio por bordado promedio lo estimamos en \$20 a este se le agrega el costo por ponchado que quedó determinado en el estudio de mercado en \$100, si consideramos que trabajaremos a un promedio de 30 bordados por ponchado resulta un monto total en ingresos, por los 28,512 diseños, de \$95,000 anuales; este ingresos se distribuirá en las 28,512 piezas anuales lo que da un ingreso adicional a cada bordado de \$3. Por lo que resultó un precio final por bordado de \$23.

## **4.17 Balance general inicial**

El balance general inicial mostrará la aportación neta que deberán realizar los accionistas o promotores del proyecto. Se notará que la aportación inicial de los accionistas es mucho mayor que el \$1,170,049 que se había calculado para la inversión en activo fijo y diferido ya que ahora se incluye el capital de trabajo. Generalmente para esta aportación adicional se solicita un crédito a corto plazo, recuerde que la naturaleza del capital de trabajo es a corto plazo, no más de tres o cuatro meses por tanto, los intereses de este préstamo no aparecerán en el estado de resultados (tabla 4.29 balance general inicial) .

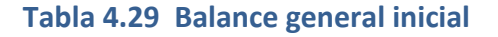

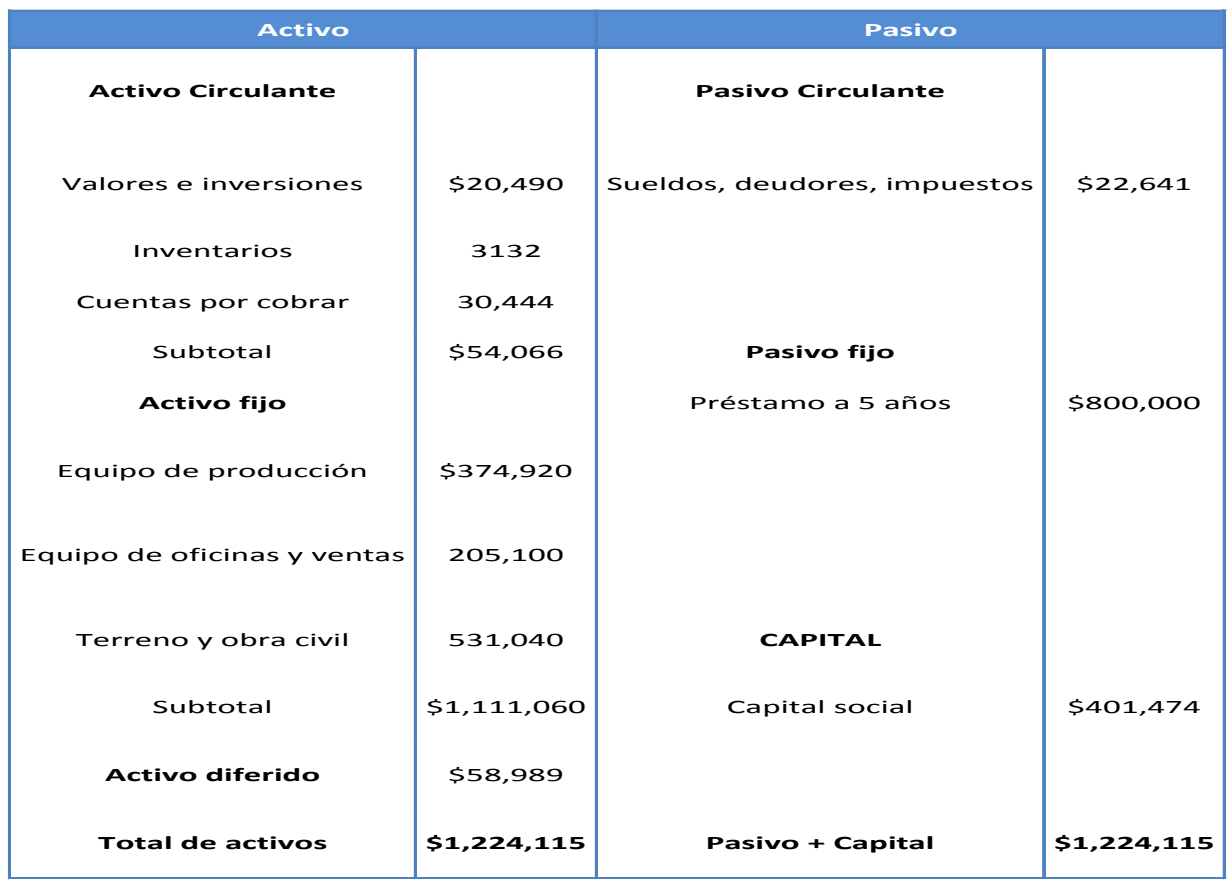

## **4.18 Determinación del estado de resultados pro-forma**

El estado de resultados proforma proyectado es la base para calcular los flujos netos de efectivo (FNE) con los cuales se realiza la evaluación económica. Se presentaran tres estados de resultados, que son los mostrados a continuación. Las cifras se redondean a miles de pesos; esta es una práctica aceptada cuando se trabaja con cifras monetarias que se pretende se genera en el futuro.

# **4.19 Estado de resultados sin inflación, sin financiamiento y con producción constante**

Este primer estado de resultados se forma de las cifras básicas obtenidas en el periodo cero, es decir, antes de realizar la inversión. Como la producción es constante y no se toma en cuenta la inflación, entonces la hipótesis es considerar que las cifras de los flujos netos de efectivo se repiten cada fin de año durante todo el horizonte del análisis del proyecto. Véase la tabla 4.27.

# **4.20 Estados de resultados con inflación, sin financiamiento y con producción constante**

Para la construcción de este segundo estado de resultados hay que considerar que las cifras investigadas sobre costos e ingresos están realmente determinadas en el periodo cero, es decir, antes de realizar la inversión. Si en realidad se instalara la planta, las ganancias, los costos y los flujos netos de efectivo, ya no serían los mismos que se muestran en la tabla 4.27, si no que se verían afectados por la inflación. Por esta causa en la tabla 4.28, aparece una columna llamada año cero, que corresponde a las mismas cifras que la tabla 4.27

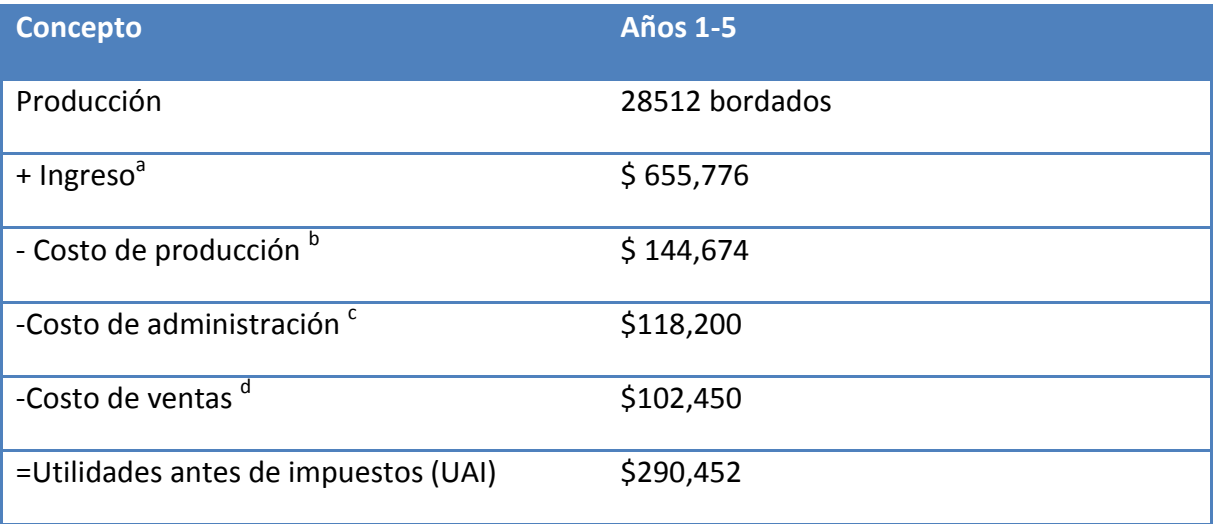

**Tabla 4.27 Estado de resultados sin inflación, sin financiamiento y con producción constante.** 

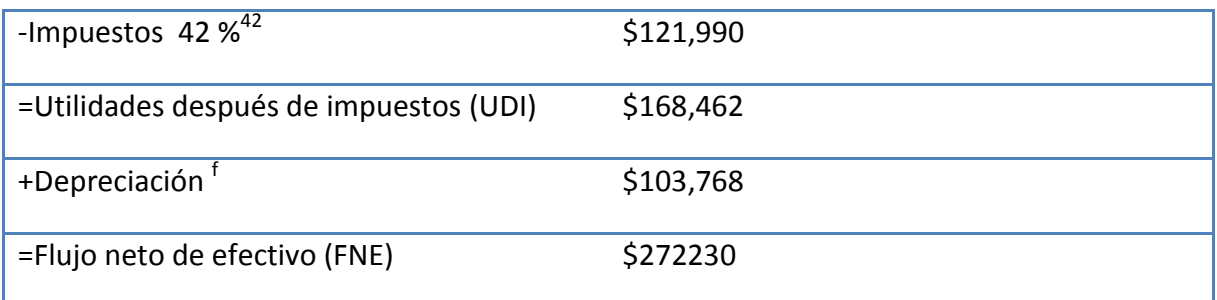

<sup>a</sup> véase la tabla 4.28

<sup>b</sup> véase la tabla 4.9

 $\textdegree$ véase la tabla 4.10

<sup>d</sup> véase la tabla 4.11

f véase la tabla 4.20

## **Tabla 4.28 Estado de resultados con inflación, sin financiamiento y producción constante.**

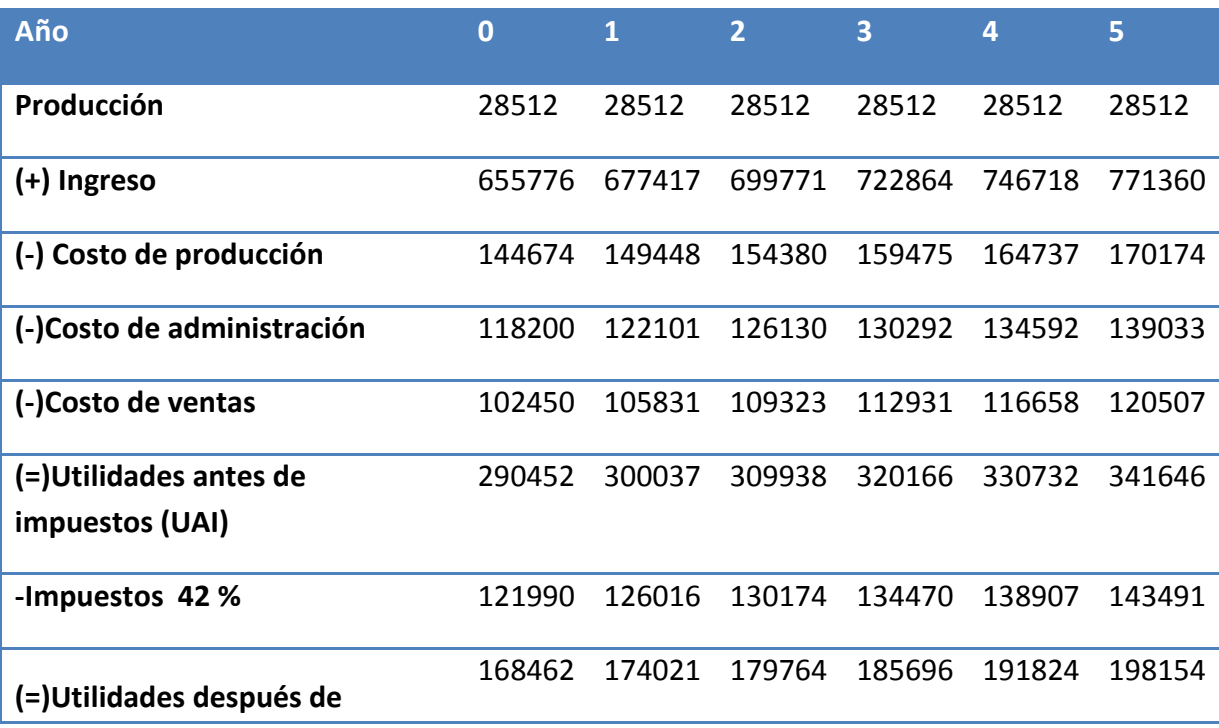

<sup>42</sup>Datos consultados en la pág. del SAT

 $\overline{a}$ 

[http://www.sat.gob.mx/sitio\\_internet/informacion\\_fiscal/reforma\\_fiscal/157\\_17074.html](http://www.sat.gob.mx/sitio_internet/informacion_fiscal/reforma_fiscal/157_17074.html)

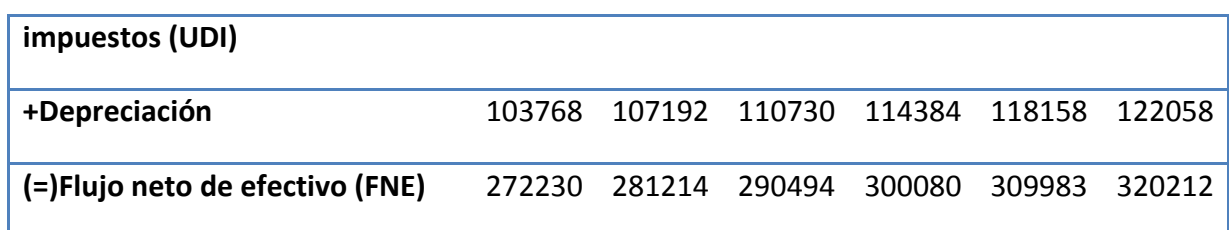

# **4.21 Estado de resultados con inflación, con financiamiento y producción constante**

En este tercer estado de resultados se considera el financiamiento de \$800,000 pagando en la forma en la que ya describió en el punto de "financiamiento de la inversión". Para construir este estado de resultados, los datos de ingresos y costos deben considerar la inflación ya que las cifras del préstamo también contienen inflación, es decir deben ser congruentes en este sentido. Hay que recordar que en la tasa de interés del préstamo ya se toma en cuenta la inflación (tabla 4.28).

## **Tabla 4.29 Estado de resultados con inflación, con financiamiento y producción constante.**

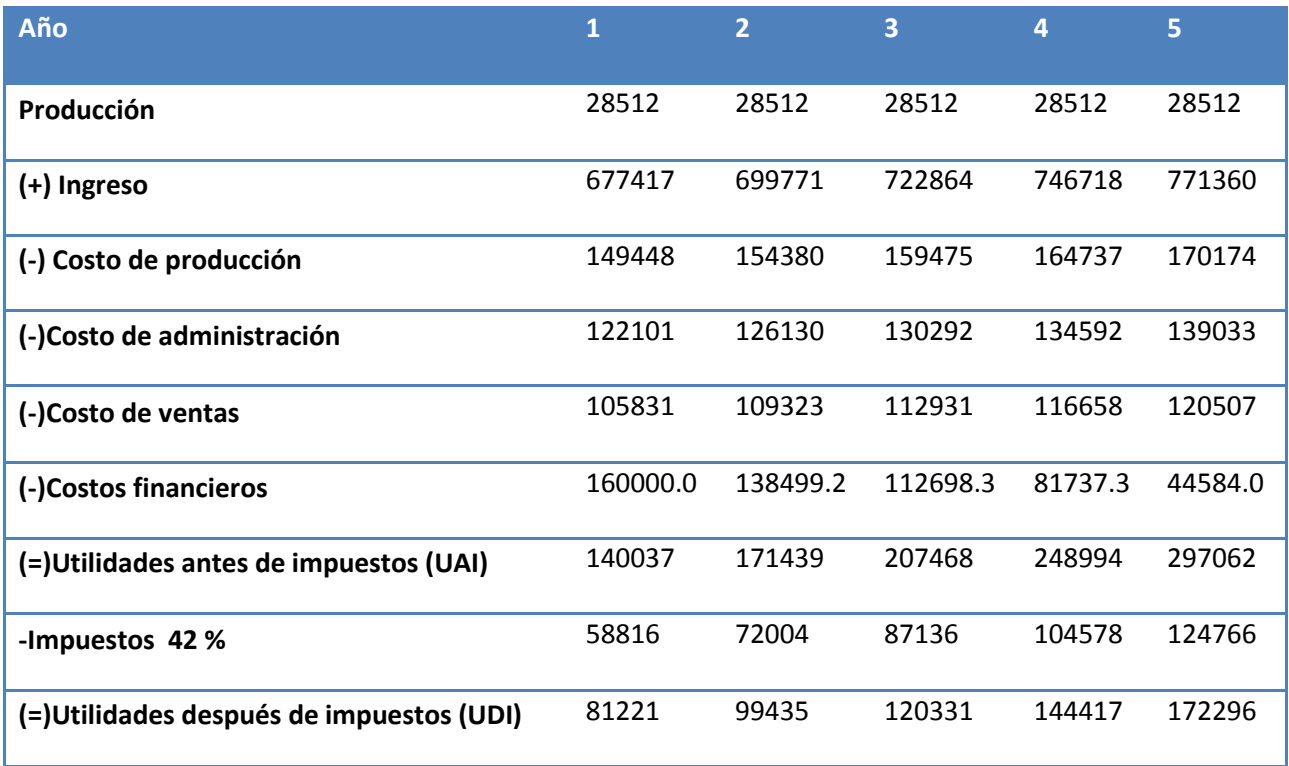

**102 |** P á g i n a

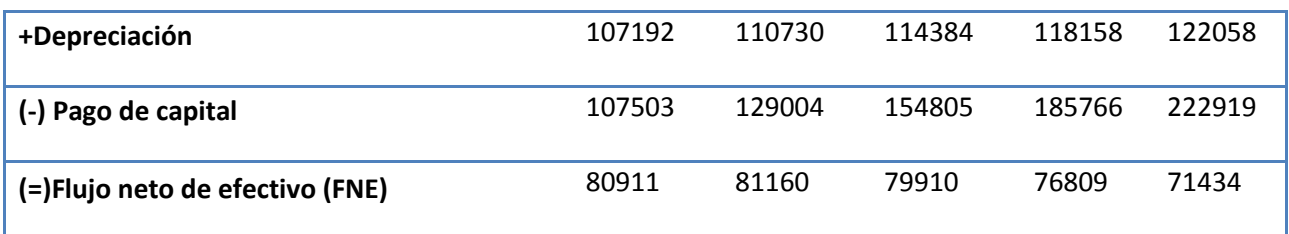

## **4.22 Posición financiera inicial de la empresa**

Otra forma de evaluar la posición económica de la microempresa es mediante métodos que no toman en cuenta el valor del dinero a través del tiempo, como las razones financieras o contables. Estos tipos de indicadores muestran la salud financiera de cualquier empresa. Existen dos tasas contables muy importantes que deben analizarse: la tasa de liquidez y de solvencia o apalancamiento, las cuales se calculan a continuación.

#### **4.22.1 Tasa de liquidez**

Son básicamente la tasa circulante y la tasa rápida o prueba del ácido. Para la primera, un valor aceptado está entre 2 y 2.5; para la segunda, un valor aceptado es de 1. Si la tasa rápida adquiere un valor de 1, significará que puede enfrentar sus deudas a corto plazo con el 100% de probabilidad de cubrirlas casi de inmediato. <sup>43</sup> El cálculo de ambas tasa para el proyecto se muestra en seguida:

Tasa circulante (TC)

$$
TC = \frac{AC}{PC} = \frac{$45,281}{\$22,641} = 2
$$

Tasa rápida o prueba del ácido (TR)

$$
TR = \frac{AC - inventarios}{PC} = \frac{$45,281 - $3,132}{$22,641} = 1.86
$$

Donde AC = activo circulante y PC = Pasivo circulante

Se observará que de acuerdo con el valor aceptado de 1 para la tasa rápida, la empresa no padecerá de falta de liquidez.

 $43$  Ibídem, p. 214

#### **4.22.2 Tasa de solvencia o apalancamiento**

También son básicamente dos tasas las que se utilizan en la evaluación de proyectos: la tasa de deuda y el número de veces que se gana el interés.<sup>44</sup> Sus cálculos son los siguientes:

Tasa de deuda (TD)

$$
TD = \frac{Deuda}{AFT} = \frac{$800,000}{$1,170,049} = 0.68
$$

Donde AFT son el total de activos fijos y diferidos. El valor de TD = 68%. Este valor es muy alto debido a que no hay referencias en cuanto a cuál es el nivel óptimo de endeudamiento. En realidad las instituciones financieras observan otra tasa contable para asignar un préstamo, el *número de veces que se gana el interés.* Esta se obtiene dividiendo la ganancia antes de pagar intereses e impuestos (suma de la UAI + costos financieros; véase tabla 4.29) entre los intereses que se deben pagar por concepto de deudas (costos financieros, véase tabla 4.29). Ambas cifras se toma del estado de resultados con financiamiento (tabla 4.29). Su cálculo es el que sigue

Número de veces que se gana el interés es  $=\frac{140,037+160,000}{160,000}$  = 1.87

Un valor aceptado para esta tasa es mínimo de 7 y se observa que prácticamente no se alcanza ese valor. Lo que esto significa que será difícil para la microempresa conseguir un crédito por \$800,000 de manera que se aconseja disminuir el valor del crédito. Para alcanzar la tasa mínima de 7, se recomienda adquirir un préstamo de hasta \$207,465<sup>Q</sup>; con este crédito resultarían los siguientes resultados:

$$
A = 207,465 \frac{0.20 \cdot 1.2^{-5}}{1.2^{-5} - 1} = $69,372
$$

<sup>44</sup> Ibídem, p. 215

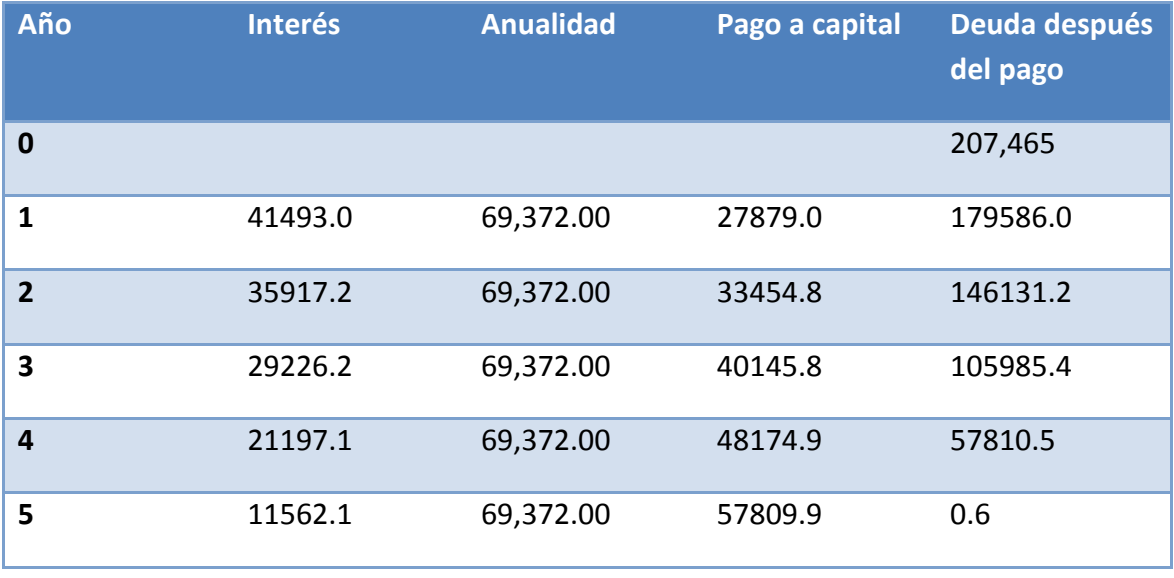

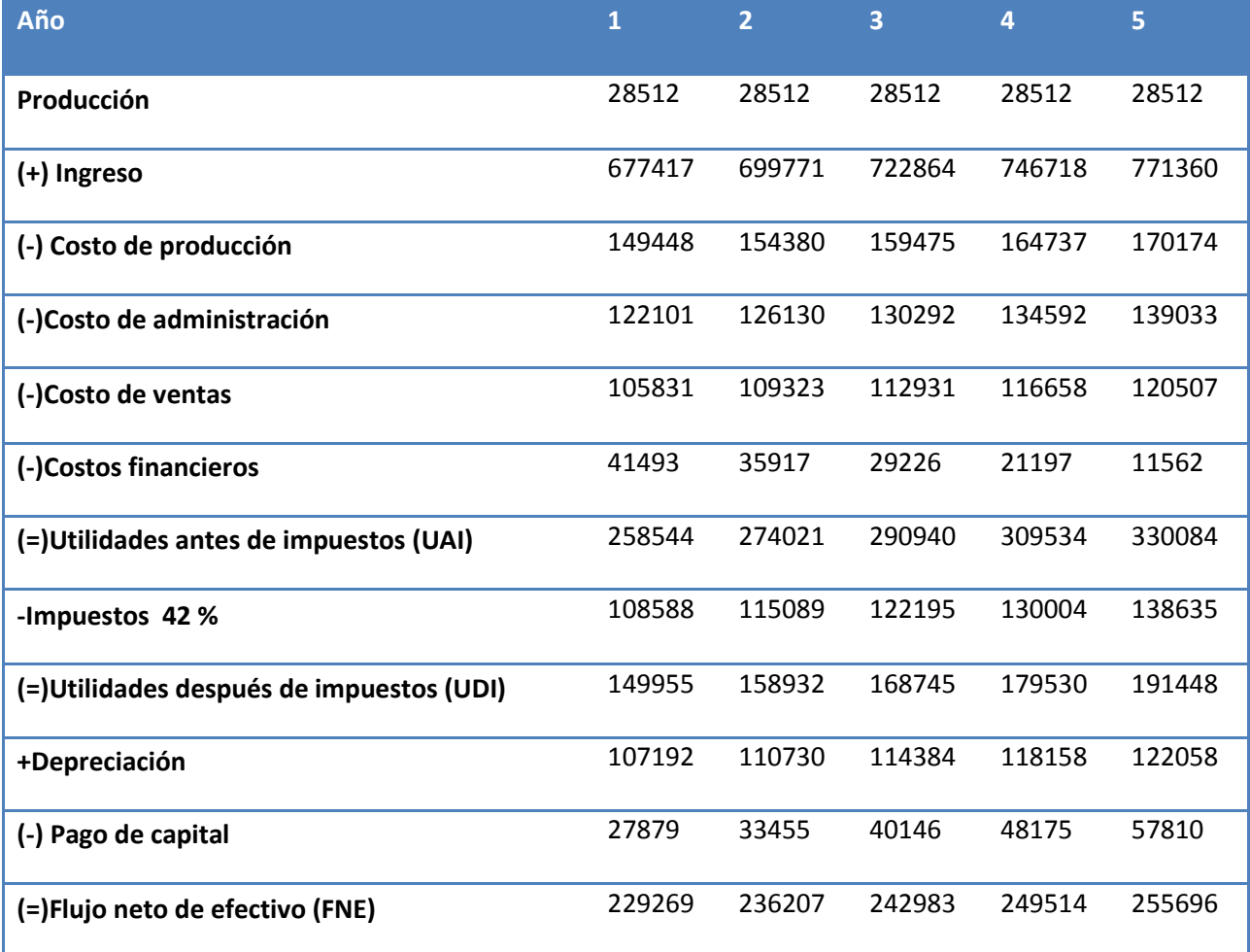

Número de veces que se gana el interés es  $=\frac{258,544+41,493}{41,493}$  = 7.23

Q.- Memoria de cálculo para obtener el crédito óptimo

$$
7 = \frac{UAI + CF}{CF}
$$

$$
7 = \frac{U - 0.2P + 0.2P}{0.2P}
$$

$$
7 = \frac{290,452 - 0.2P + 0.2P}{0.2P}
$$

Donde  $0.2$  = interés anual dado por el banco y U = la utilidad sin impuestos

Despejando P, P=207,465.7143

## **4.23 Cronograma de inversiones**

Capitalizar el costo de un activo significa registrarlo en los libros contables como un activo. No existen normas que regulen el tiempo en que deban registrarse un activo a modo de correlacionar los fines fiscales con los contables, el cual provoca diferencias entre ambos criterios. Por lo tanto, el tiempo ocioso durante el cual el equipo no presta servicios mientras se instala, no se capitaliza (no se registra) de ordinario tanto por razones conservadoras como para reducir el pago de impuestos.

Para controlar y planear mejor lo anterior es necesario construir un cronograma de inversiones o un programa de instalación de equipo. Este es simplemente un diagrama de Gantt, en el que, tomando los plazos de entrega ofrecidos con los proveedores, y de acuerdo con los tiempos que se tarden tanto en instalar como en poner en marcha los equipos, se calcula el tiempo apropiado para capitaliza o registrar los activos de forma contable. Por lo anterior se recomienda, en una evaluación elaborar dicho diagrama.

Es conveniente construir un programa de instalación de la empresa, desde las primeras actividades de compra del terrero, hasta el mes en que probablemente sea puesta en marcha la actividad productiva de la microempresa. En un estudio de factibilidad basta con un cronograma. Figura 4.3

## **Figura 4.3 Cronograma de inversiones. (Medido en meses)**

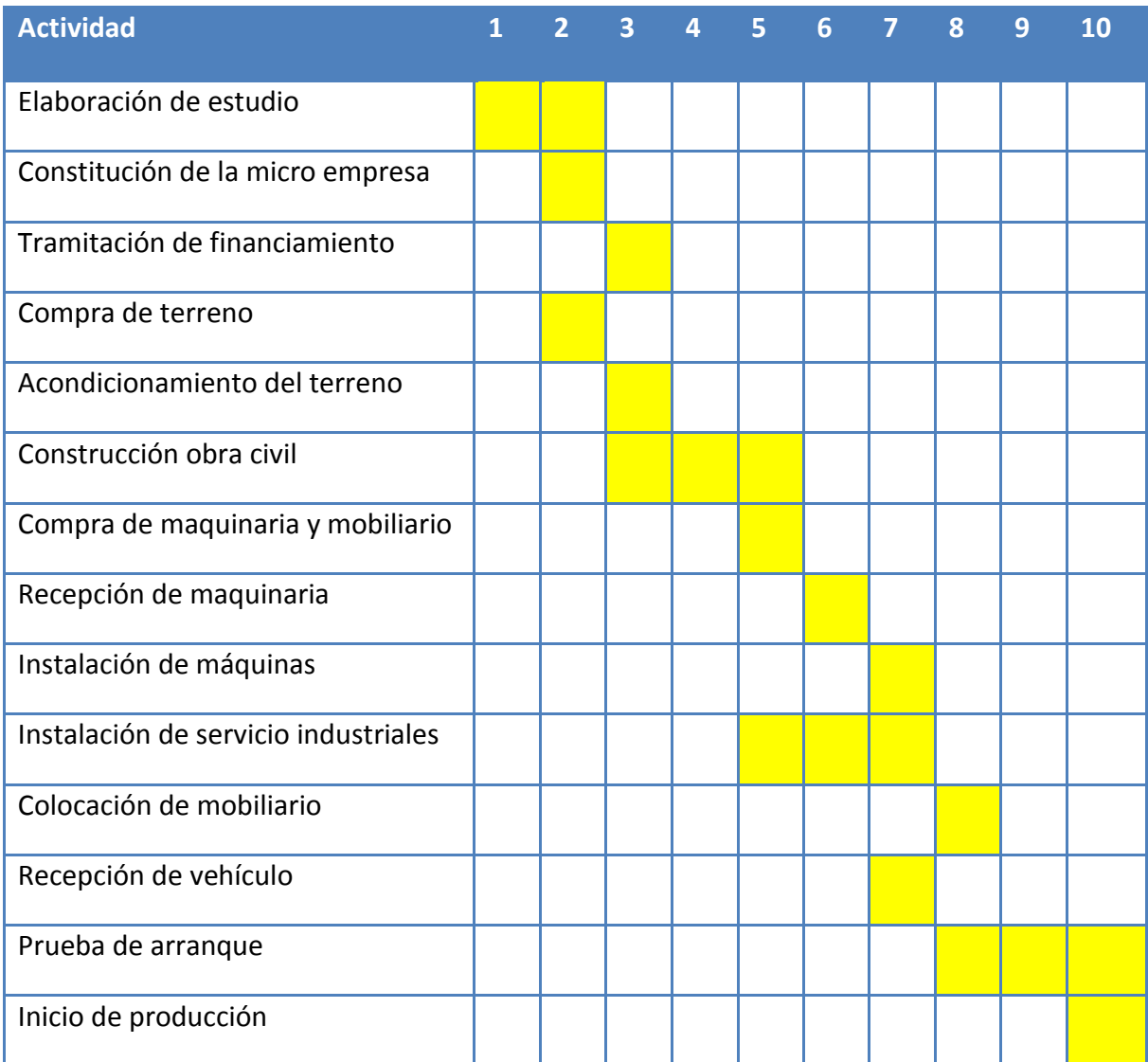

# **5. EVALUACIÓN FINANCIERA**
### **5.1 Objetivos**

- Determinar la rentabilidad económica del proyecto.
- Conocer las utilidades probables del proyecto durante los primeros cinco años de su operación.

# **5.2 Métodos de evaluación que toman en cuenta el valor del dinero a través del tiempo<sup>45</sup>**

El estudio de la evaluación económica es la parte final de toda la secuencia de análisis de la factibilidad de un proyecto. Si no han existido contratiempos, se sabrá hasta este punto que existe un mercado potencial atractivo; se habrán determinado un lugar óptimo para la localización del proyecto y el tamaño más adecuado para este último, de acuerdo con las restricciones del medio; se conocerá y dominará el proceso de producción, así como todos los costos en que se incurrirá en la etapa productiva; además, se habrá calculado la inversión necesaria para llevar a cabo el proyecto. Sin embargo, a pesar de conocer incluso las utilidades probables del proyecto durante los primeros cinco años de operación, aún no se habrá demostrado que la inversión propuesta será económicamente rentable.

En este momento surge el problema sobre el método de análisis que se empleará para comprobar la rentabilidad económica del proyecto. Se sabe que el dinero disminuye su valor real con el paso del tiempo, a una tasa aproximadamente igual al nivel de inflación vigente. Esto implica que el método de análisis empleado deberá tomar en cuenta este cambio de valor real del dinero a través del tiempo. En esta parte se analizarán las ventajas y desventajas de los métodos de análisis que no toman en cuenta este hecho.

Antes de presentar los métodos, se intentará describir brevemente cuál es la base de su funcionamiento. Suponga que se deposita una cantidad P en un banco, en la misma forma que se invierte cierta cantidad de dinero en una empresa. La cantidad se denota por la letra P, pues es la primera letra de la palabra presente, con lo que se quiere evidenciar que es la cantidad que se deposita al iniciar el periodo de estudio o tiempo cero  $(t_0)$ . Esta cantidad, después de cierto tiempo de estar depositada en el banco o invertida en una empresa, deberá generar una ganancia a cierto porcentaje de la inversión inicial P. Si de momento se le llama *i* a esa tasa de ganancia y n al número de periodos en que ese dinero

 $\overline{a}$ 

<sup>&</sup>lt;sup>45</sup> Ibidem, pp. 220-221

gana la tasa de interés i, n sería entonces el número de periodos capitalizables. Con estos datos, la forma en que crecería el dinero depositado en un banco, sin retirar los intereses o ganancias generados, sería:

En el primer periodo de capitalización (n = 1), generalmente un año, denominado F (futuro) a la cantidad acumulada en ese futuro:

$$
F_1 = P + Pi = P \ 1 + i = P \ 1 + i^1 \tag{5.1}
$$

en el periodo n = 2, la cantidad acumulada hacia el fin de año sin retirar la primera ganancia Pi sería la cantidad acumulada en el primer periodo (P + Pi), más esa misma cantidad multiplicada por el interés que se gana por periodo:

$$
F_2 = P + Pi = P \ 1 + i \ i = P + Pi + Pi + Pi^2 = P \ 1 + 2i + i^2 \qquad (5.2)
$$
  

$$
F_2 = P \ 1 + i \ 2 \qquad (5.3)
$$

Siguiendo el mismo razonamiento para encontrar F1 y F2 (sin que se hayan retirado los intereses), la cantidad acumulada en un futuro, después de n periodos de capitalización, se expresa:

$$
F_n = P \ 1 + i \ ^n
$$

Esto introduce el concepto de equivalencia. Si se pregunta a cuánto equivaldrán \$1 000 de hoy dentro de un año, es correcto suponer que con base en la fórmula 5.3 para calcular cantidades equivalentes del presente al futuro, y sabiendo que *P =* 1000 (cantidad en tiempo presente) y *n =* 1, la cantidad equivalente de \$1000 dentro de un año dependerá exclusivamente de la *i o* la tasa de interés que se aplique. Tome una tasa de referencia; por ejemplo, la tasa inflacionaria. En México, hacia 2011, esta tasa fue cercana a 4% *(i =* 0.04), entonces:

 $F_1 = 1000 \text{ } 1 + 0.04 \text{ }^1 = 1040$ 

Esto significa que si la tasa inflacionaria en un año es de 4%, es exactamente lo mismo tener \$1 000 al principio de un año que \$1 040 al final de él. Si se compra un artículo al principio del año (por ejemplo, un libro) por \$1 000, al final de ese año sólo se podrá adquirir el mismo libro si se tiene 40 pesos más. Así, pues, las comparaciones de dinero en el tiempo deben hacerse en términos del valor adquisitivo real o de su equivalencia en distintos momentos, no con base en su valor nominal.

Suponga otro ejemplo. Una persona pide prestado \$1 000 y ofrece pagar \$1 040 dentro de un año. Si se sabe que la tasa de inflación en el próximo año será de 4% y se despeja P de la fórmula 5.3:

$$
P = \frac{F}{1 + i^{-n}} = \frac{1040}{1 + 0.04^{-1}} = 1000
$$

El resultado indica que si se acepta hacer el préstamo en esas condiciones, no se estará ganando nada sobre el valor real del dinero, ya que sólo será reintegrada una cantidad exactamente equivalente al dinero prestado. Por lo anterior, se concluye que siempre que se hagan comparaciones de dinero a través del tiempo deben hacerse en un solo instante, usualmente el tiempo cero o presente, y siempre deberá tomarse en cuenta una tasa de interés, pues ésta modifica el valor del dinero conforme transcurre el tiempo.

### **5.3 Valor presente neto (VPN). Definición. Ventajas y desventajas<sup>46</sup>**

#### Definición de VPN:

Es el valor monetario que resulta de restar la suma de los flujos descontados a la inversión inicial.

Ahora será explicada claramente la definición. En la sección "Estado de resultados proforma" de la página 97 se presentó el estado de resultados y su mayor utilidad es que permite obtener los flujos netos de efectivo *(FNE),* y estos sirven para realizar la evaluación económica.

Si se quieren representar los *FNE* por medio de un diagrama, éste podría quedar de la siguiente manera: tome para el estudio un horizonte de tiempo de, por ejemplo, cinco

 $\overline{a}$ 

<sup>46</sup> Ibidem, pp. 221-223

años. Trace una línea horizontal y divida ésta en cinco partes iguales, que representan cada uno de los años. A la extrema izquierda coloque el momento en el que se origina el proyecto o tiempo cero. Represente los flujos positivos o ganancias anuales de la empresa con una flecha hacia arriba, y los desembolsos o flujos negativos con una flecha hacia abajo. En este caso, el único desembolso es la inversión inicial en el tiempo cero, aunque podría darse el caso de que en determinado año hubiera una pérdida (en vez de ganancia), y entonces aparecería en el diagrama de flujo una flecha hacia abajo (véase figura 5.1).

Cuando se hacen cálculos de pasar, en forma equivalente, dinero del presente al futuro, se utiliza una *i* de interés o de crecimiento del dinero; pero cuando se quieren pasar cantidades futuras al presente, como en este caso, se usa una *tasa de descuento,* llamada así porque descuenta el valor del dinero en el futuro a su equivalente en el presente, y a los flujos traídos al tiempo cero se les llama flujos descontados.

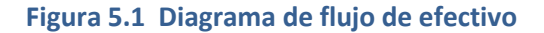

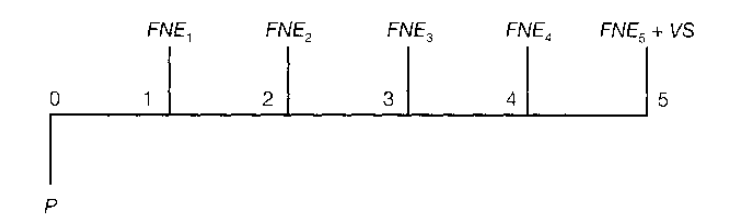

La definición ya tiene sentido. Sumar los flujos descontados en el presente y restar la inversión inicial equivale a comparar todas las ganancias esperadas contra todos los desembolsos necesarios para producir esas ganancias, en términos de su valor equivalente en este momento o tiempo cero. Es claro que para aceptar un proyecto las ganancias deberán ser mayores que los desembolsos, lo cual dará por resultado que el *VPN* sea mayor que cero. Para calcular el *VPN* se utiliza el costo de capital o *TMAR* (véase sección "Determinación de la tasa mínima de rendimiento (TMAR)" de la página 87).

Si la tasa de descuento o costo de capital, *TMAR,* aplicada en el cálculo del *VPN* fuera la tasa inflacionaria promedio pronosticada para los próximos cinco años, las ganancias de la empresa sólo servirían para mantener el valor adquisitivo real que ésta tenía en el año cero, siempre y cuando se reinvirtieran todas las ganancias. Con un *VPN* = O no se aumenta el patrimonio de la empresa durante el horizonte de planeación estudiado, si el costo de capital o *TMAR* es igual al promedio de la inflación en ese periodo. Pero aunque *VPN*= O, *habrá* un aumento en el patrimonio de la empresa si la *TMAR* aplicada para calcularlo fuera superior a la tasa inflacionaria promedio de ese periodo.

Por otro lado, si el resultado es *VPN >* O, sin importar cuánto supere a cero ese valor, esto sólo implica una ganancia extra después de ganar la *TMAR* aplicada a lo largo del periodo considerado. Esto explica la gran importancia que tiene seleccionar una *TMAR* adecuada.

La ecuación para calcular el *VPN para,* el periodo de cinco años es:

$$
VPN = -P + \frac{FNE_1}{1+i} + \frac{FNE_2}{1+i} + \frac{FNE_3}{1+i} + \frac{FNE_4}{1+i} + \frac{FNE_5 + VS}{1+i} \tag{5.4}
$$

Como se observa en la fórmula 5.4, el valor del *VPN,* es inversamente proporcional al valor de la *i* aplicada, de modo que como la *i* aplicada es la *TMAR,* si se pide un gran rendimiento a la inversión (es decir, si la tasa mínima aceptable es muy alta), el *VPN* fácilmente se vuelve negativo, y en ese caso se *rechazaría* el proyecto. La relación entre el *VPN y* la *i*  puede representarse gráficamente como se muestra en la figura 5.2.

En la ecuación 5.4 y en la figura 5.2 se observa que al ir aumentando la *TMAR* aplicada en el cálculo del *VPN,* éste disminuye hasta volverse cero y negativo.

Como conclusiones generales acerca del uso del *VPN* como método de análisis es posible enunciar lo siguiente:

- Se interpreta fácilmente su resultado en términos monetarios.
- Supone una reinversión total de todas las ganancias anuales, lo cual no sucede en la mayoría de las empresas.
- Su valor depende exclusivamente de la i aplicada. Como esta *i* es la *TMAR,* su valor lo determina el evaluador.
- Los criterios de evaluación son: si *VPN >* O, acepte la inversión; si *VPN <* O, rechácela.

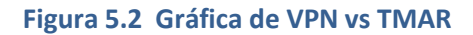

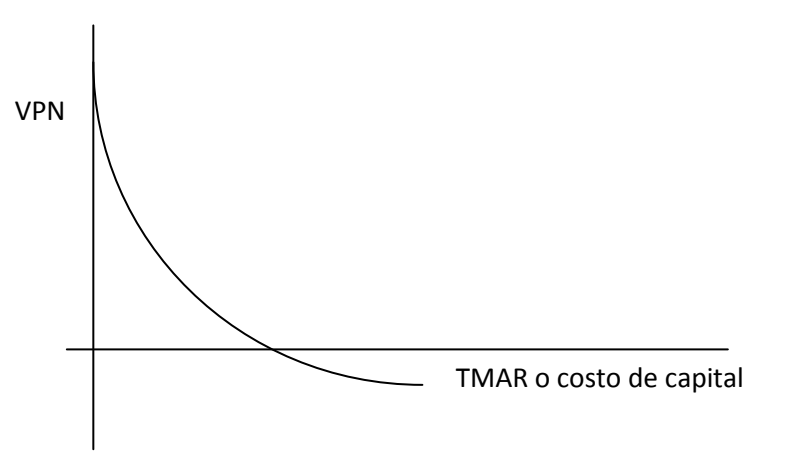

# **5.4 Tasa interna de rendimiento (TIR), Definición, Ventajas y desventajas<sup>47</sup>**

Definición: es la tasa de descuento por la cual el *VPN* es igual a cero.

Es la tasa que iguala la suma de los flujos descontados a la inversión inicial.

Para explicar las definiciones observe la ecuación 5.4 y la figura 5.2. En la sección anterior se mencionó que si se hace crecer la *TMAR aplicada* en el cálculo del *VPN* (ecuación 5.4), este último *llegaría a* adoptar un valor de cero. También se mencionó que si el *VPN* es positivo, esto significa que se obtienen ganancias a lo largo de los cinco años de estudio por un monto igual a la *TMAR* aplicada más el valor del *VPN.* Es claro que si el *VPN =* O sólo se *estará* ganando la tasa de descuento aplicada, o sea la *TMAR, y* un proyecto debería aceptarse con este criterio, ya que se está ganando lo mínimo fijado como rendimiento.

De acuerdo con la segunda definición se puede reescribir la ecuación 5.4 como sigue:

 $\overline{a}$ 

<sup>&</sup>lt;sup>47</sup> Ibíiem, p. 224

$$
P = \frac{FNE_1}{1+i^{-1}} + \frac{FNE_2}{1+i^{-2}} + \frac{FNE_3}{1+i^{-3}} + \frac{FNE_4}{1+i^{-4}} + \frac{FNE_5 + VS}{1+i^{-5}}
$$
(5.5)

Por supuesto, no se trata sólo de escribir en otra forma una ecuación. Suponga que con una *TMAR* previamente fijada, por ejemplo, de 90%, se calcula el *VPN* y éste arroja un valor positivo: 10 millones. Con este dato se acepta el proyecto, pero ahora interesa conocer cuál es el valor real del rendimiento del dinero en esa inversión. Para saber lo anterior, se usa la ecuación 5.5 y se deja como incógnita la i. Se determina variando la *i* de la ecuación 5.5 hasta que satisfaga la igualdad de ésta. Tal denominación permitirá conocer el rendimiento real de esa inversión.

Se le llama tasa interna de rendimiento porque supone que el dinero que se gana año con año se reinvierte en su totalidad. Es decir, se trata de la tasa de rendimiento generada en su totalidad en el interior de la empresa por medio de la reinversión.

Si existe una tasa interna de rendimiento se puede preguntar si también existe una externa. La respuesta es que sí, y esto se debe al supuesto, que es falso, de que todas las ganancias se reinvierten. Esto no es posible, pues hay un factor limitante físico del tamaño de la empresa. La reinversión total implica un crecimiento tanto de la producción como de la planta, lo cual es imposible. Precisamente, cuando una empresa ha alcanzado la saturación física de su espacio disponible, o cuando sus equipos trabajan a toda su capacidad, la empresa ya no puede invertir internamente y empieza a hacerlo en alternativas externas como la adquisición de valores o acciones de otras empresas, la creación de otras empresas o sucursales, la adquisición de bienes raíces, o cualquier otro tipo de inversión externa. Al grado o nivel de crecimiento de esa inversión externa se le llama tasa externa de rendimiento, pero no es relevante para la evaluación de proyectos, sobre todo porque es imposible predecir dónde se invertirán las ganancias futuras de la empresa en alternativas externas a ella.

Con el criterio de aceptación que emplea el método de la *TIR:* si ésta es mayor que la *TMAR,* acepte la inversión; es decir, si el rendimiento de la empresa es mayor que el mínimo fijado como aceptable, la inversión es económicamente rentable.

El método de la TIR tiene una desventaja metodológica. Cuando los *FNE* son diferentes cada año, el único método de cálculo es el uso de la ecuación *5.5,* la cual es un polinomio de grado *5.* La obtención de las raíces de este polinomio (solución de la ecuación para obtener *i)* está regida por la ley de los signos de Descartes, la cual dice que "el número de raíces reales positivas (valores de *i* en el caso de la TIR) no debe exceder el número de cambios de signo en la serie de coeficientes *P(FNE0), FNE1 FNE2, ... FNEN".* Esto implica necesariamente que el número de cambios de signo es, por fuerza, un límite superior para el número de valores de i. Por un lado, si no hay cambios de signo, no es posible encontrar una *i,* y esto indicaría que existen ganancias sin haber inversión. Cuando hay un solo cambio de signo, hay sólo una raíz de *i,* lo que equivale, según la figura 5.1, a que hay una inversión (signo negativo) y cinco coeficientes *(FNE)* con signo positivo (ganancias); en esta forma se encuentra un solo valor de la TIR. Pero cuando existen dos cambios de signo en los coeficientes, se pueden encontrar dos raíces de *i.* Esto equivale a que existe una inversión inicial (primer cambio de signo) y en cualquiera de los años de operación de la empresa existe una pérdida, lo cual provocaría que su *FNE* apareciera como negativo y provocara un segundo cambio de signo en el polinomio, y esto, a su vez, ocasionaría la obtención de dos TIR, lo cual no tiene significado económico.

En la operación práctica de una empresa se da el caso de que exista una pérdida en determinado periodo. En esta situación se recomienda no usar la TIR como método de evaluación y, en cambio usar el VPN que no presenta esta desventaja.

## **5.5 Cálculo del VPN y la TIR con producción constante, sin inflación y sin financiamiento**

Para realizar este cálculo se tomaron los datos del estado de resultados con producción constante, sin inflación, sin financiamiento, fue el primero que se calculó (véase la tabla 5.27). Los datos son los siguientes:

La inversión inicial (en miles de pesos) \$1,170,049. Esta inversión no toma en cuenta el capital de trabajo porque la naturaleza de este último es muy líquida y tanto e VPN como la TIR toman en cuenta el capital comprometido a largo plazo.

Flujo neto de efectivo, años 1 al 5 = \$272,230 pesos.

El valor de salvamento de la inversión al final de 5 años es igual al \$358,010pesos. Este dato es el valor residual de los activos al término de 5 años que es el periodo de análisis del proyecto, tomado de la tabla 4.20 de depreciación de los activos.

Con estos datos se construye el siguiente diagrama de flujo véase figura 5.1

**Figura 5.3 Diagrama de flujo para la evaluación económica sin inflación, sin financiamiento y con producción constante.** 

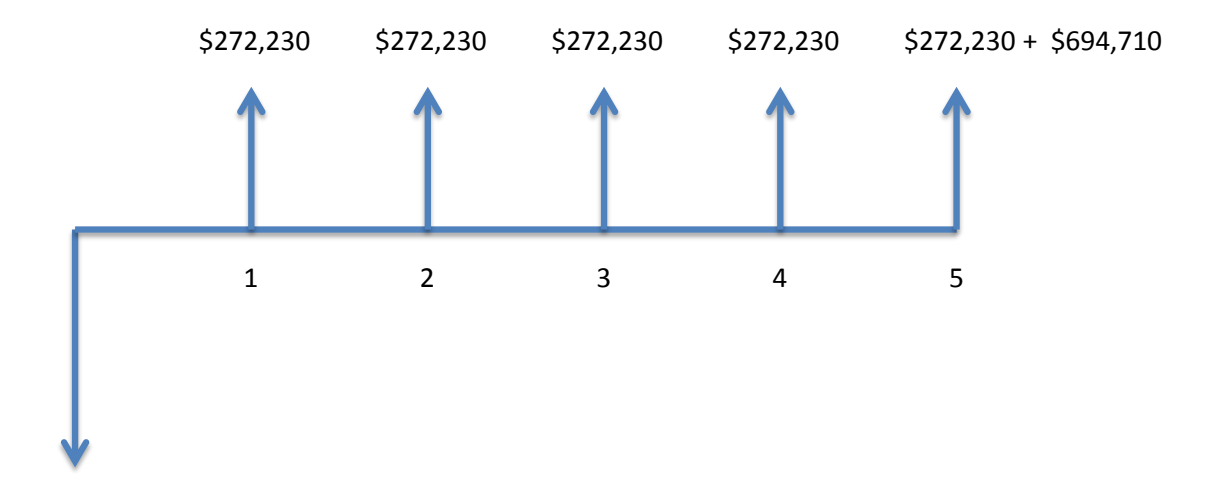

\$ 1,170,049

Con una TMAR del 15%

$$
VPN = -1,170,049 + 272,230 \frac{1 + 0.15^{-5} - 1}{0.15 \cdot 1 + 0.15^{-5}} + \frac{694,710}{1 + 0.15^{-5}}
$$

#### **VPN=\$87901**

Haciendo VPN=0, se calcula la TIR, la cual resulta tener un valor de TIR=17.53%.

**117 |** P á g i n a

## **5.6 Cálculo del VPN y la TIR con producción constante, con inflación, sin financiamiento**

Ahora los datos tomados de la tabla 4.28, estado de resultados con producción constante, con inflación, sin financiamiento. Los datos son los siguientes.

Inversión inicial: \$1,170,049

Flujos netos de efectivo (FNE): FNE<sub>1</sub>= \$281214, FNE<sub>2</sub>= \$290494, FNE<sub>3</sub>= \$300080, FNE<sub>4</sub>= \$309983, FNE<sub>5</sub>= \$320212

VS=\$694,710(1.033)<sup>5</sup>= \$817,156

Inflación considerada f = 3.3% anual constante.

TMAR<sub>f=3.3%</sub>=i + f +if = 0.15 + 0.033 + (0.15)0.033 =0.1879

Con estos datos se construye el siguiente diagrama de flujo (véase figura 5.2)

El cálculo de VPN y TIR es:

$$
VPN = -1,170,049 + \frac{281214}{1 + 0.1879} + \frac{290494}{1 + 0.1879} + \frac{300080}{1 + 0.1879} + \frac{309983}{1 + 0.1879} + \frac{320212 + 817156}{1 + 0.1879} + \frac{320212 + 817156}{1 + 0.
$$

**VPN=\$88079** 

**Figura 5.4 Diagrama de flujo para la evaluación económica con inflación, sin financiamiento y con producción constante.** 

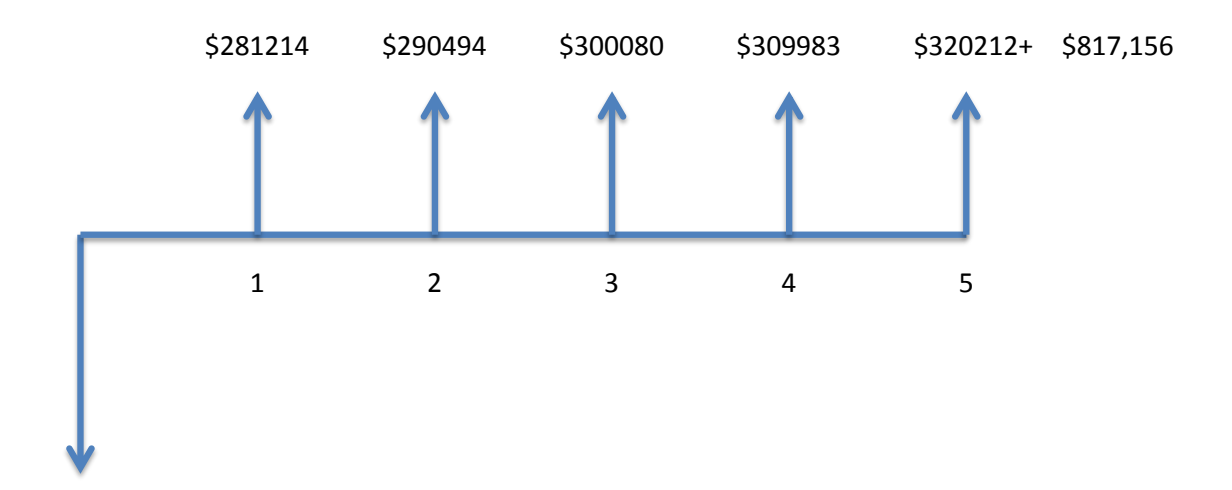

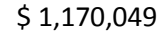

El cálculo de la TIR se obtiene haciendo el VPN=0, con el cual se obtiene que la TIR es de 21.41%

En este caso los valores de VPN no resultaron idénticos debido al redondeo de cifras que se viene haciendo desde el estado de resultados.

Después de obtener estos resultados, se concluye que se debe realizar la inversión, ya que en ambos caos considerando y sin considerar la inversión el VPN es positivo e igual a \$87,901. La TIR en ambos casos es mayor que la TMAR, sin considerar inflación TIR = 28.10%. > TMAR=15%. Considerando la inflación TIR= 21.41% > TMAR $_{f3.3\%}$ = 18.79%., por tanto se acepta realizar la inversión.

### **5.6 Cálculo del VPN y la TIR con producción constante, con inflación, con financiamiento**

Para este cálculo se toman las cifras del estado de resultados con producción constante, con inflación y con financiamiento, tabla 5.29. Las cifras del estado de resultados deben de considerar la inflación, ya que la tasa de financiamiento solicitada ya tiene considerada la inflación. Sería un error elaborar un estado de resultados sin considerar la inflación, pero si considerará un financiamiento. Las cifras son las siguientes:

Inversión inicial = \$370,049. Esta cifra se obtuvo al restar de la inversión total el financiamiento \$1,170,049 -\$800,000 = \$370,049. Esto es así porque el VPN y la TIR consideran como inversión exclusivamente el desembolso neto de los inversionistas. Si se tomará como inversión inicial la cifra de \$1,170,049, entonces se estaría considerando dos veces a los \$800,000 ya que hay que recordar que el estado de resultados con financiamiento, existe un rubro llamado pago de capital que se suma exactamente \$800,000.

Flujos netos de efectivo: FNE<sub>1</sub>= 80911, FNE<sub>2</sub>= 81160, FNE<sub>3</sub>= 79910, FNE<sub>4</sub>= 76809, FNE<sub>5</sub>= 71434.

 $VS = $694,710(1.033)^5 = $817,156$ .

La TMAR que se debe considerar con financiamiento se llama TMAR mixta, debido que ahora se tiene una mezcla de dos capitales para realizar la inversión inicial; capital de los accionistas, que tiene un valor de 18.79% con inflación, la institución financiera que tiene una tasa de ganancia (interés que cobra por el préstamo) de 20% anual la TMAR se calcula como un promedio ponderado de los costos de capital.

 $TMARKmixta = \frac{800,000}{1,170.049}$  0.20  $+\frac{370,049}{1,170.049}$  0.1879 = 19.61%

Con estos datos se construye la figura 5.3

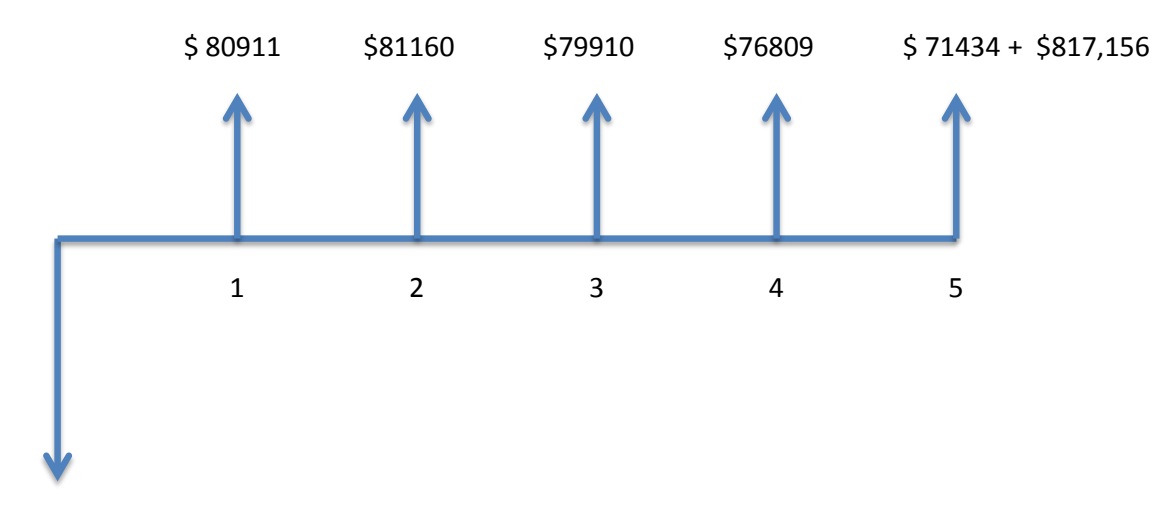

**Figura 5.5 Diagrama de flujo para la evaluación económica con inflación, con financiamiento y con producción constante.** 

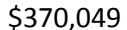

Ahora se calcula el VPN

$$
VPN = -370049 + \frac{80911}{1 + 0.1961^1} + \frac{81160}{1 + 0.1961^2} + \frac{79910}{1 + 0.1961^3} + \frac{76809}{1 + 0.1961^4} + \frac{71434 + 817156}{1 + 0.1961^5}
$$

#### **VPN=\$201,515**

Haciendo VPN=0; resulta una TIR= 33.82%

La TIR obtenida cuando el VPN=0 es TIR=33.82%. se observa la conveniencia de solicitar el financiamiento por 800,000 ya que tanto el VPN como la TIR son superiores a los valores obtenidos sin financiamiento.

## **5.7 Cálculo del VPN y la TIR con producción variable, sin inflación, con financiamiento**

La empresa se programó para trabajar inicialmente un solo turno y aun así presenta rentabilidad económica, es decir, utilizando solo el 33 % de la capacidad instalada ya es conveniente, desde el punto de vista económico, instalar y operar la microempresa.

Ahora se hará un cálculo utilizando el 66% de la capacidad instalada, lo cual significara trabajar 2 turnos completos.

El análisis se efectúa sin considerar la inflación, ya que se ha demostrado que se obtienen resultados numéricos idénticos considerando y sin considerar la inflación.

En este sentido, no todos los costos varían proporcionalmente con el costo de producción, es decir, existen costos que no cambiaran independientemente de la cantidad producida. Esto requiere realizar una reclasificación de costos (tabla 5.1); se duplicaran los costos en el caso de los conceptos de energía eléctrica, agua y mantenimiento por trabajar 2 turnos.

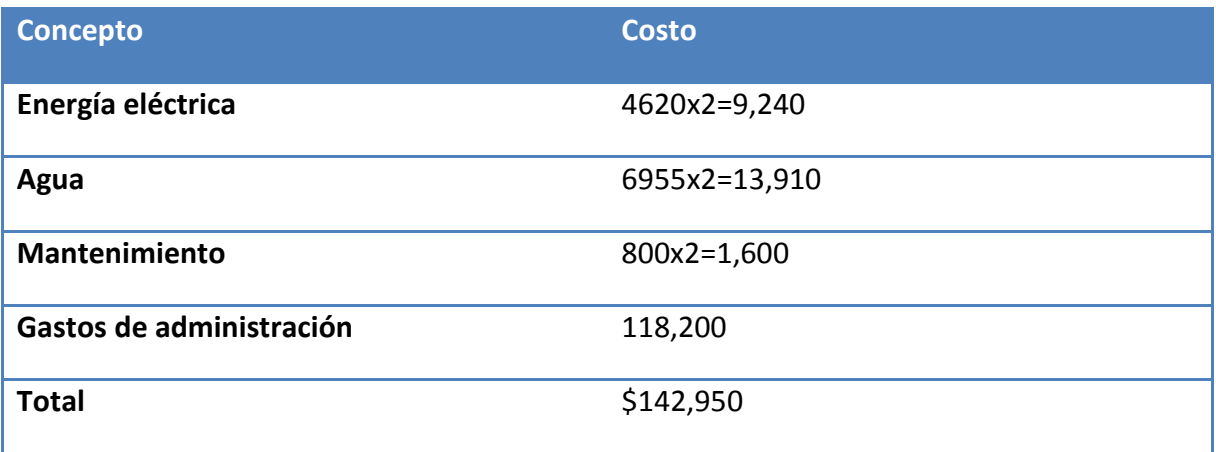

#### **Tabla 5.1 Costos fijos**

Los demás rubros de costos de producción prácticamente se duplicaran puesto que, son directamente proporcionales de la cantidad producida. La cantidad monetaria se calcula multiplicando por dos los costos de un solo turno de materia prima y mano de obra directa, con referencia a la tabla 4.26 los costos variables totales resultan ser de \$469,500.

Por lo tanto el costo total para elaborar el costo de producción seria \$469,500 + 246,718 = \$ 716,218.,

Los ingresos también se duplicaran alcanzando la cifra de \$1,311,552

Con estos datos se construye un nuevo estado de resultados, suponga que se trabaja dos turnos sólo en los años 4 y 5, de manera que los años 1,2,3 se mantenga operando un solo turno de trabajo. El estado de resultados sería el siguiente, para una producción anual de 28,512 bordados anuales (tabla 5.2)

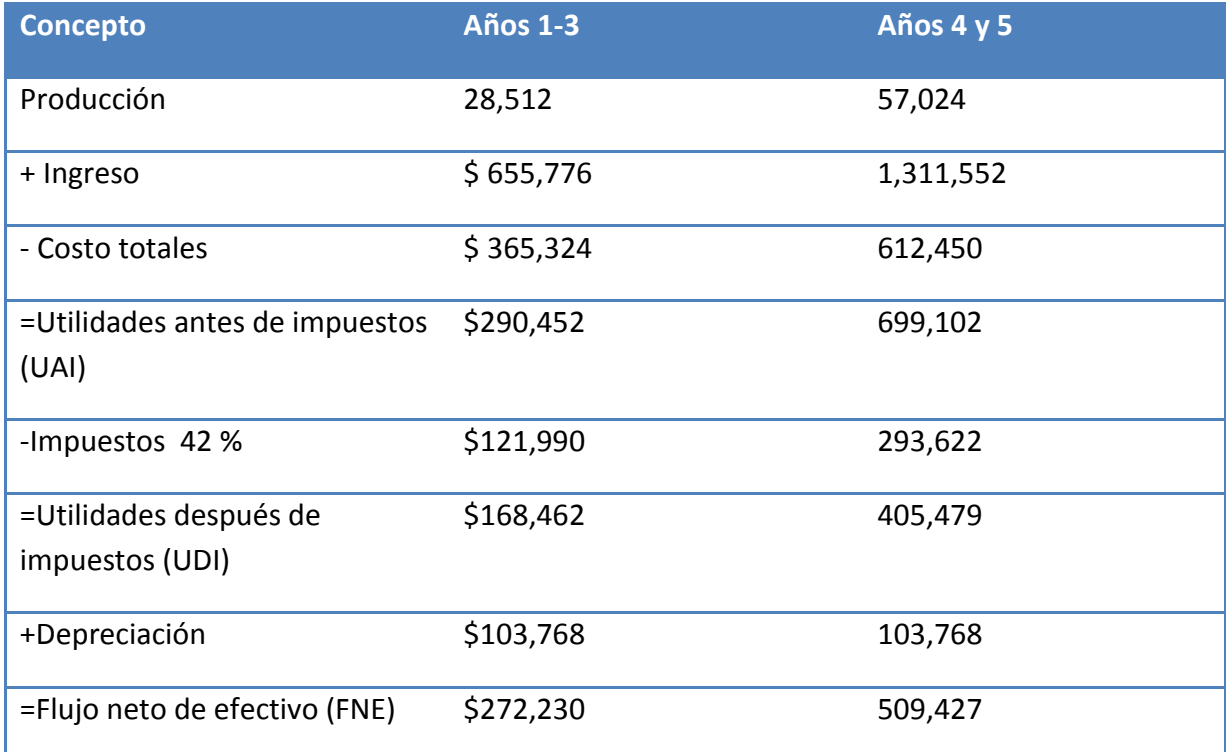

#### **Tabla 5.2**

Con estos datos se puede construir el siguiente diagrama de flujo, figura 5.4

Con una TMAR=15%, se calcula el VPN y la TIR.

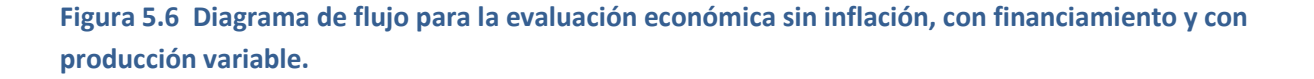

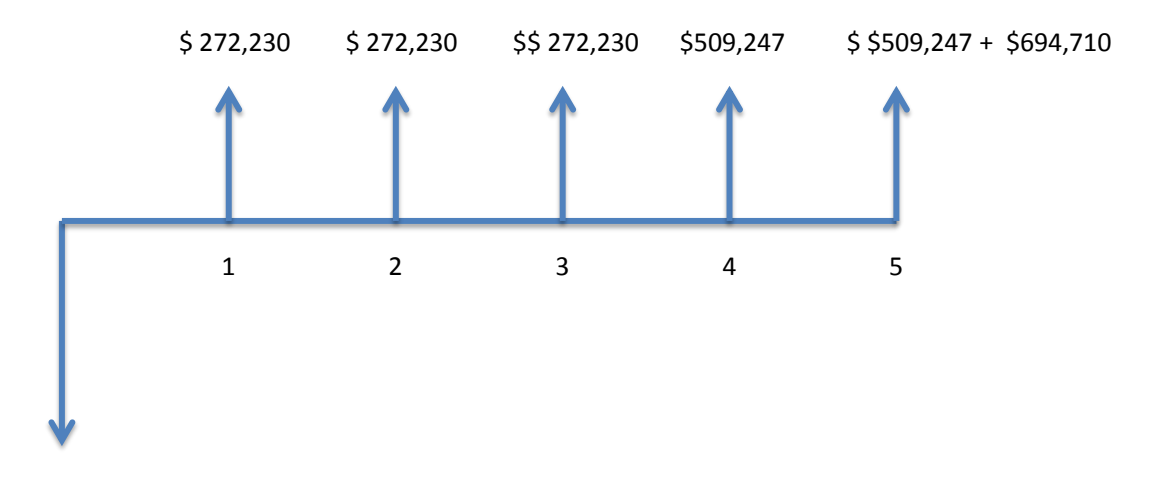

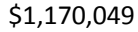

VPN= \$341,256.4; TIR=23.85%

Con estos valores se observa que TIR=23.85% es mucho mayor que la TMAR=15% y esto es algo lógico ya que el VPN calculado, duplicando la producción al doble en los últimos dos años del horizonte de evaluación, resultó el VPN más alto hasta ahora calculado.

### **5.8 Desarrollo de estrategias de introducción al mercado con base en la rentabilidad obtenida**

La idea básica de este análisis es bajar el precio sin reducir la rentabilidad, por lo tanto es siguiente paso es determinar cuál es el precio mínimo al cual se puede vender 28,512 bordados al año para que la inversión aún siga siendo rentable. Con el mismo procedimiento para calcular la rentabilidad y con los mismos datos se igual el VPN=0, ya que cuando el VPN se iguala a cero, se está ganando exactamente la TMAR que es el mínimo de rentabilidad que solicita el inversionista. Los datos son:

Inversión inicial = \$1,170,049

 $FNE = $272,230$ 

 $VS = $694,710$ 

 $TMAR = 15%$ 

$$
VPN = -1,170,049 + FNE_{min} \frac{1+0.15^{-5}-1}{0.15 \cdot 1+0.15^{-5}} + \frac{694,710}{1+0.15^{-5}}
$$

Como se observa, se pretende calcular el FNE mínimo para tener el mínimo de rentabilidad. Resolviendo la ecuación anterior se obtiene que FNE<sub>min</sub> = \$246,007. Con estos datos se utiliza la tabla (5.3), en la cual se deja como incógnita a los ingresos, se anota el FNE que se desea ganar. Los datos de costos de producción, administración y ventas son los mismos, ya que se van a seguir produciendo 28,512 bordados al año.

#### **Tabla 5.3**

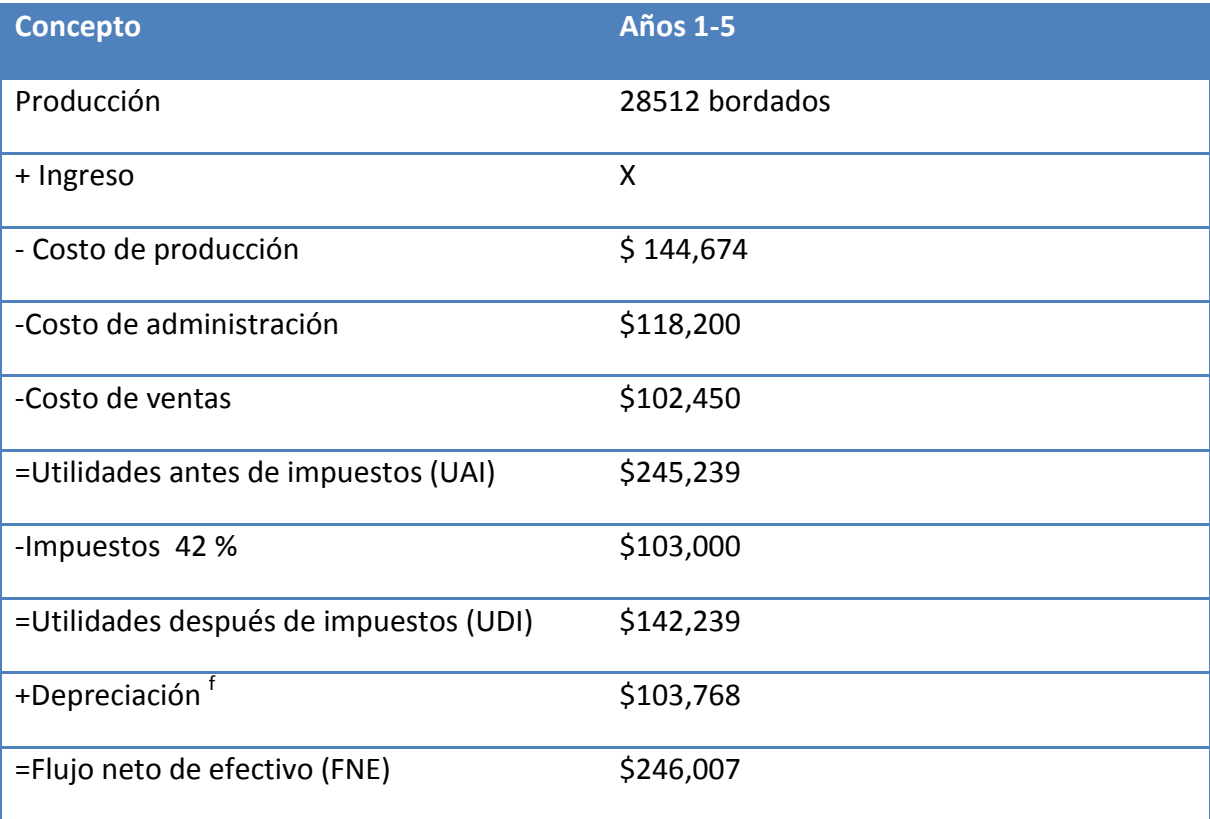

Calculado la X, los ingresos son X= \$610,563 de ingresos mínimos para ganar el mínimo de rentabilidad. Si se producen 28,512 bordados al año entonces el precio unitario mínimo sería de 610,563 / 28,512 = \$21.41 / bordado, cual hace una diferencia de \$1.58 respecto al precio anterior que era de \$23.

La primera estrategia sería entrar el mercado directamente con este último precio de \$21.41, que es más barato que el de los competidores. (véase tabla 2.3)

Si es posible vender el producto a \$23 por unidad, pero se ha calculado que con un precio de venta de \$21.41 es suficiente para ganar la rentabilidad mínima del 15% sobre la inversión, entonces otra estrategia es seguir vendiendo a \$23 y tomar la diferencia de precio de \$1.58 x 28,512 = \$45,049 para promociones o publicidad.

### **Conclusiones generales de la evaluación**

 Este estudio demostró que existe una demanda potencial en adquirir nuestro producto, esta se cuantificó realizando encuestas de manera directa al mercado al que va dirigido. Este arrojo que el 97% de los encuestados (hoteles, restaurantes y tiendas de autoservicio) prefieren personalizar sus uniformes, dándonos un total de 6,525,000 bordados anuales. A su vez existe otro nicho de mercado el cual lo componen las escuelas primarias y secundarias, en las que se encontró que cerca del 35% de la población total de escuelas lleva bordado su uniforme; dándonos un total de 3,062, 520 de bordados anuales.

Por otra parte en el estudio se comprobó que la oferta de este producto se concentra en su mayor parte en la delegación Cuauhtémoc con el 32%. Y se determino en el análisis de precios que el costo de 1 millar de puntada en caso de producciones mayores a 200 unidades, el cual oscila en 1,15 pesos.

Para tal evaluación se demostró que no existe ningún impedimento en lo que se refiere a la parte técnica para la puesta en marcha de este proyecto. Se determinó que las instalaciones deberán tener un tamaño óptimo de 99.87 m<sup>2</sup>, para el buen acomodo de la maquinaria y equipo que se requieren en el proceso productivo. Por otro parte el análisis del proceso productivo describe el proceso de fabricación de bordados y la mano de obra necesaria para realizar esta actividad en función de la capacidad instalada.

En el estudio económico se determinó el costeo total para operar sin considerar la inversión inicial en terrero y construcción. El punto de equilibrio evaluado arroja que en seis meses se recupera los costos fijos y variables que intervienen en la producción utilizando una máquina de bordado de seis cabezas trabajando la máquina a un 33% de su capacidad en un turno de trabajo.

Por otro lado se pretendía obtener un préstamo inicial de \$800,000 el cual al calcular la tasa de solvencia no resulto conveniente solicitarlo ya que el número de veces que se gana el interés es de 1.87 y el requerido por las instituciones financieras como requisito es de 7, y para alcanzar dicho indicador se determino solicitar un crédito máximo de \$207,465.

En caso de que se recibiera el préstamo de \$80000, la tasa interna de retorno obtenida sería de 33.82% con el escenario de producción constante, con inflación y con financiamiento, correspondiente a la más alta de los escenarios considerados.

La evaluación del estudio arroja que la inversión en infraestructura supera la factibilidad del financiamiento. Por lo cual se propone ampliar una cartera de clientes que permitan el crecimiento de la empresa y otras estrategias de posicionamiento en el mercado para su posterior implementación.

# **Bibliografía**

- Baca Urbina, Gabriel; *Evaluación de Proyectos,5ª Edición, Editoria Mc Graw Hill* 2006.
- *De la Torre Pérez, Ing. Joaquín Arturo. EVALUACIÓN DE PROYECTOS DE INVERSIÓN. Editorial Pearson Educatión primera edición 2002. P. 7*
- *Gitman, Lawrence, Fundamentos de Administración Financiera, 1986, p.240.*
- *Orestes Gámez Díaz, Dr. Humberto Banda Ortiz, Mtro. Miguel Ángel Tirado Zavala ,EL CAPITAL DE TRABAJO (Modelos y decisiones financieras). Editorial: INSTITUTO MEXICANO DE CONTADORES PÚBLICOS, A.C. 2004.*
- *Rojas López, Miguel David. EVALUACIÓN DE PROYECTOS PARA INGENIEROS. Ecoe ediciones 2007.*
- **Sabau, María Luisa. México en el mundo de las colecciones del arte Nueva España,** *México, 1990.*
- *Weston, F.J.; y Brigham, E.F. Fundamentos de Administración Financiera, 1987, p.167.*

### *Páginas de Internet consultadas*

- *Módulo DENUE de INEGI, [http://gaia.inegi.org.mx/denue/viewer.html,](http://gaia.inegi.org.mx/denue/viewer.html) fecha de consulta: 12 de Marzo de 2011.*
- *Peugeot OfcialSite, [http://www.peugeot.com.mx/descubre/grand-raid/body=GF/,](http://www.peugeot.com.mx/descubre/grand-raid/body=GF/) fecha de consulta: 22 de Noviembre 2011.*
- *Porcentajes de depreciación basados en la Ley de Impuestos sobre la renta; artículo 40 fracción Ib para terrenos, fracción III para mobiliaria y oficina, y fracción VI para vehículos; y artículo 41 fracción XV para maquinaria, [http://www.diputados.gob.mx/LeyesBiblio/pdf/82.pdf,](http://www.diputados.gob.mx/LeyesBiblio/pdf/82.pdf) fecha de consulta: 18 Noviembre 2011.*
- *Precios ponderados del sitio Metros cúbicos para terrenos en la ciudad de México, [http://www.metroscubicos.com/precios.m3/precios/distrito\\_federal/,](http://www.metroscubicos.com/precios.m3/precios/distrito_federal/) Fecha de consulta 18 de Noviembre 2011.*
- *Servicio de base de datos de la Instituto Nacional para la Evaluación de la Educación, [http://www.inee.edu.mx/index.php/bases-de-datos,](http://www.inee.edu.mx/index.php/bases-de-datos) fecha de consulta 23 Mayo 2011*
- *TajimaGroup Oficial Site, [http://www.tajima.com/company/data/index.html,](http://www.tajima.com/company/data/index.html) fecha de consulta: 12 de Septiembre 2011.*
- *Tarifas de agua para la ciudad de México, [http://www.conagua.gob.mx/CONAGUA07/Noticias/Distritofederal.pdf,](http://www.conagua.gob.mx/CONAGUA07/Noticias/Distritofederal.pdf) Fecha de consulta: 3 de Julio de 2011.*
- *Tarifas de la Comisión Federal de Electricidad, [http://www.cfe.gob.mx/casa/ConocerTarifa/Paginas/Conocetutarifa.aspx,](http://www.cfe.gob.mx/casa/ConocerTarifa/Paginas/Conocetutarifa.aspx) fecha de consulta 10 de Noviembre 2011*
- *Wilcom Oficial Site [,http://www.wilcom.com.au/COMPANY/ManagementTeam/RobertPongrass.aspx,](http://www.wilcom.com.au/COMPANY/ManagementTeam/RobertPongrass.aspx) Fecha de consulta 23 Junio 2011.*